### **KIT DIDACTICO PARA LABORATORIOS DE ELECTRONICA ESPECIALIZADO EN PIC´S.**

## **ANDRES FELIPE CARDOSO ALCALA.**

**COORPORACION UNIVERSITARIA MINUTO DE DIOS. FACULTAD DE INGENIERIA. TECNOLOGIA EN ELECTRONICA. GIRARDOT 2013.**

## **KIT DIDACTICO PARA LABORATORIOS DE ELECTRONICA ESPECIALIZADO EN PIC´S.**

## **ANDRES FELIPE CARDOSO ALCALA.**

## **TRABAJO DE GRADO REALIZADO PARA OPTAR EL TITULO DE TECNOLOGO EN ELECTRONICA.PROYECTO DE GRADO.**

# **ING. ANGEL PALACIOS COORDINADOR FACULTAD**

**COORPORACION UNIVERSITARIA MINUTO DE DIOS.**

**FACULTAD DE INGENIERIA.**

#### **TECNOLOGIA EN ELECTRONICA.**

**GIRARDOT**

**2013.**

## **PAGINA DE ACEPTACION**

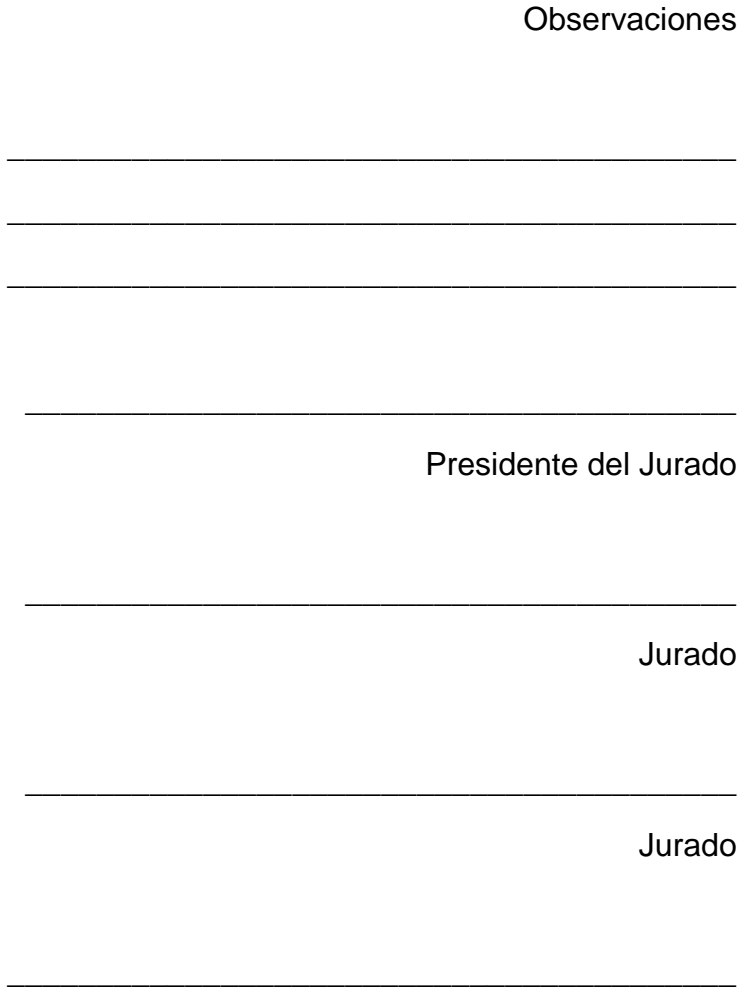

Fecha de sustentación

#### **DEDICATORIA**

Este trabajo va dedicado a mi Señor, Jesús, quien me dio la fe, la fortaleza, la salud y la esperanza para terminar este trabajo.

A mis padres ya que con el apoyo, dedicación y esfuerzo, hicieron de mí una persona luchadora para lograr mis sueños y metas, este título va para ustedes padres.

A mi hermana que con su compañía, cariño y afecto de hermandad, me inculcaste el seguir adelante frente a toda circunstancia de la vida.

A toda mi familia, abuelos, tíos, primos y aquellas personas que en diferentes etapas de mi vida han estado hay apoyándome, brindándome su cariño y comprensión.

#### GRACIAS POR PODER SER PARTE DE SUS VIDAS

## **AGRADECIMIENTOS**

A dios por permitirme hoy dar un nuevo paso en mi vida al poder culminar estos estudios con mucha dedicación, sacrificio y dificultades que cada día nos hacen crecer como personas.

A mis padres por darme la oportunidad de estudiar y de llegar hasta esta instancia de la vida.

A la comunidad **Uniminuto**, a su grupo de ingenieros que me brindaron su apoyo y comprensión además de compartir sus conocimientos para hacer de mí un buen profesional. A demás de aceptarme en su comunidad pese a todas las dificultades.

Le doy gracias a mi tutor por su dedicación y paciencia son la luz que guía mi desarrollo profesional.

A mis amigos y amigas, que siempre me apoyaron y me dan animo cuando más lo necesito, además de compartir sus enseñanzas para fortalecerme como persona.

Le doy gracias al grupo médico de la **Fundación Valle del Lili** por darme esa oportunidad de volver a nacer como persona, de terminar mis estudios y además de saber que siempre al final del camino habrá una luz, una esperanza que nos hará seguir adelante frente a nuestros sueños y metas.

## **TABLA DE CONTENIDO**

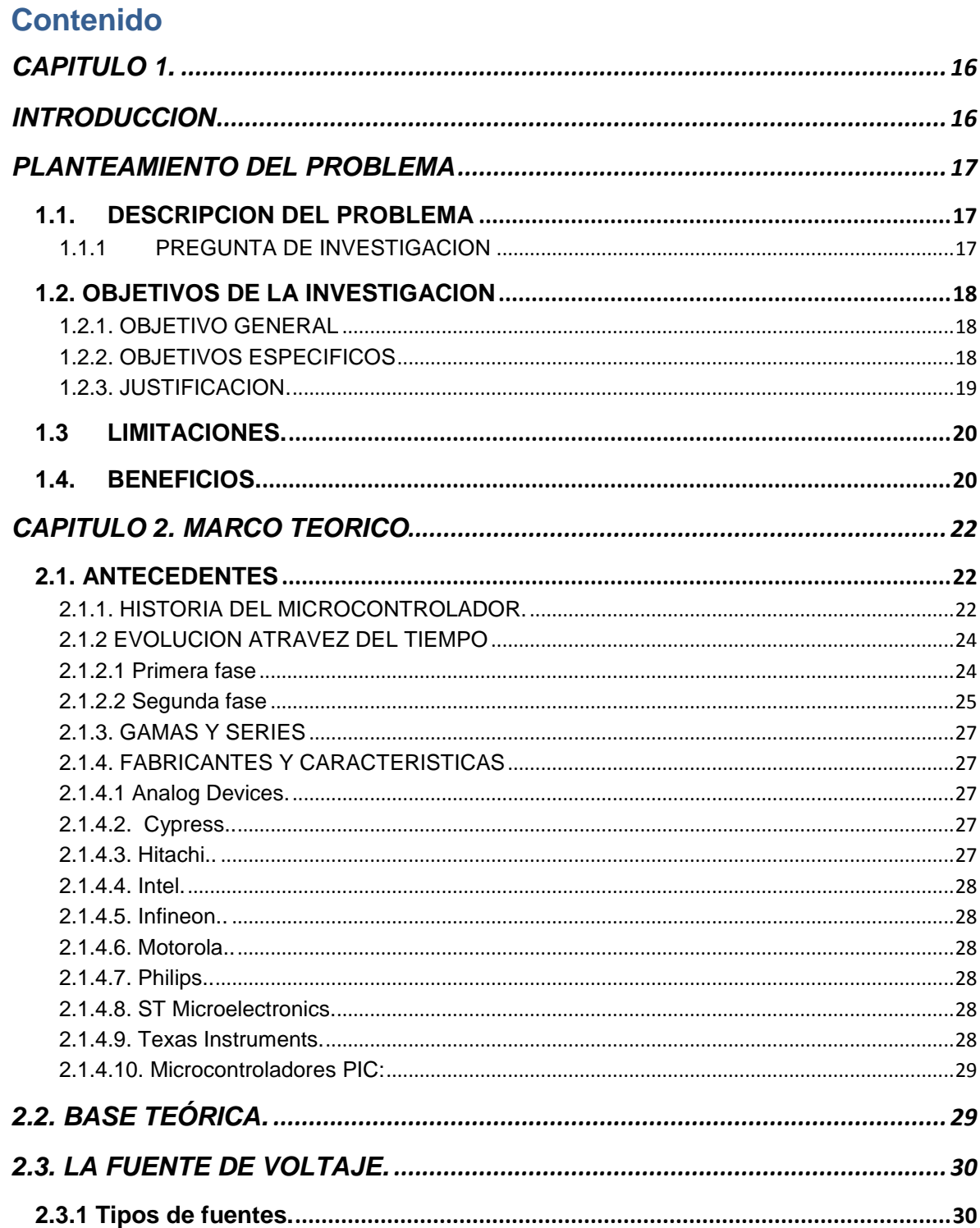

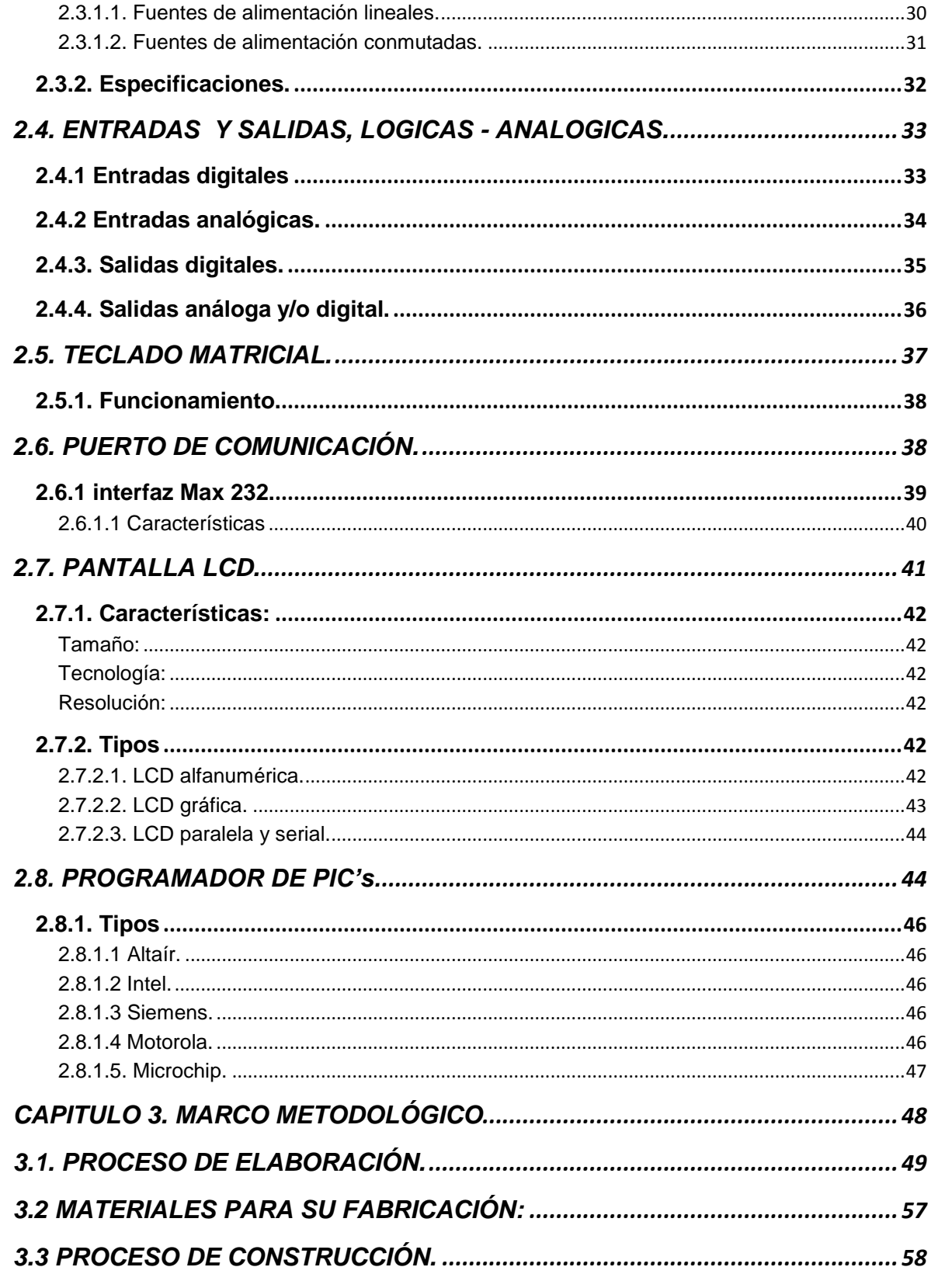

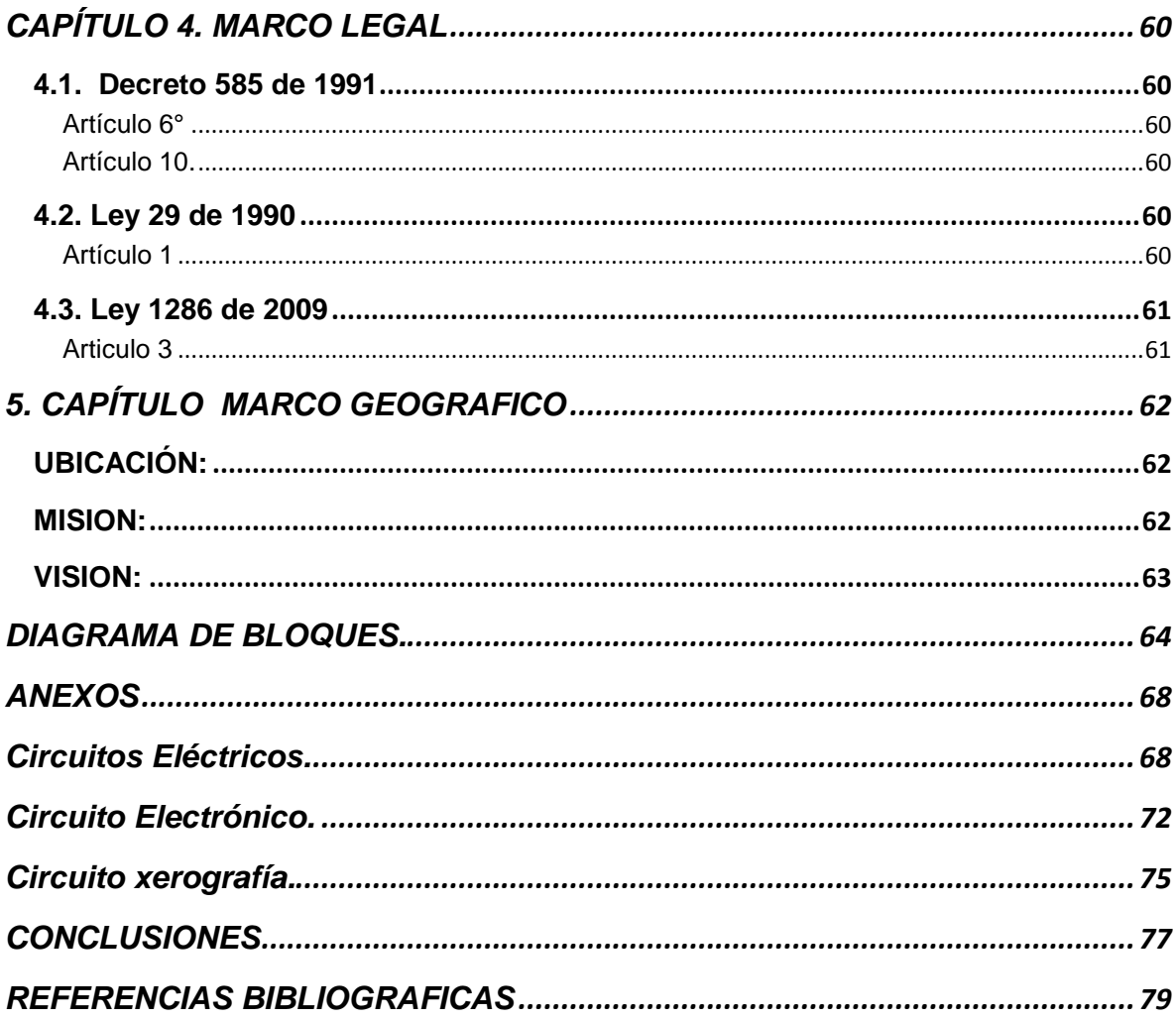

## **LISTA DE TABLAS**

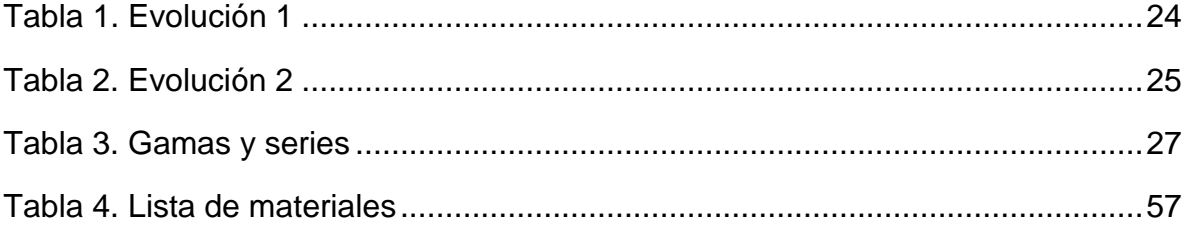

## **LISTA DE FIGURAS**

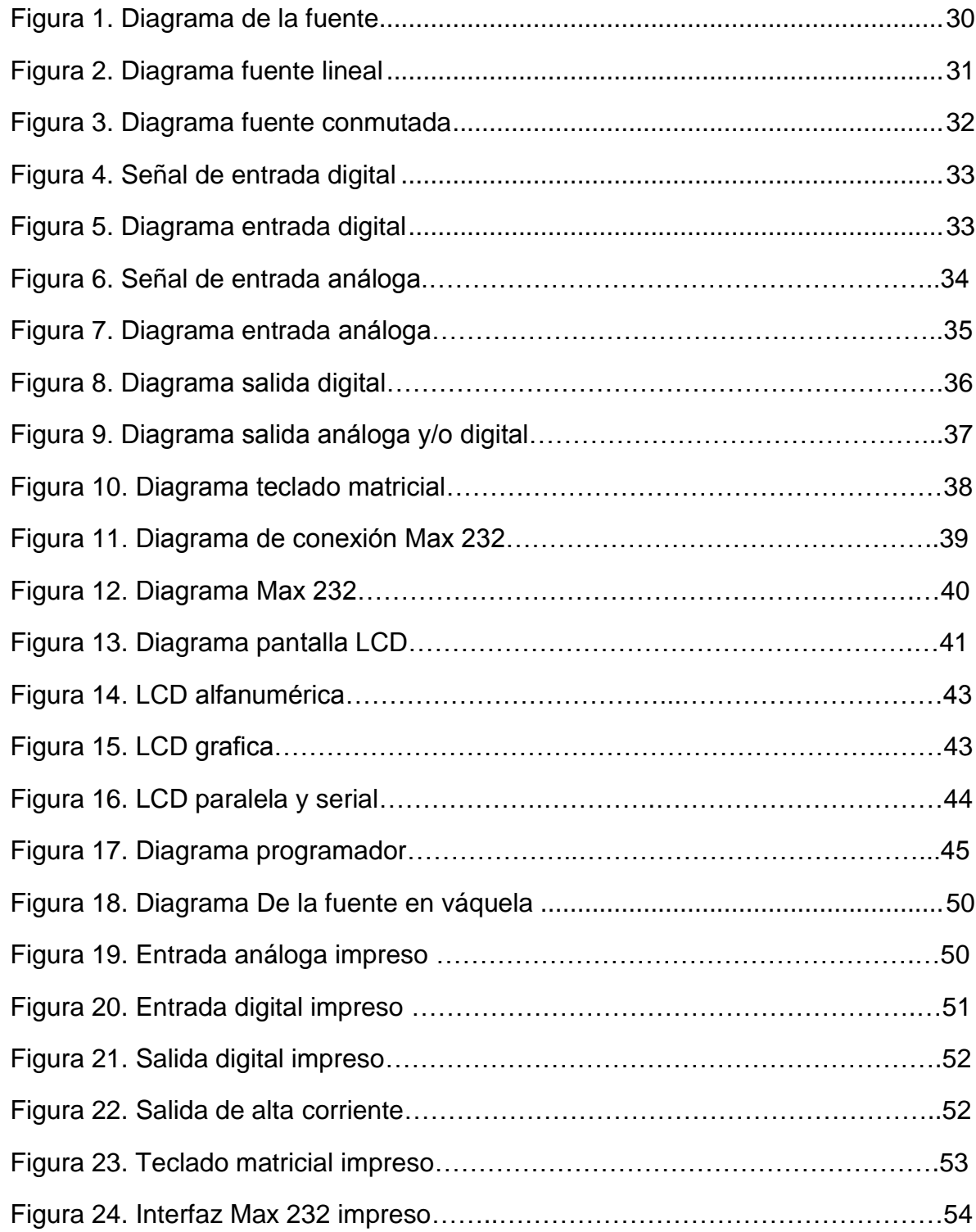

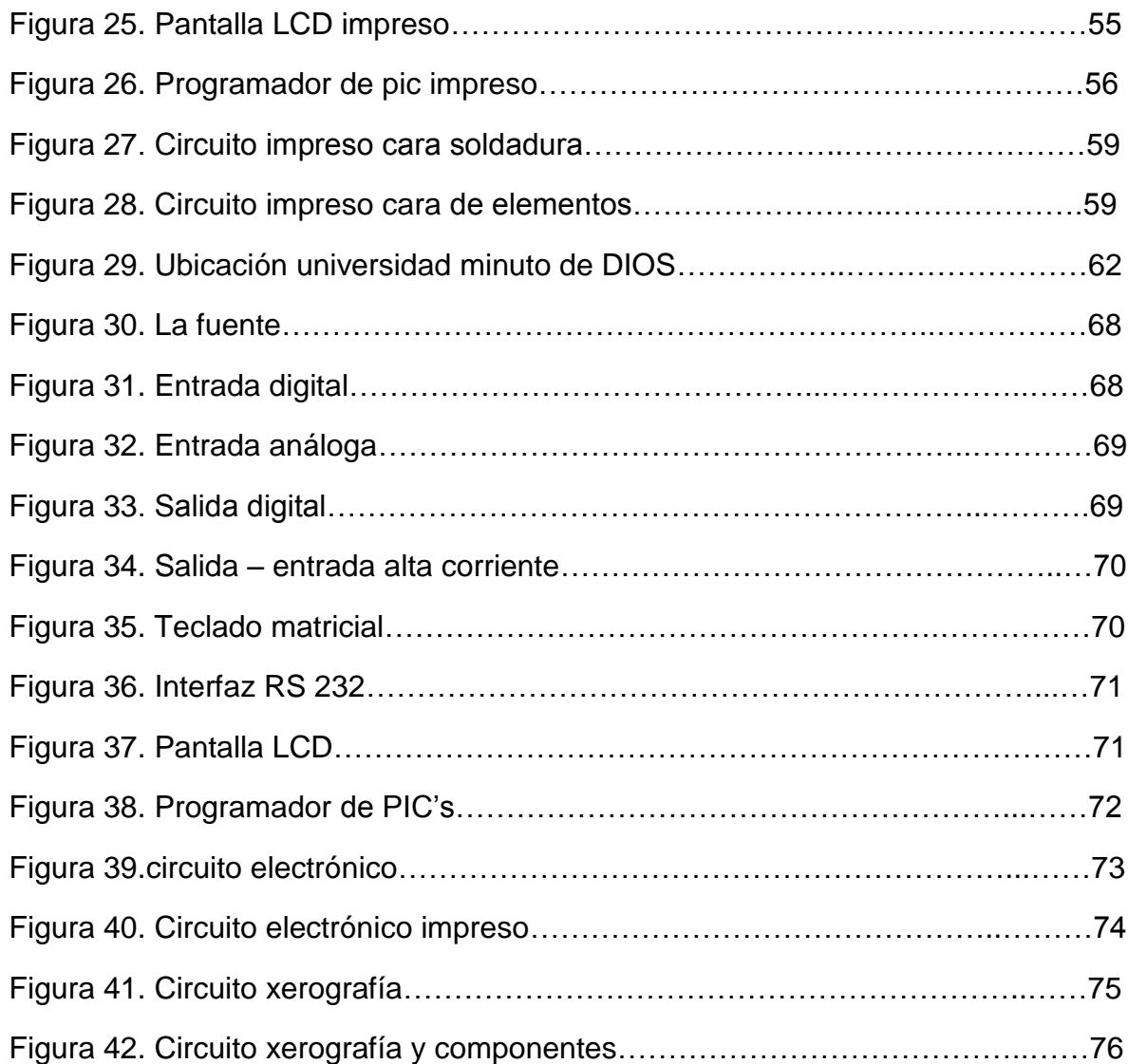

## **CAPITULO 1.**

#### **INTRODUCCION**

Este proyecto se basa en el estudio de los periféricos más utilizados en las practicas realizadas con microcontroladores, llamados comúnmente como (PIC), además de contar con este periférico de gran uso en la programación dispone de una cierta cantidad de periféricos que trabajando en conjunto en conjunto facilitara el aprendizaje y desarrollo de las practicas a los estudiantes en la universidad. Se pone a disposición este kit que llamaremos KIT DIDACTICO PARA LABORATORIOS DE ELECTRONICA ESPECIALIZADO EN PIC´S, que ayudara al alumnado en el entendimiento de las materias y aun mejor desarrollo en las prácticas por su fácil funcionamiento.

Con este dispositivo se lograra la implementación no de uno sino de varios periféricos electrónicos, más utilizados en nuestras prácticas de forma real y también nos permitirá trabajar en un módulo llamado protoboard para los montajes sin soldadura, la ventaja de este dispositivo es que en su interior reúne varios periféricos electrónicos que no se encuentran conectados entre sí a una línea E/S del microcontrolador sino que tiene una característica en especial, el usuario tendrá la opción de interactuar con el haciendo uso del periférico que desee utilizar de forma manual.

La única parte que va unida a todos los periféricos es la fuente que provee de alimentación al circuito como tal, contamos con unas entradas análogas y digitales, salidas análogas digitales y de alta corriente, cuenta también con un periférico de trasmisión de datos por puerto serial (Max 232), un teclado matricial, pantalla LCD de 2x16 y lo más importante el programador que fue implementado en base al pickit 2, para programar unas series determinadas de microcontroladores en lenguaje C.

## **PLANTEAMIENTO DEL PROBLEMA**

### **1.1. DESCRIPCION DEL PROBLEMA**

Actualmente en la universidad no se cuenta con un módulo que cumpla todas funciones a la hora de hacer prácticas y montajes de circuitos con PIC´S. Para esto se pretende construir un dispositivo con el cual se puedan implementar diferentes practicas con microcontroladores y así poder suplir una necesidad básica en el laboratorio, lo importante es poder contar con un módulo en cuyo interior integre todos los elementos necesarios para las prácticas y montajes con los microcontroladores, es de saber que tanto la universidad como la región donde se encuentra ubicada la universidad no es de fácil acceso obtener los materiales y herramientas necesarias para la ejecución de las practicas, los cual hace que el alumnado presente dificultad en las materias relacionadas con los microcontroladores y su desempeño en la carrera no se al óptimo.

Este kit se fundamenta en tener un programador con el cual se podrán realizar una serie de prácticas con microcontroladores de las siguientes series PIC10F/PIC12F/PIC16F/PIC18F, teniendo en cuenta que solo se podrán programar microcontroladores de hasta 40 pines y con encapsulado en forma rectangular y se podrá desarrollar en leguaje C, en el programa pic C.

## **1.1.1 PREGUNTA DE INVESTIGACION**

¿Se podrá implementar un módulo con diferentes periferifericos que interactué con los microcontroladores, para facilitar las prácticas y mejorar el desempeño del alumnado en el laboratorio de electrónica?

## **1.2. OBJETIVOS DE LA INVESTIGACION**

### **1.2.1. OBJETIVO GENERAL**

Diseñar y implementar un módulo que contenga una serie de periféricos, que permita aprender y manipular, las aplicaciones desarrolladas por el usuario y donde se puedan emplear y aprovechar al máximo los distintos recursos internos que poseen los microcontroladores.

Diseñar un módulo que reúna aproximadamente 9 periféricos, que interactúen con el microcontrolador facilitando así las practicas, facilite el uso e implementación de este dispositivo de tal forma que el alumnado aproveche y obtenga un mejor conocimiento y desempeño en el área.

## **1.2.2. OBJETIVOS ESPECIFICOS**

- Implementar una fuente apropiada con voltaje y amperaje eficientes para trabajar con el PIC y con los demás periféricos.
- Implementar y diseñar las entradas-salidas lógicas digitales y analógicas, y de alta corriente.
- Implementar un teclado matricial que nos permita la ejecución de varias tareas.
- Implementar la interfaz de conexión Max 232.
- Implementar una pantalla LCD que nos permita ver una cantidad de símbolos.
- Implementar y diseñar un programador para PIC's, para las siguientes series de Microcontroladores PIC10F/PIC12F/PIC16F/PIC18F, en leguaje C por medio del programa pic C.
- Simular, diseñar y construir, el circuito que reúne todos los periféricos en una sola placa.

#### **1.2.3. JUSTIFICACION.**

Como se sabe la universidad no cuenta en la actualidad con un dispositivo que reúna en si dos o más periféricos electrónicos utilizados en las prácticas de micro controladores, se hace necesario la elaboración de un diseño para solucionar un problema, que aunque no es de gran magnitud, para los estudiantes si lo es ya que no tienen muy desarrollada la lógica para programar, lo cual hace que le pierdan interés o en algunos casos bajen el rendimiento en la materia, en este caso la implementación del kit en la universidad, les facilitará la labor de aprendizaje y prácticas de las nuevas tecnologías, es de saber que hoy en día y hasta la actualidad los microcontroladores juegan un papel importante en nuestra vida ya que no hay dispositivo electrónico en cuyo interior no contenga un microcontrolador, de ahí nace esta necesidad de implementarlo en la universidad y específicamente en el laboratorio de electrónica para fomentar e incentivar a los estudiantes al uso de este moduló electrónico tan importante.

Como parte de este kit se quiere desarrollar una herramienta sencilla, potente y de bajo costo que facilite al usuario el aprendizaje y aprovechamiento de todos los recursos que se necesitan a la hora de ensamblar y ejecutar una práctica que comprometa la utilización de un micro controlador para esto este dispositivo contara con una serie de partes y/o periféricos.

Con el fin de proporcionar un dispositivo de gran utilidad para la universidad se decidió implementar en este KIT, con una variedad de periféricos electrónicos de gran utilidad, además será entregado a la Universidad, sabiendo su uso y comportamiento dentro de los marcos pautados para poder ejercer y ejecutar una tarea con microcontroladores, este KIT como se contara más adelante cuenta con periféricos de diversas magnitudes, características y usos que harán de las prácticas en el laboratorios algo más divertidas lo cual incentivaran al alumno a la investigación y utilización de las herramientas de este KIT, además de adquirir más conocimiento y facilitar su implementación para enfrentarse a algo tan complejo como lo es la programación y realización de prácticas con los microcontroladores.

## **1.3LIMITACIONES.**

Este KIT DIDACTICO cuenta con una serie de periféricos que encontramos cotidianamente en la electrónica, en las practicas a realizar como estudiantes en diversas materias de nuestra facultad, por esto se tomó la decisión de poner a cabo un diseño que implemente los periféricos más utilizados en estas prácticas y que la universidad no cuenta con dichos periféricos para hacer de ellas algo más fáciles.

Como hemos dicho existen una gran variedad de periféricos electrónicos, en esta oportunidad escogimos más de uno para ponerlo en práctica en este proyecto, una vez definidos los periféricos a trabajar, se decidió implementar aproximadamente 9 periféricos, estos son la fuente de poder, las salidas análogas-digitales, entradas análogas digitales y de alta corriente, un teclado matricial, una pantalla LCD, un puertos de comunicación Max 232, y el programador.

El programador que se decidió implementar y diseñar, fue con el propósito que trabajara con las siguientes series de microcontroladores: PIC10F/PIC12F/PIC16F/PIC18F, y trabaja en lenguaje C, con el programa pic C.

Con estos periféricos que se escogieron se pueden realizar varios tipos de prácticas eso ya depende del usuario en que quiera emplearlas, el modulo será portátil de fácil transporte y de dimensiones muy buenas ya que no ocupara mucho espacio. En un futuro se le pueden agregar más periféricos si se quiere ya que con los microcontroladores encontramos muchas aplicaciones, en este caso se pusieron las que son más comunes en las prácticas.

#### **1.4. BENEFICIOS.**

Con la implementación de este diseño lo que se quiere lograr es facilitar al estudiante y/o practicante la tarea y realización de prácticas con microcontroladores, ya que es de gran importancia para la universidad y nuestro laboratorio.

Con este diseño aparte de querer darlo a la universidad se quiere también hacer un énfasis en la utilización de este como medio de exploración e incentivación a las tecnologías actuales, que van de la mano con los microcontroladores.

Otro motivo es lo económico, ya que como todos sabemos actualmente lo relacionado con la tecnología (electrónica). Estos dispositivos son costosos en nuestro país y por eso hace que se limite la construcción de los proyecto.

## **CAPITULO 2. MARCO TEORICO**

En el presente capítulo se darán unas breves especificaciones conceptuales de los diferentes periféricos que se implementaran como parte fundamental del Kit didáctico para laboratorio de electrónica especializados en PIC"s, esto con la finalidad de ser claros y específicos a la hora de comprender y analizar correctamente el modulo que se está desarrollando actualmente.

#### **2.1. ANTECEDENTES**

#### **2.1.1. HISTORIA DEL MICROCONTROLADOR.**

En el año 1969, un equipo de ingenieros japoneses de la compañía BUSICOM llegó a Estados Unidos con una idea, ellos deseaban usar para sus proyectos pocos circuitos integrados de los que se usaban en las calculadoras. La proposición se hizo a INTEL, y Marcían Hoff era el responsable del proyecto. Ya que él era quien tenía experiencia trabajando con una computadora (PC) PDP8, se le ocurrió pensar en una solución fundamentalmente diferente en lugar de la construcción sugerida. Esta solución presumía que la función del circuito integrado se determinaría por un programa almacenado en él. Eso significaba que la configuración sería más simple, pero que requeriría mucho más memoria de lo que requería el proyecto que propusieron los ingenieros japoneses. [1].

Después de un tiempo, aunque los ingenieros japoneses probaron soluciones más fáciles, la idea de Marcían ganó, y el primer microprocesador nació. Para transformar esta idea en un producto ya fabricado, Federico Faggin, se unió a INTEL, y en sólo 9 meses tuvo éxito. INTEL obtuvo los derechos para vender este "bloque integrado" en 1971. Primero, compraron la licencia de la compañía BUSICOM, que no tenía idea del tesoro que poseían. Durante ese año, apareció en el mercado un microprocesador que se llamó 4004, este fue el primer microprocesador de 4 bits con velocidad de 6 000 operaciones por segundo. No mucho tiempo después de eso, la compañía americana CTC pidió a INTEL y Texas Instruments que hiciera un microprocesador de 8 bits. Aunque después a CTC no le interesó mas la idea, Intel y Texas Instruments siguieron trabajando en el microprocesador y el primero de abril de 1972, el microprocesador de 8 bits. [1].

Una de las mayores características que posee un microcontrolador es que se le puede incorporar inteligencia artificial y se puede programar para adaptarse a su entorno, de esta forma el microntrolador responde a condiciones cambiantes y volverse más eficiente y que responda a las necesidades únicas de quien lo está empleando de acuerdo a la inteligencia y programación que se le haya destinado.

Un microcontrolador cuenta con una estructura muy sencilla, a su vez es un completo computador lleno de contenidos en el corazón de un circuito integrado. Los resultados prácticos que pueden lograrse a partir de estos elementos son sorprendentes. De bajo costo, bajo consumo de energía, fácil implementación, es una pieza clave para el desarrollo de la electrónica.

## **2.1.2 EVOLUCION ATRAVEZ DEL TIEMPO**

## **2.1.2.1 Primera fase**

Tabla 1. Evolución.

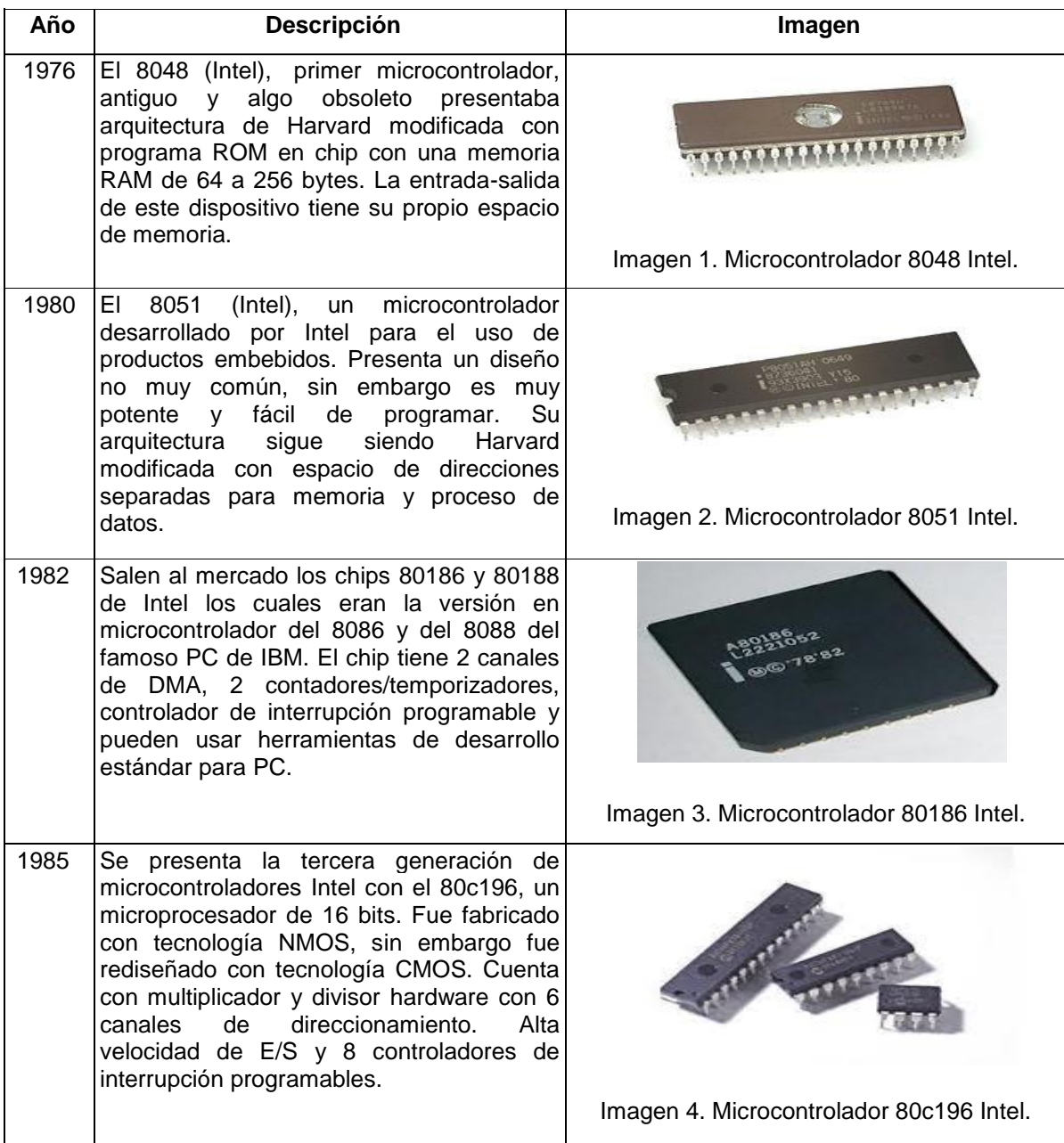

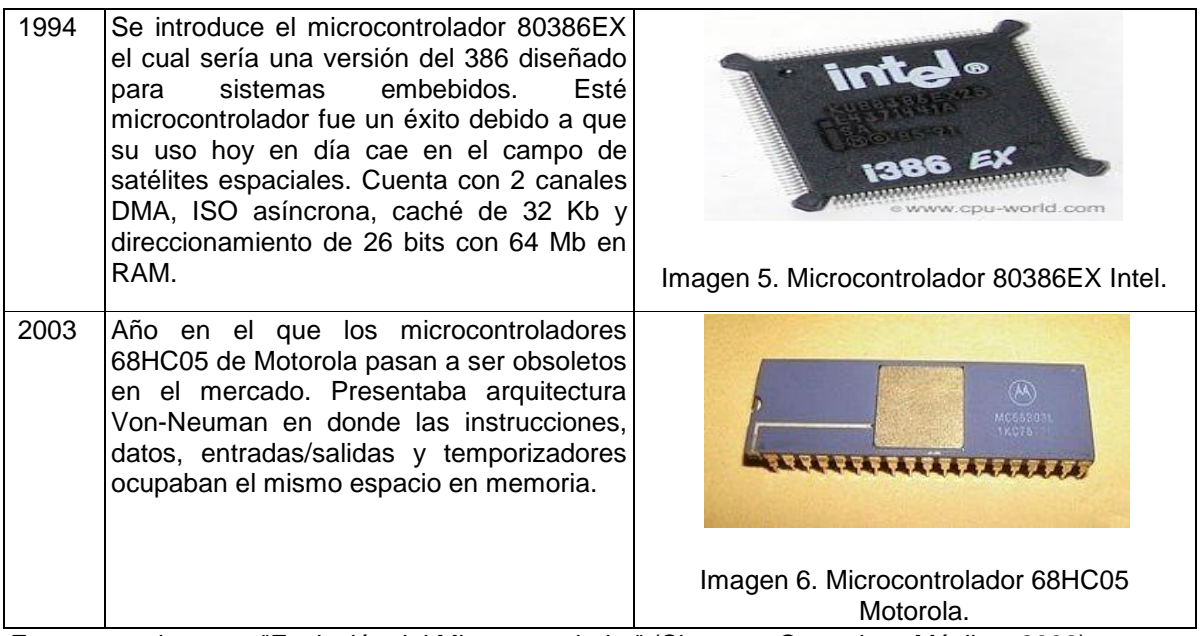

Fuente: con base en "Evolución del Microcontrolador" (Sistemas Operativos Móviles, 2008) y "Historia de los Microprocesadores" (Maestros del Web, 2008). [2]

## **2.1.2.2 Segunda fase**

Tabla 2. Evolución.

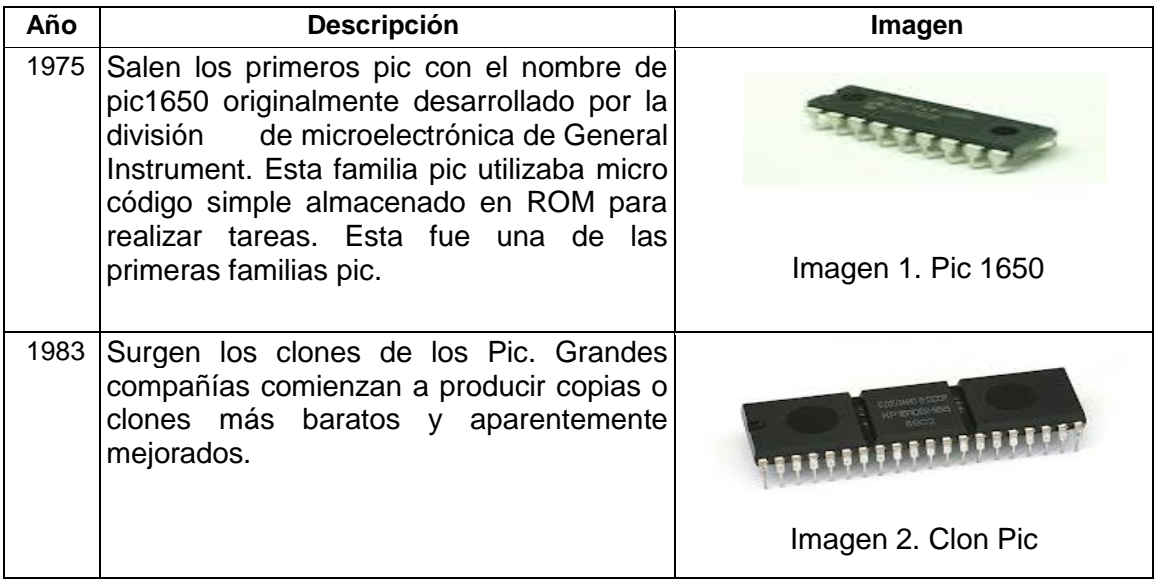

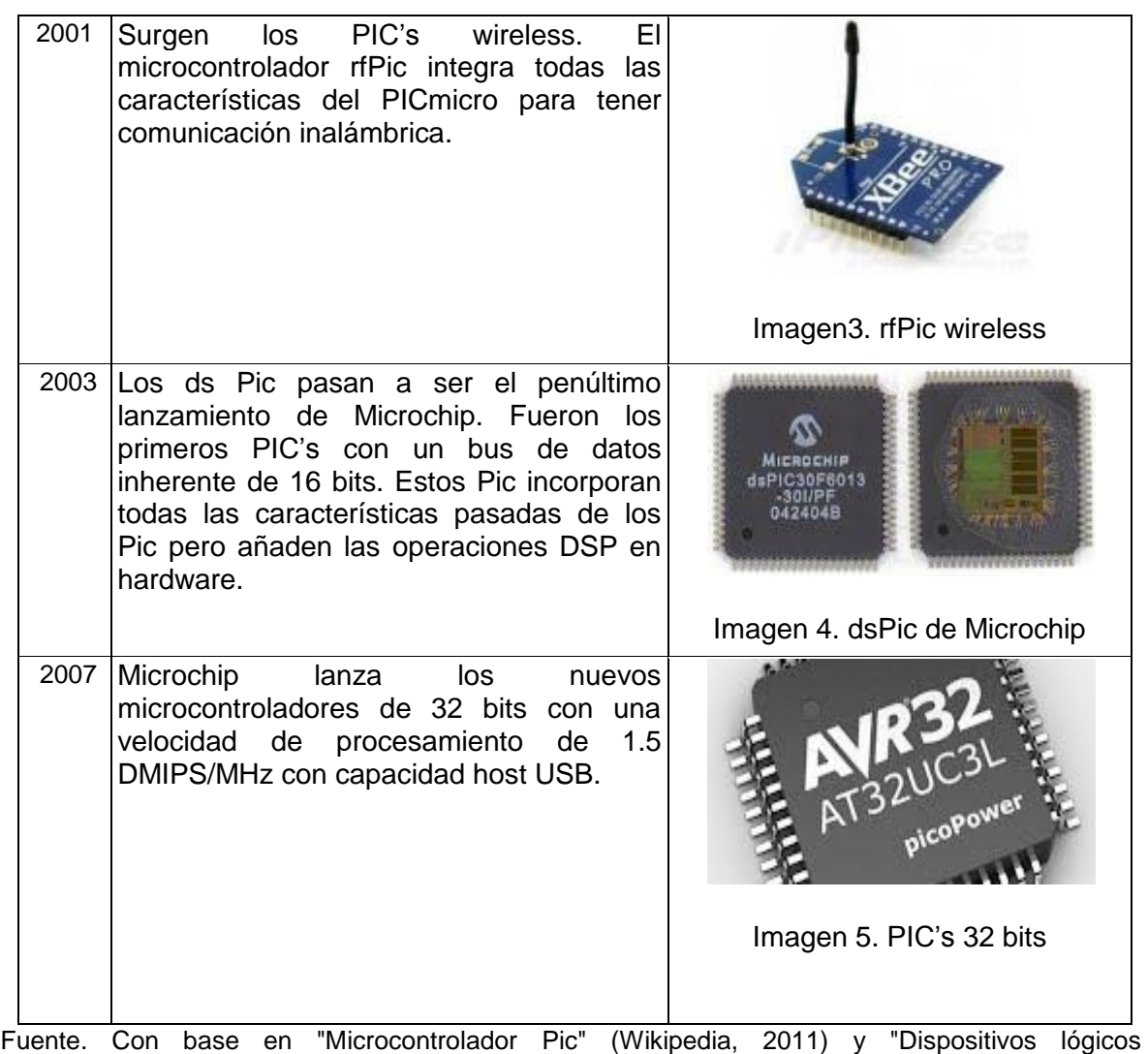

programables" (Microcontroladores Pic, 2011) [3].

## **2.1.3. GAMAS Y SERIES**

Tabla 3. Gamas y series.

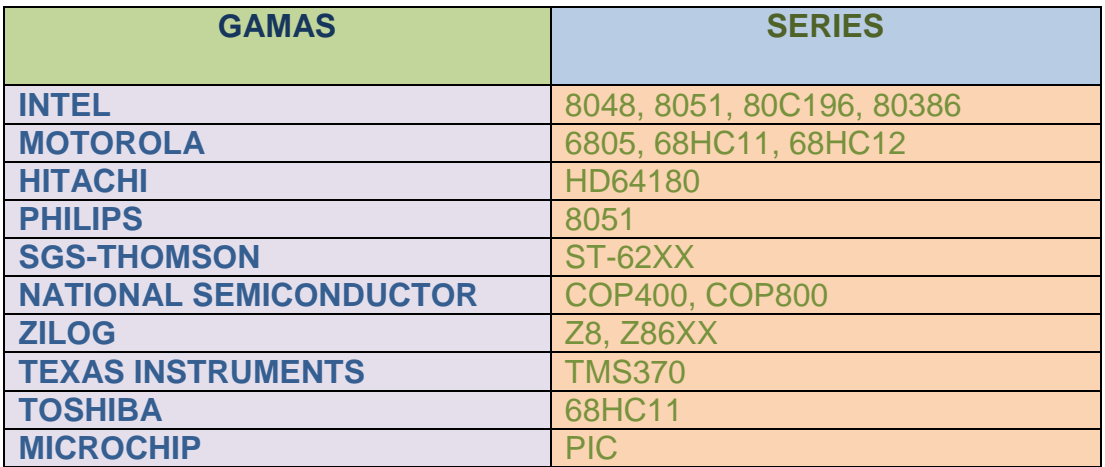

## **2.1.4. FABRICANTES Y CARACTERISTICAS**

**2.1.4.1 Analog Devices.** Integra convertidores A/D y D/A de altas prestaciones en la que le han añadido un microcontrolador de 8 bits del 8051 con Flash. Además incluye un sensor de temperatura, un multiplexor de entrada, una circuitería para la calibración del convertidor, referencia de tensión, etc. Es la familia AduC8xx, con convertidores de 12 bits, 16 y 24 bits. [4].

**2.1.4.2. Cypress.** Ha fabricado lo que puede ser la cuarta generación de microcontroladores con Flash de 8 bits con Periféricos Analógicos y Digitales Programables a muy bajo costo. Los denominan PSOC (Sistema Programable integrado en un microcontrolador, desde 8 pines y 4Kbytes de Flash hasta 48 pines y 16Kbytes de Flash. Los bloques Digitales pueden actuar como "timer", contadores, puertos serie, generadores de CRC o generadores de números pseudo-aleatorios. [4].

**2.1.4.3. Hitachi.** Cubre los 8, 16 y 32 bits sobre todo con muchas E/S, con Flash, con una buena relación Prestaciones/Precio, sobre todo en los 16 bits. [4].

**2.1.4.4. Intel.** Está centrado en los microprocesadores de 32 bits 386, 486, Pentium procedentes del mundo del PC y últimamente con un sistema completo ARM de muy bajo consumo, para aplicaciones de mano. [4].

**2.1.4.5.** Infineon. Está centrado en los microcontroladores de 8, 16 bits dedicados principalmente a la automoción, con bus CAN, aunque son OTP. [4].

**2.1.4.6. Motorola.** Cubre los 8, 16 y 32 bits, centrándose en los 8 bits con una familia muy amplia en capacidades y patillajes; y en los 32 bits de bajo costo con la familia ColdFire, MCore y Power PC. Es la familia más completa y evolutiva, compatible en software desde hace veinte años con el 6805, 68HC11 y el 68000. [4].

**2.1.4.7. Philips.** Ha expandido y evolucionado los 8051, con versiones Flash con ISP y IAP, y con versiones de alta velocidad. También los LPC (Low Pin Count) de pequeño patillaje, UART incorporada y también DAC o PWM según el modelo, aparecerán próximamente con Flash. [4].

**2.1.4.8. ST Microelectronics.** Avanza en los 8 bits con la Flash con la familia ST7 y en 32 bits con el STPC (un PC en un xip). También acaba de presentar la familia ST5 especializada en lógica difusa, para control industrial y control de motores. Integran una CPU y además un coprocesador Fuzzy. [4].

**2.1.4.9. Texas Instruments.** Es el líder absoluto en bajo consumo, en una estructura de 16 bits Flash de un bajo costo, con la familia MSP430. Todo equipo con batería tiene esta familia de microcontroladores para que tenga una larga vida. [4].

## **2.1.4.10. Microcontroladores PIC:**

- Arquitectura Harvard: buses internos separados para memoria de datos (8 bits) y de programa (12, 14 ó 16 bits depende de la familia).
- Microprocesador RISC: juego de instrucciones reducido.
- Estructura pipe-line: durante la ejecución de una instrucción, se está accediendo a la memoria de programa para traer la siguiente instrucción a ejecutar. En cuanto se acaba una instrucción, ya se dispone de la siguiente para ejecutar (salvo que se trate de un salto o llamada a subpr.).
- Todas las instrucciones ocupan una posición de memoria de programa.
- Todas las instrucciones se ejecutan en un ciclo de instrucción = 4 ciclos de reloj (salvo las instrucciones de salto).
- Ortogonalidad de los registros: se opera entre el registro de trabajo W y cualquier otro registro, el resultado puede almacenarse en el citado registro o en W. [1].

## **2.2. BASE TEÓRICA.**

Para el proyecto se hizo una seria de investigaciones previas sobre las diferentes teorías o grupos de investigaciones que formulaba una solución similar en la aplicación y ejecución del Kit, pero no se encontraron resultados satisfactorios con el objetivo de nuestro proyecto, por lo tanto se formuló una investigación por partes, en base a cada periférico que se implementara en el diseño del proyecto, por consiguiente optamos nuestra recolección de datos a una compañía de trayectoria y confiablidad como lo es la empresa Microchip, siendo líder en innovación tecnológica en el desarrollo de microcontroladores, en los cuales estudiamos minuciosamente cada una de las diferentes prototipos que están en el mercado disponible, a lo cual se escogieron las más adecuadas para nuestro trabajo.

#### **2.3. LA FUENTE DE VOLTAJE.**

Una fuente de alimentación es un dispositivo que nos permite convertir una tensión alterna en una tensión continua, para obtener esta conversión y disponer de varios circuitos para alimentar se logra mediante una serie de componentes tales como un transformador, diodos rectificadores, filtro, regulador. Con estos componentes lo que se busca es mantener su tensión bien estable para obtener un buen funcionamiento y comportamiento de la fuente, con el dispositivo que se está utilizando.

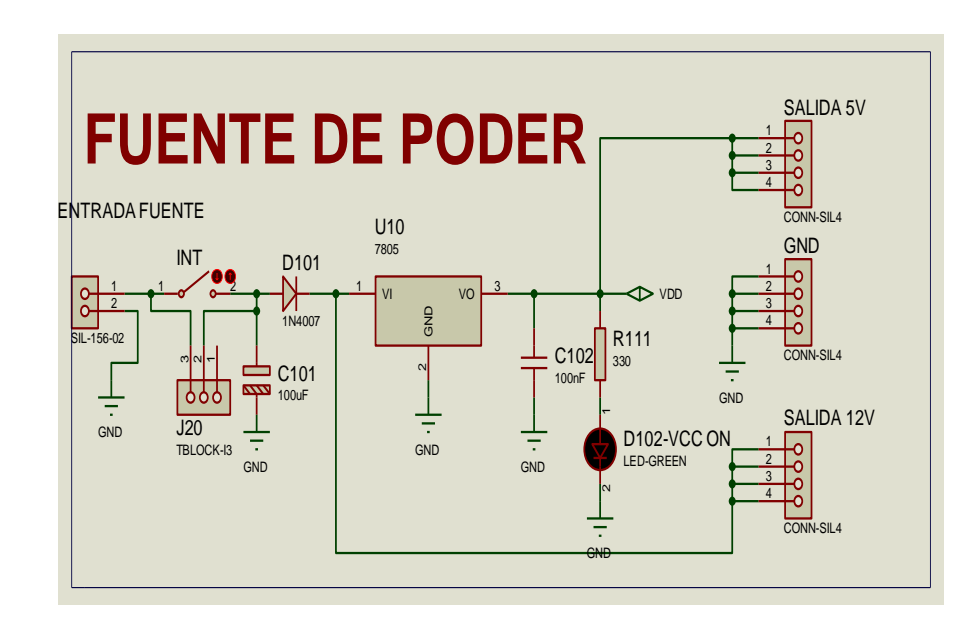

Figura 1. Diagrama de la fuente.

**2.3.1 Tipos de fuentes.** En la actualidad existen varios tipos de fuentes de voltaje, hoy en día pueden clasificarse básicamente en dos tipos, fuentes de alimentación lineal y conmutada. Cada una con sus características, ventajas y desventajas. Se utiliza una de ellas de acuerdo al uso final que van a tener, es decir, según los requerimientos de estabilidad y rendimiento que tenga la carga a alimentar se han los adecuados para su funcionamiento descrito [3].

**2.3.1.1. Fuentes de alimentación lineales.** Las fuentes lineales siguen el esquema: [transformador,](http://es.wikipedia.org/wiki/Transformador) [rectificador,](http://es.wikipedia.org/wiki/Rectificador) filtro, regulación y salida.

En primer lugar el [transformador](http://es.wikipedia.org/wiki/Transformador) adapta los niveles de tensión y proporciona [aislamiento.](http://es.wikipedia.org/wiki/Aislamiento_el%C3%A9ctrico) El circuito que convierte la corriente alterna en continua se llama [rectificador,](http://es.wikipedia.org/wiki/Rectificador) después suelen llevar un circuito que disminuye la inestabilidad de la corriente mediante un [filtro de condensadore](http://es.wikipedia.org/wiki/Filtro_de_condensador)s. La regulación, o estabilización de la tensión a un valor establecido, Se consigue con un componente denominado [regulador de tensión.](http://es.wikipedia.org/wiki/Regulador) La salida puede ser simplemente un [condensador.](http://es.wikipedia.org/wiki/Condensador_el%C3%A9ctrico) Esta corriente abarca toda la energía del circuito, esta fuente de alimentación deben tenerse en cuenta unos puntos concretos a la hora de decidir las características del transformador [5].

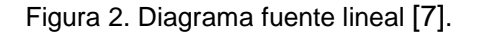

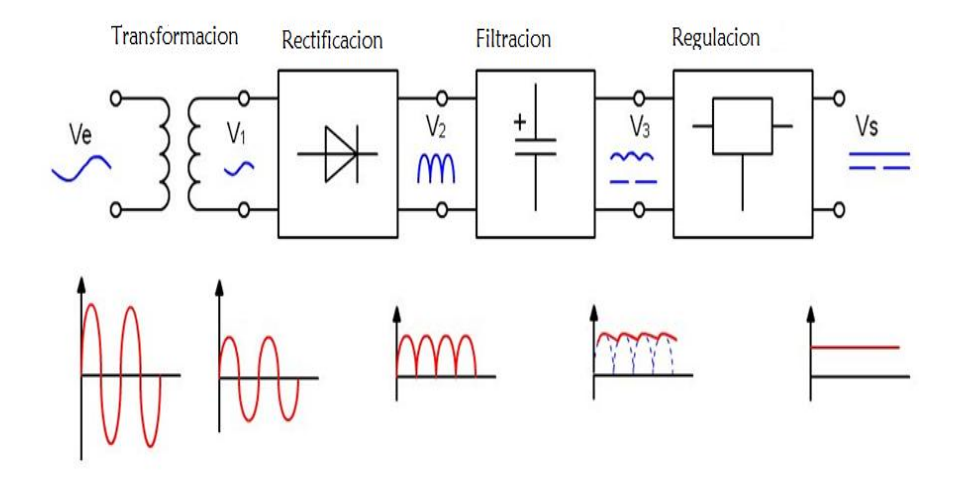

**2.3.1.2. Fuentes de alimentación conmutadas.** Las fuentes conmutadas fueron desarrolladas inicialmente para aplicaciones militares y aeroespaciales en los años 60, es un dispositivo electrónico que transforma la energía conmutada mente por medio de un diseño, prediseñado que consta de transistores para hacer que estos por medio de su configuración de polarización regulen la tensión a una frecuencia de (20-100 [kHz\)](http://es.wikipedia.org/wiki/KHz) entre corte el corte abierto y el de saturación cerrado.

La forma de onda cuadrada resultante es aplicada a transformadores con núcleo de ferrita, para obtener uno o varios [voltajes](http://es.wikipedia.org/wiki/Voltaje) de salida de corriente alterna (CA) que luego es rectificado por medio de los diodos y posteriormente filtrados por los [condensadores,](http://es.wikipedia.org/wiki/Condensador_el%C3%A9ctrico) para obtener los voltajes de salida y de corriente continua (CC). Las ventajas de este método incluyen menor tamaño y peso del núcleo, mayor eficiencia y por lo tanto menor calentamiento. Las desventajas frente a las

fuentes lineales es que son más complejas y generan ruido eléctrico de alta frecuencia que debe ser cuidadosamente minimizado para no causar [interferencias](http://es.wikipedia.org/wiki/Interferencia) [8].

Figura 3.diagrama fuente conmutada [9].

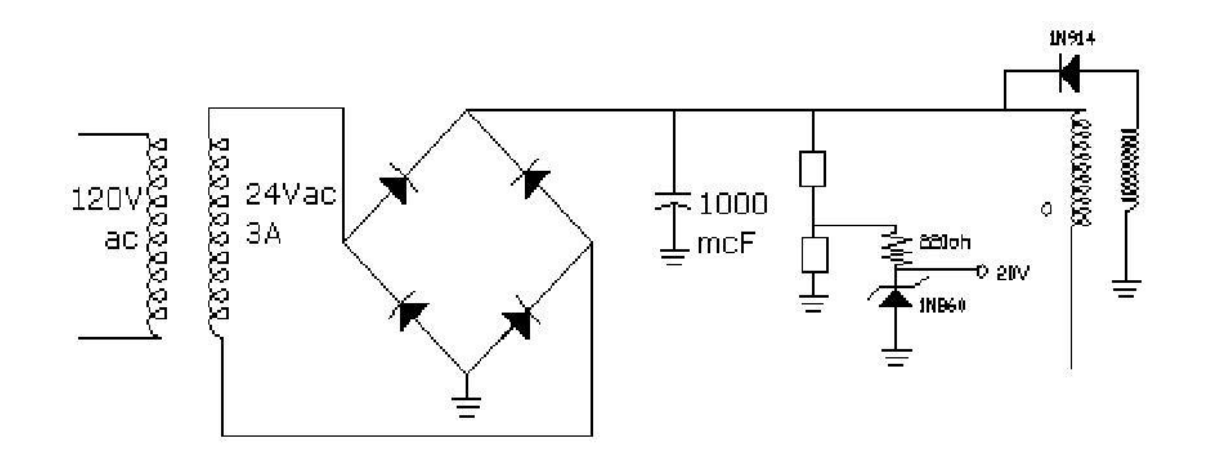

La regulación se obtiene con el conmutador, normalmente un circuito [PWM](http://es.wikipedia.org/wiki/Modulaci%C3%B3n_por_anchura_de_impulsos) (Pulse Width Modulation) que cambia el ciclo de trabajo. Aquí las funciones del transformador son las mismas que para fuentes lineales pero su posición es diferente. El segundo rectificador convierte la señal alterna pulsante que llega del transformador en un valor continuo. La salida puede ser también un filtro de condensador o uno del tipo [LC.](http://es.wikipedia.org/wiki/Circuito_LC)). [10].

**2.3.2. Especificaciones.** Una especificación fundamental de las fuentes de alimentación es el rendimiento, que se define como la [potencia](http://es.wikipedia.org/wiki/Potencia_el%C3%A9ctrica) total de salida entre la [potencia activa](http://es.wikipedia.org/wiki/Potencia_activa) de entrada. Como se ha dicho antes, las fuentes conmutadas son mejores en este aspecto. [11].

Aparte de disminuir lo más posible la inestabilidad, la fuente debe mantener la tensión de salida al voltaje solicitado independientemente de las oscilaciones de la línea, [regulación de línea](http://es.wikipedia.org/wiki/Regulaci%C3%B3n_de_l%C3%ADnea) o de la carga requerida por el circuito, [regulación de](http://es.wikipedia.org/wiki/Regulaci%C3%B3n_de_carga)  [carga.](http://es.wikipedia.org/wiki/Regulaci%C3%B3n_de_carga) [11].

### **2.4. ENTRADAS Y SALIDAS, LOGICAS - ANALOGICAS.**

**2.4.1 Entradas digitales.** Las entradas digitales son una serie de señales que varían continuamente en el tiempo y en su labor toman normalmente dos valores o niveles de voltajes llamados así se le llama (1) lógico a un nivel alto y un (0) lógico a un nivel bajo por lo tanto la señal estará compuesta por (1) y (0).

Las entradas digitales pueden tener 2 posibles valores como se ha dicho anteriormente esto se debe a, 0 si están conectadas al polo negativo y 1 si lo están al positivo [12].

Figura 4 . señal de entrada digital [13].

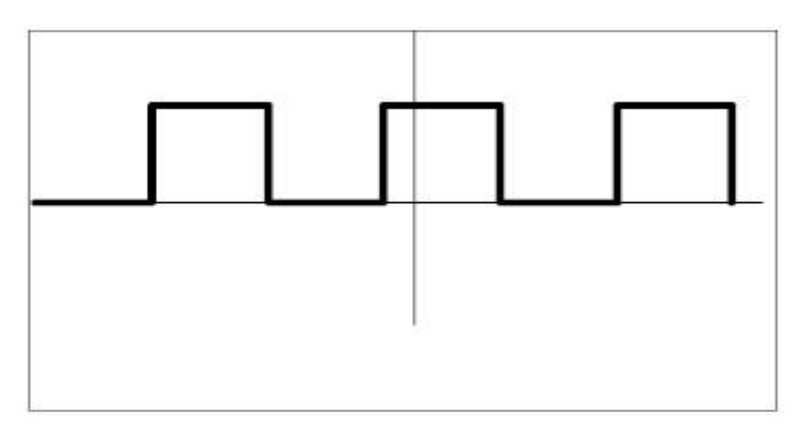

Figura 5. Diagrama entrada digital.

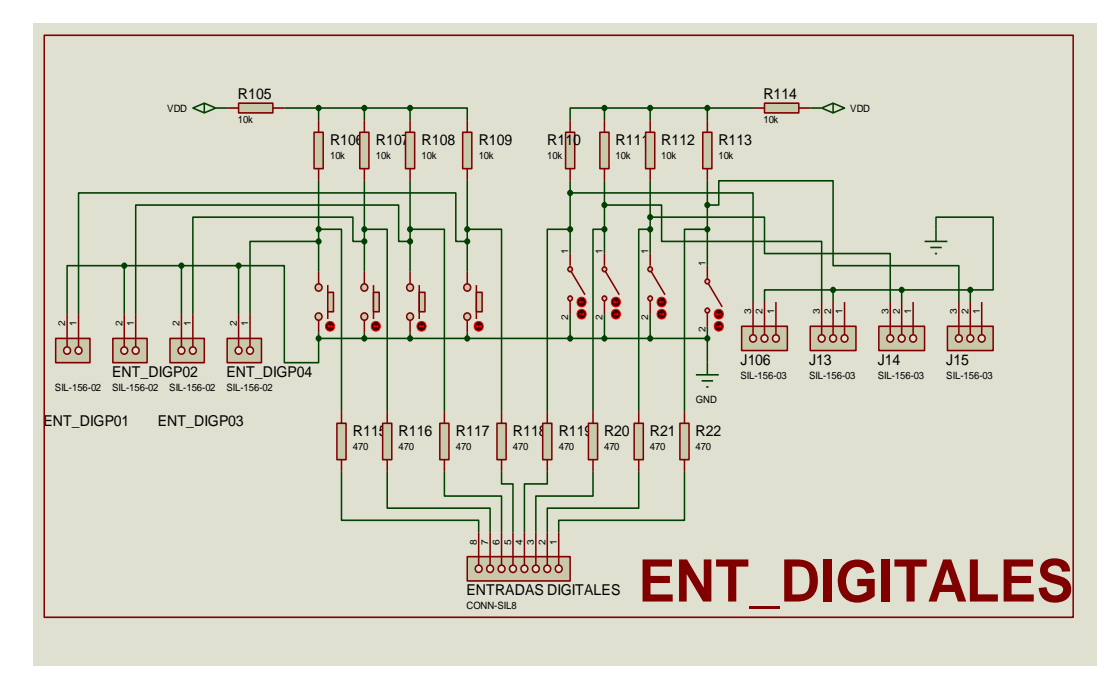

**2.4.2 Entradas analógicas.** Son cuyas magnitudes o valores "varían con el tiempo en forma continua" como la distancia y la temperatura, la velocidad, que podrían variar muy lento o muy rápido como un sistema de audio. En la vida cotidiana el tiempo se representa en forma analógica por ejemplo los relojes (de agujas), y en forma discreta (digital) por displays digitales. [14].

En la tecnología analógica es muy difícil almacenar, manipular, comparar, calcular y recuperar información con exactitud cuando esta ha sido guardada. [14].

Las entradas analógicas convierten una magnitud analógica en un número que se deposita en una variable interna del microcontrolador, Lo que realiza es una conversión A/D (Análoga/Digital), puesto que el microcontrolador solo trabajar con señales digitales. Esta conversión se realiza con una precisión determinada y cada cierto intervalo de tiempo para su interpretación [15].

Figura 6. Señal de entrada análoga [16].

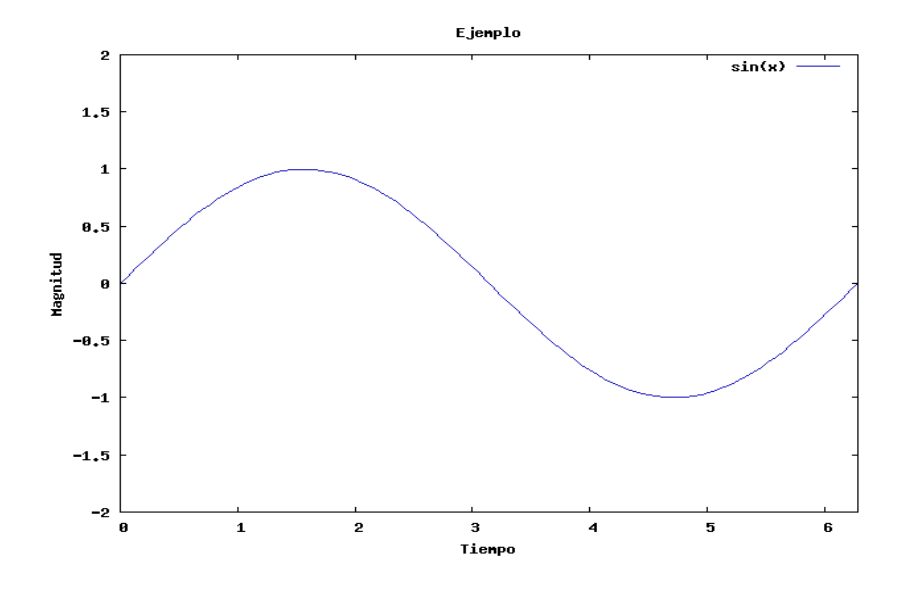

Figura 7. Diagrama entrada análoga.

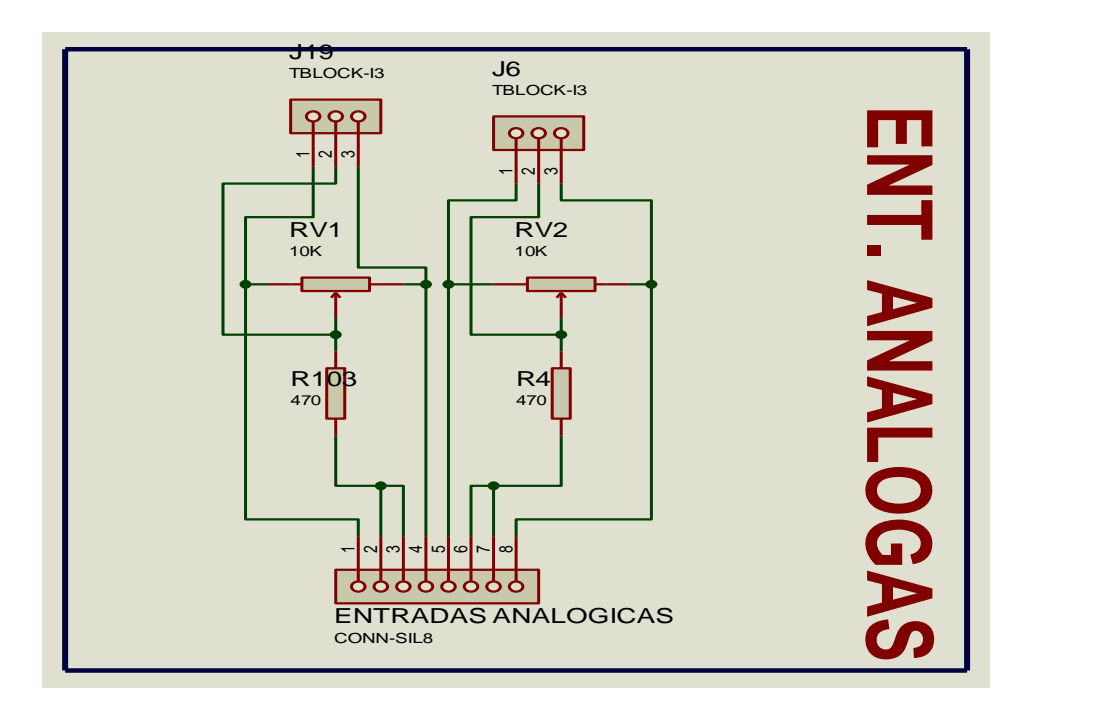

**2.4.3. Salidas digitales.** Una vez obtenida la señal de salida digital permite al programa prediseñado actuar sobre su programación para que administre las ordenes de tipo todo o nada.

En los módulos estáticos, los elementos que conmutan son los componentes electrónicos como transistores o triacs, y en los módulos electromecánicos son contactos de relés internos del mismo módulo [17].

Los módulos de salidas estáticos al suministrar tensión, solo pueden actuar sobre elementos que trabajan todos a la misma tensión, en cambio los módulos de salida electromecánicos, al ser libres de tensión, pueden actuar sobre elementos que trabajen a tensiones distintas. [18].

Figura 8. Diagrama salida digital.

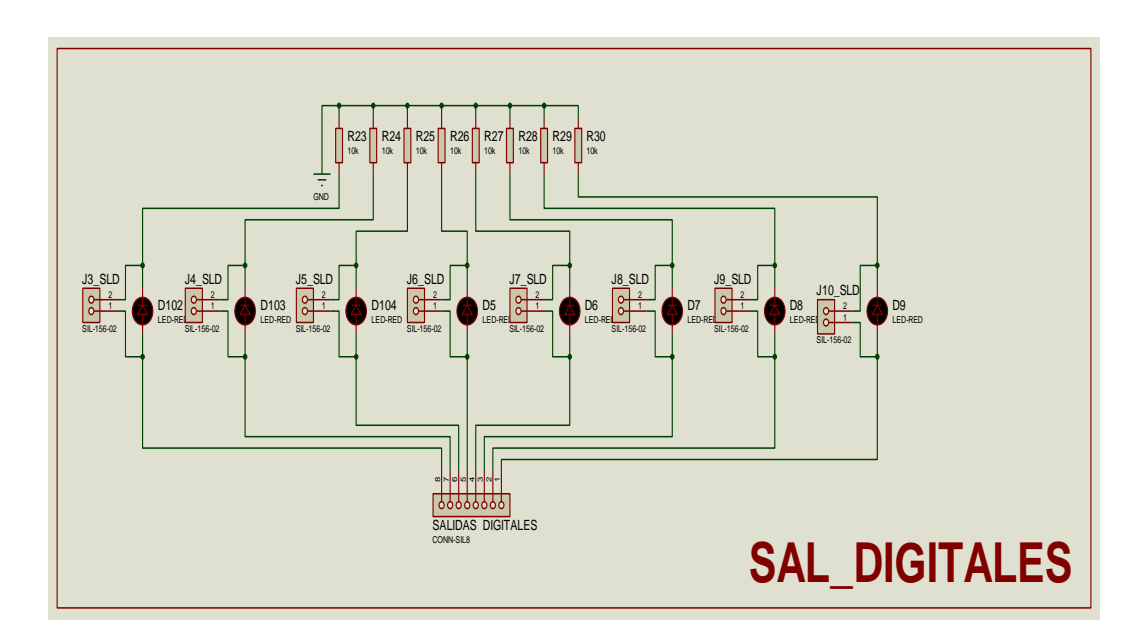

**2.4.4. Salidas análoga y/o digital.** Una señal de la salida análoga nos permite tener el valor de una variable predefinida internamente en el programa que se va a ejecutar, en un circuito y se convierta en una tensión o intensidad.

Se puede decir que una señal análoga es aquella que toma todos los valores posibles entre dos intervalos de tiempo.

Lo que realiza es una conversión D/A, puesto que el autómata solo trabaja con señales digitales. Esta conversión se realiza con una precisión o resolución determinada y cada cierto intervalo de tiempo [17].

Figura 9. Diagrama salida análoga y/o digital.

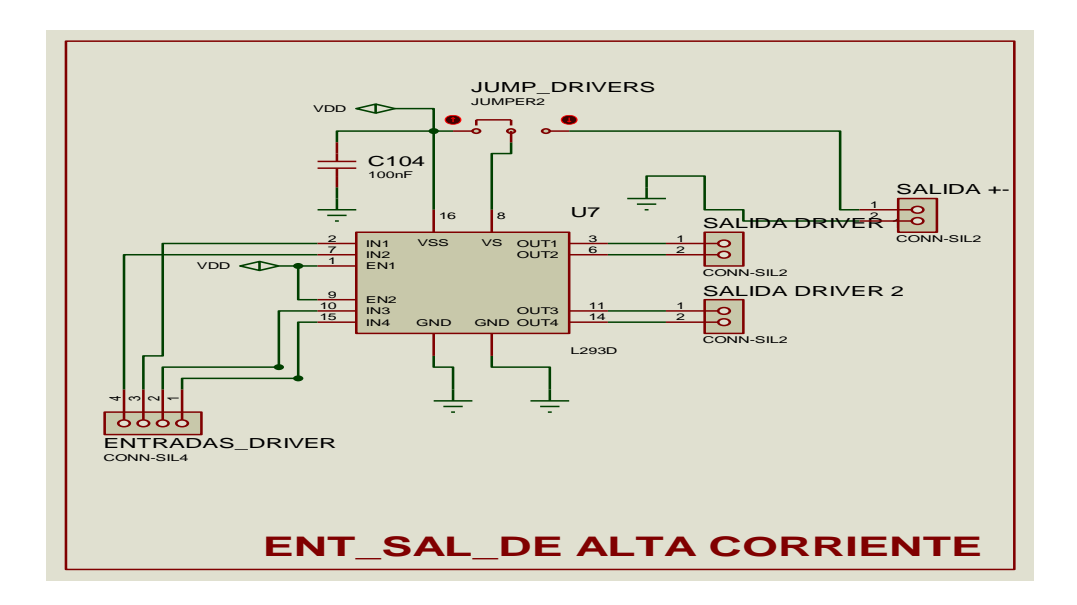

#### **2.5. TECLADO MATRICIAL.**

Es un Dispositivo de entrada de datos que consta de un numero predeterminado de teclas o pulsadores, que interconectados en filas y columnas. Están ensamblados en formas de matriz que varían según la necesidad de quien lo vaya a emplear.

En el mercado existen unos teclados de la siguiente forma 2x4, 3x4, 4x4 sabiendo su número de filas y columnas sabemos el número de pulsadores o teclas que posee así también sabremos el número de conectores que tiene.

Figura 10. Diagrama teclado matricial.

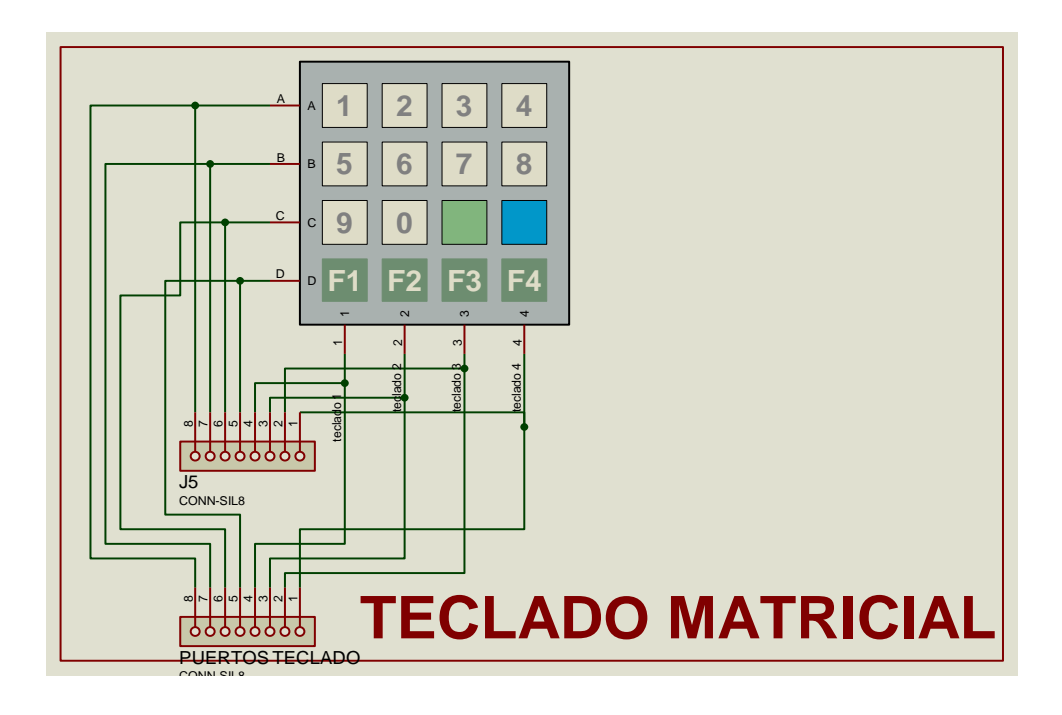

**2.5.1. Funcionamiento.** El teclado matricial cuenta con unas conexiones internas que corresponden unos pines de salida numerados de izquierda a derecha mirando el teclado. Cuando se presiona un pulsador se conecta una fila con una columna, los puertos del microcontrolador conectados a las filas se programan como salidas y los conectados a las columnas del teclado se programan como entradas. Esto hace que se activen las resistencias de polarización internas en los puertos de salida. Para trabajar con un microcontrolador, se utiliza una serie de librerías prediseñadas para su buen funcionamiento. [32].

#### **2.6. PUERTO DE COMUNICACIÓN.**

Los avances en las computadoras han avanzando bastante desde que se creó la primera y con ella ha surgido la necesidad de avanzar en el desarrollo de dispositivos capaces de llevar la información desde el PC hacia una maquina y viceversa, no solamente en las maquinas sino en muchas más aplicaciones en la cual el PC puede interactuar facilitando sus actividades, por esto se crearon una serie de periféricos, a los cuales se les llaman puertos de comunicación.

Estos puertos se establecen por medio del conjunto de entradas y salidas que antes se daba por el serial y el paralelo en la actualidad el paralelo no están utilizado en cambio el serial sí, con el tiempo se creó el sistema de conexión USB (universal serial bus) que ofrecía una velocidad de 12Mb/seg, con el tiempo ha evolucionado hasta logra velocidades sorprendentes, hoy en día llega a una velocidad de 480 Mb/seg.

Una característica importante es que permite a los dispositivos trabajar a velocidades mayores, en promedio a unos 12 Mbps, esto es más o menos de 3 a 5 veces más rápido que un dispositivo de puerto paralelo y de 20 a 40 veces más rápido que un dispositivo de puerto serial [19].

**2.6.1 interfaz Max 232.** Es una de las normas más populares empleadas en la comunicación serie (su inserción en el PC incremento su popularidad). Fue desarrollada en la década de los 60 para gobernar la interconexión de terminales y MODEM. Está patrocinada por la EIA (Asociación de Industrias Eléctricas) [20].

Figura 11. Diagrama de conexión Max 232 **[21].**

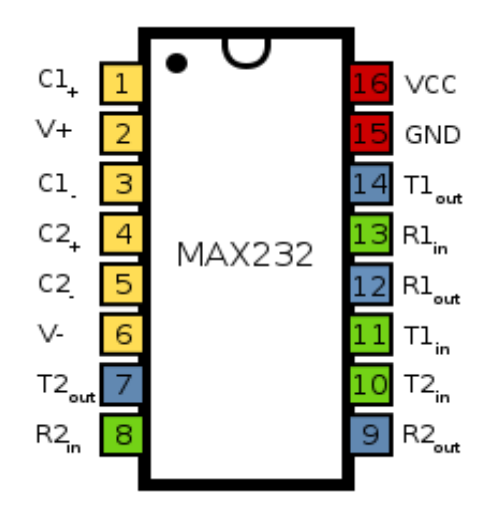

Para utilizar una interfaz como la RS-Max 232, es necesario la utilización o implementación de un sistema de codificado que no permita tener una comunicación estable y evitar lo siguiente:

**Sincronización de bits:** El receptor necesita saber dónde comienza y donde termina cada bit en la señal recibida para efectuar el muestreo de la misma en el centro del intervalo de cada símbolo (bit para señales binarias). [20]

**Sincronización del carácter:** La información serie se transmite por definición bit a bit, pero la misma tiene sentido en palabras o bytes. [20]

**Sincronización del mensaje:** Es necesario conocer el inicio y fin de una cadena de caracteres por parte del receptor para, por ejemplo, detectar algún error en la comunicación de un mensaje. [20].

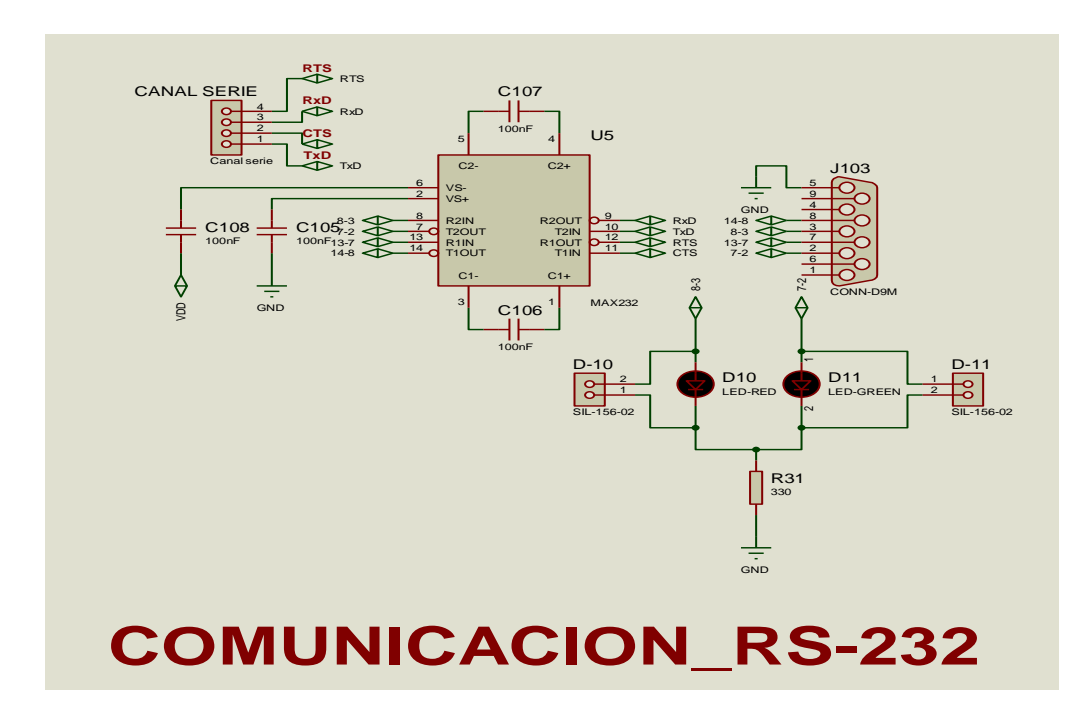

Figura 12. Diagrama Max 232.

#### **2.6.1.1 Características**

 Los puertos seriales se identifican típicamente dentro del [ambiente](http://www.monografias.com/trabajos15/medio-ambiente-venezuela/medio-ambiente-venezuela.shtml) de funcionamiento como puertos del COM [\(comunicaciones\)](http://www.monografias.com/trabajos/lacomunica/lacomunica.shtml). Por ejemplo, un ratón pudo ser conectado con COM1 y un módem a COM2. [22].
Los voltajes enviados por los pines pueden ser en 2 estados, encendido o apagado. Encendido [\(valor](http://www.monografias.com/trabajos14/nuevmicro/nuevmicro.shtml) binario de 1) significa que el pin está transmitiendo una señal entre -3 y -25 voltios, mientras que apagado (valor binario de 0) quiere decir que está transmitiendo una señal entre +3 y +25 voltios. [22].

El puerto paralelo Centronics ha quedado completamente obsoleto, pero sin embargo el puerto serie RS232 sigue siendo útil fuera del entorno doméstico, utilizado en aplicaciones "técnicas", como por ejemplo en sistemas de control [19].

## **2.7. PANTALLA LCD.**

La pantalla LCD ha cobrado un gran avance hoy en día en el mundo tecnológico ya que como bien se sabe por sus siglas en ingles (liquid cristal display) conocida en el español como pantalla de cristal liquido, su funcionamiento se basa en el uso de sustancias atrapadas entre 2 placas de vidrio, que al aplicarle una corriente eléctrica a una parte de determinada esta se vuelve opaca y contrasta con la iluminación natural trasera este principio es aplicado con un determinado de estudios que no están disponibles en la información ya que por estos es que se ha logrado su avance tecnológico. [23].

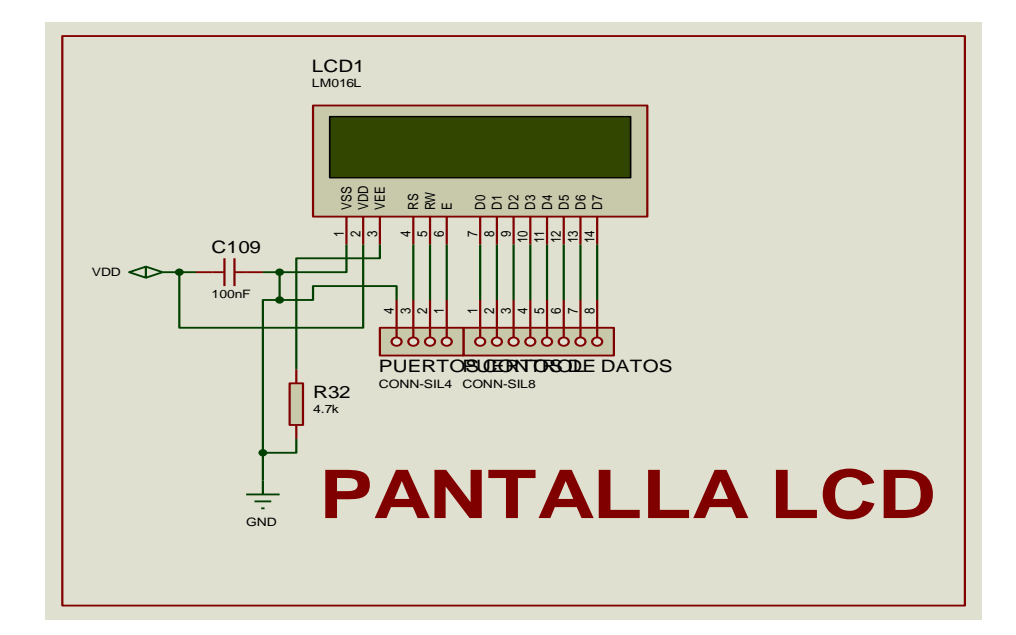

Figura 13. Diagrama pantalla LCD.

### **2.7.1. Características:**

**Tamaño:** es la distancia que existe entre la esquina superior derecha y la esquina inferior izquierda de la pantalla de cristal, por lo que no se considera la cubierta de plástico que la contiene. [23].

**Tecnología**: se le conoce como estática, ya que la pantalla no se actualiza, sino que permanece quieta hasta que la computadora envíe señal para un cambio de color, por esta característica es que se cansa menos la vista al trabajar. [23].

**Resolución:** se refiere a la cantidad máxima de píxeles que es capaz de desplegar en la pantalla. Un píxel es cada uno de los puntos de color que la pantalla Las pantallas de LCD son de gran utilidad tanto en lo comercial como en lo industrial, en este caso hablaremos de las de tipo industrial o conocidas como pantallas lcds de caracteres. Estas son empleadas para mostrar caracteres, mensajes, variables y todo tipo de información que provenga de un microcontrolador. [23].

### **2.7.2. Tipos**

**2.7.2.1. LCD alfanumérica.** Es un dispositivo de interfaz humana formada por una pantalla de cristal líquido (LCD), sobre la cual se pueden mostrar mensajes formados por distintos caracteres: letras, números, símbolos, etc.

Una pantalla LCD de caracteres puede poseer desde 16 hasta un máximo de 40 caracteres por línea.

Figura 14. LCD alfanumérica. [24].

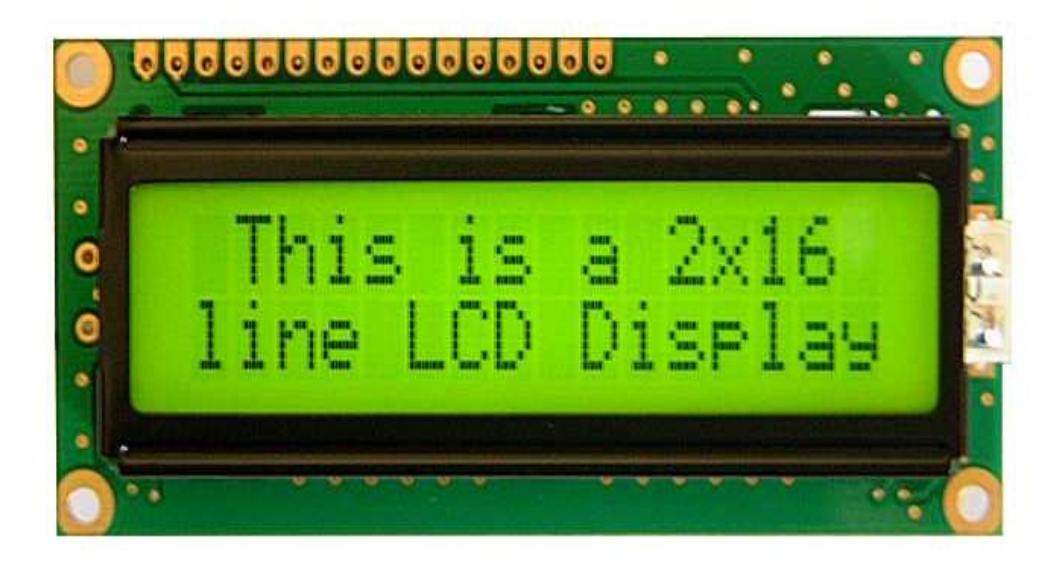

**2.7.2.2. LCD gráfica.** Este tipo de pantalla tiene un propósito igual a la mencionada anteriormente solo que como su nombre lo indica estas más que todo diseñada para mostrar imágenes más complejas tales como gráficas, símbolos especiales que una pantalla alfanumérica no puede interpretar o mostrar, esto se debe también a que su fabricación está dada con unos parámetros más amplios para su funcionalidad. Al igual que la alfanumérica está dada por caracteres y filas según el usuario la necesite.

Figura 15. LCD grafica. [25].

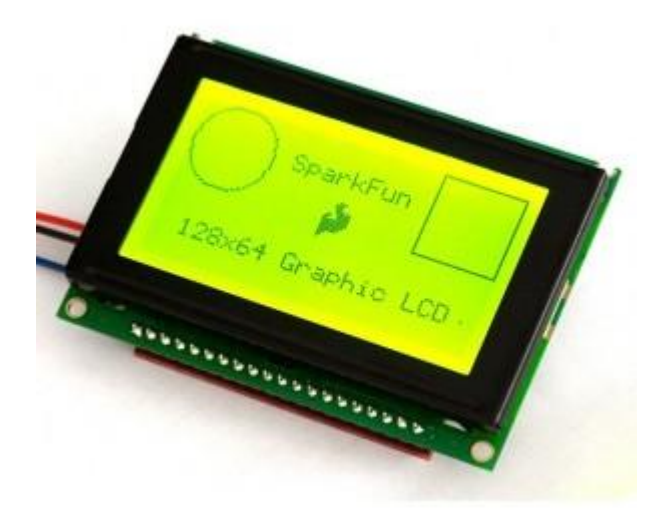

**2.7.2.3. LCD paralela y serial.** Este tipo de Lcds son de gran utilidad ya que, hay diseños que cumplen ambas funciones como la de alfanumérica y graficas se diferencian de estas en la forma de obtener la información que proviene del microcontrolador ya que por su nombre sabemos que la paralela está dada por un puerto con un protocolo paralelo y la seria va por un protocolo serial [26].

Figura 16. LCD paralela y serial. [26].

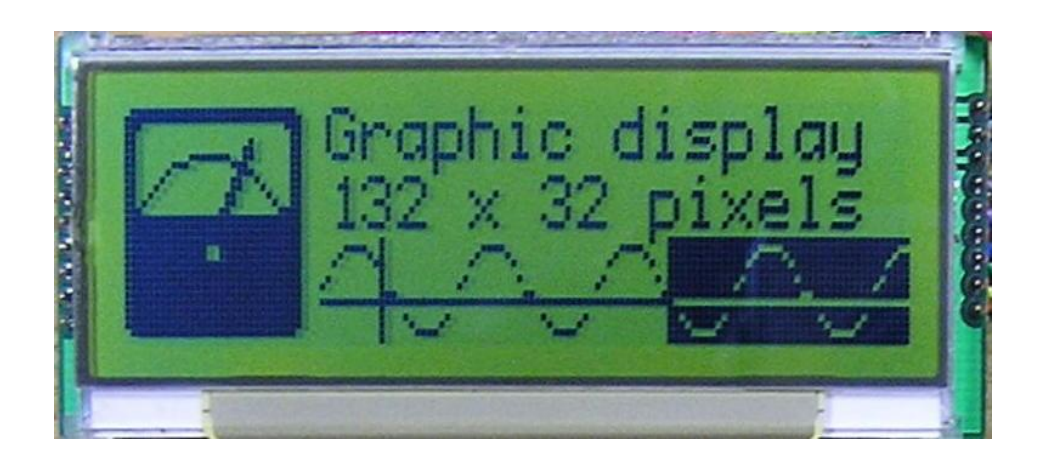

### **2.8. PROGRAMADOR DE PIC's.**

En 1980 aproximadamente, los fabricantes de circuitos integrados iniciaron la difusión de un nuevo circuito para control, medición e instrumentación al que llamaron microcomputador en un sólo chip o de manera más exacta MICROCONTROLADOR. [27].

El microcontrolador es un dispositivo electrónico que es capaz de llevar a cabo procesos lógicos que, en cuyo interior se encuentran un integrados una arquitectura de un microcomputador es decir CPU, RAM, ROM, Y circuitos de entradas y salidas con este dispositivo lograron hacer avances importantes en lo tecnológico llevando la tecnología a un nivel extremo, algunos de estos microcontroladores cumple tareas de conversión, temporizadores, contadores y el diseño de sistemas de control exactos. [27].

Con la implementación de este chip ha hecho que se logre una cantidad inventos, diseños lo cual se hace pensar que el microcontrolador no tiene un límite a la hora de ser implementado.

Figura 17. Diagrama programador.

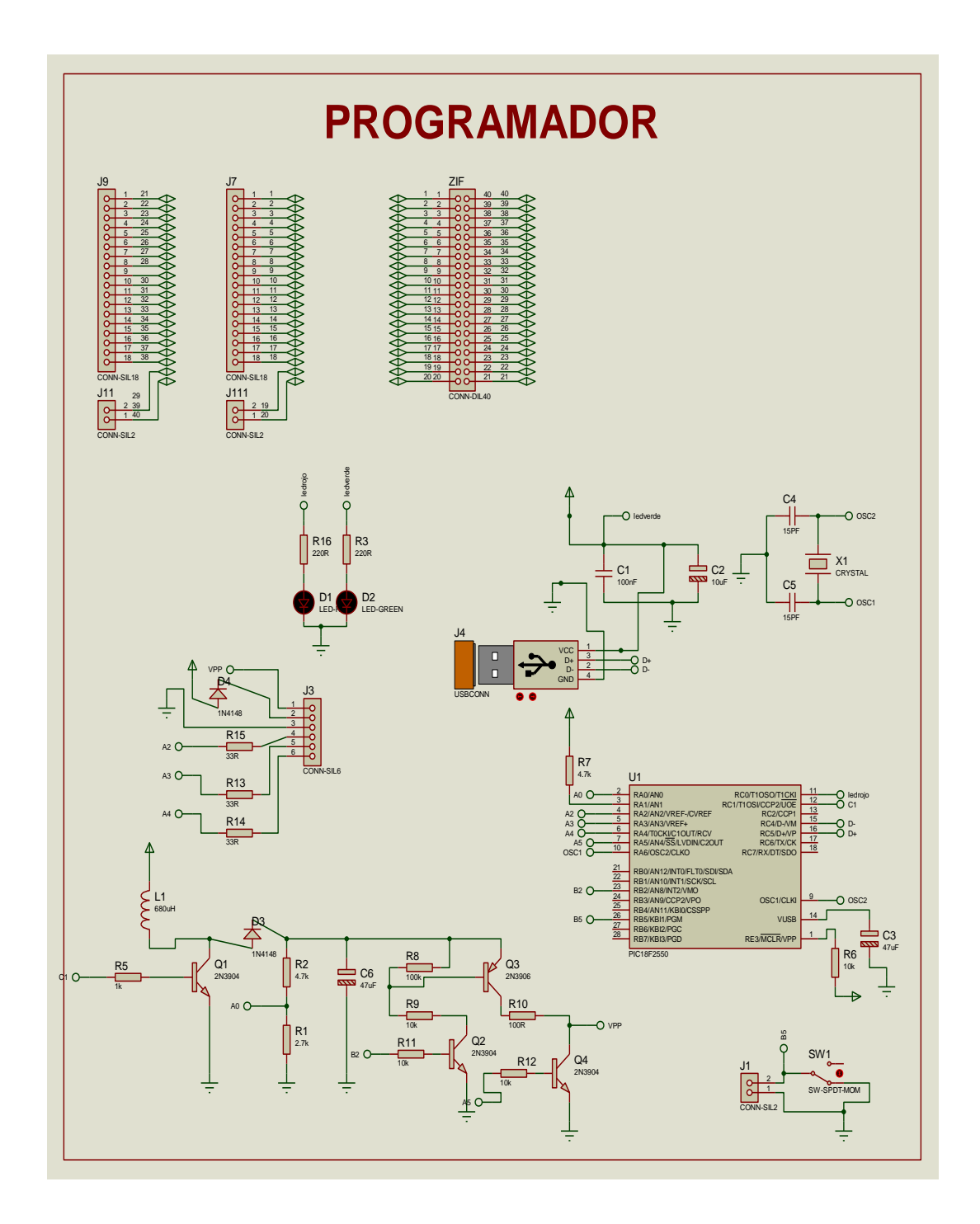

### **2.8.1. Tipos**

**2.8.1.1 Altaír.** Es el nombre de una familia de microcontroladores que se diseñaron para propósitos generales compatibles con la familia 51, este tipo de controladores podía ser programado a través de un PC mediante un lenguaje diseñado que era el Basic, c. [27].

**2.8.1.2 Intel.** El Intel 8051 fue el primero diseñado por esta marca era también de 8 bits y podía direccionar hasta 64 Kb de memoria de programa y tenía también 64 Kb de memoria separa da de reserva, contaba con una variedad de características que lo hacía para la época un dispositivo de gran utilidad además de hacer lograr grandes avances en la búsqueda del control y la programación tenía en su interior, hasta la década pasada se le hicieron un sinfín de modificaciones poniéndole en su interior más memoria, mas puertos, convertidores análogo/digital, lo único que no se le modifico fue su interacción con el ensamblador y la interacción con su programa. [27].

**2.8.1.3 Siemens.** El siemens SAB80C515, es una imitación del Intel 8051, solo que la innovación de siemens en los microcontroladores hizo de este uno con características que lo hacían mejor ya que contaba con más memoria utilizaba menos energía y era hecho a base de tecnología CMOS. Tenía una gran variedad de puertos, convertido análogo/digital optimizador para ser ejecutado con el timer, teniendo y cumpliendo con estas características hizo del siemens uno de los mejores en la producción de este dispositivo electrónico, contaba con un sistema que hacía que se podía reescribir encima de un programa ya existente lo cual hacia que el diseño no tuviera interrupciones. [27].

**2.8.1.4 Motorola.** El Motorola 68hc11 es un potente microcontrolador de 8bits en el bus de datos, 16 bits en el bus de dirección cumplía con un conjunto de instrucciones similar al de la familia 68xx, el Motorola tenía en su interior una EEPROM, RAM, convertidor análogo/digital, timer, un generador pwm y sistema de comunicación para hacer interfaz directa con el PC un Max 232 en su interior. Además de esto este microcontrolador era capaz de asimilar una corriente de hasta 10 ma, esto hizo de este micro uno de los más potentes por manejar esta corriente que en un dispositivo de esta magnitud era casi imposible para la época. [27].

**2.8.1.5. Microchip.** Hoy en día la familia microchip es la marca más conocida e implementada por su bajo costo y excelente rendimiento, esta familia logro hacer una revolución en la implementación de este dispositivo, porque logro mezclar todo los componentes necesarios para hacerlo indispensable en el envió-recibir información, para sistemas de seguridad y lo más común hoy en día que son las telecomunicaciones. [27].

Entre las familias que la microchip ha diseñado las más conocidas y utilizadas son la familia 16fxx y la 18xx son las de mas uso por su optimo comportamiento su fácil implementación y su fácil adaptación con los simuladores, y programa además facilita la interacción con los programas depuradores. además esta familia ha mejorado estos chips haciéndolos más potentes con mas memoria, que aguantan más corriente mas memoria, mejoramiento en la interfaz de conexión mas pines para la disposición del usuario y esto lo convirtió en la actualidad como la familia que más se utiliza a la hora de diseñar sistemas de control a partir de un pic. [27].

## **CAPITULO 3. MARCO METODOLÓGICO**

En el desarrollo del proyecto es parte fundamental como base para la investigación la recolección de datos claros y confiables, siendo los resultados obtenidos más cercanos a la realidad, para esto se definió plenamente el tipo de investigación que se quiere desarrollar para el modulo, como también hacia qué tipo de población está dirigida y los métodos empleados para tomar la mejor decisión en la realización del proyecto.

El nivel de investigación que se implementó en nuestro proyecto es del tipo de investigación descriptiva, ya que en el vemos todas las diferentes características de los múltiples componentes el cual conforman al Kit de prueba de laboratorio, para esto se estableció unas previas estructuras bajo un sistema de programación para crear una múltiples series de pruebas, las cuales bajos diseños de circuitos y componentes electrónicos podían ser ajustados para comprobar el correcto funcionamiento de diferentes series de PIC"s (10F, 12F, 16F y 18F).

La investigación está especialmente diseñada en un enfoque experimental, al hacer es someter al Kit, y todos sus componentes electrónicos incorporados, a determinadas condiciones o estímulos que son de diferente voltaje que a la vez actúan como la variable independiente del proyecto, estos a su vez hace que los sistemas puedan programar una serie de microcontroladores, y a su vez cuenta con un aproximado de ocho periférico más, que nos permite poner en práctica la programación de acuerdo como el usuario las lo requiera para su prueba, y de allí saldrían las variables dependiente del proyecto.

## **3.1. PROCESO DE ELABORACIÓN.**

Inicialmente se requiere una fuente de alimentación, como sabemos hay varios tipos de fuentes cada una está diseñada para el uso que deseemos emplearla en este caso como estamos hablando y la vamos a utilizar en un dispositivo que necesita que su alimentación sea estable necesitamos utilizar una fuente de alimentación que vaya de 5v a 9v a 1A. Con una fuente con estas condiciones tendremos un sistema estable y nos garantizaran el buen funcionamiento del circuito a desarrollar.

Se preguntaran como haremos para obtener este voltaje, este voltaje lo obtendremos aplicando una tensión de 9 a 12VDC procedente de un alimentador (cargador) estándar.

Para obtener los valores deseados teniendo esta tensión de entrada o alimentación tendremos que hacer un circuito para estabilizarlo hasta llegar a nuestro valor deseado.

La fuente dentro de este circuito es fundamental es como si fuese el corazón ya que alimenta a todo el circuito a los periféricos con un voltaje y amperaje estable por eso se decidió construir esta fuente suichada ya que es estable y la mas recomendada para trabajar con los PIC´S. Después de construir nuestra fuente tenemos que seguir buscando los periféricos que conforman nuestro KIT y buscarlos con las mejores características para que sea bueno y confiable.

Figura 18. Fuente en váquela.

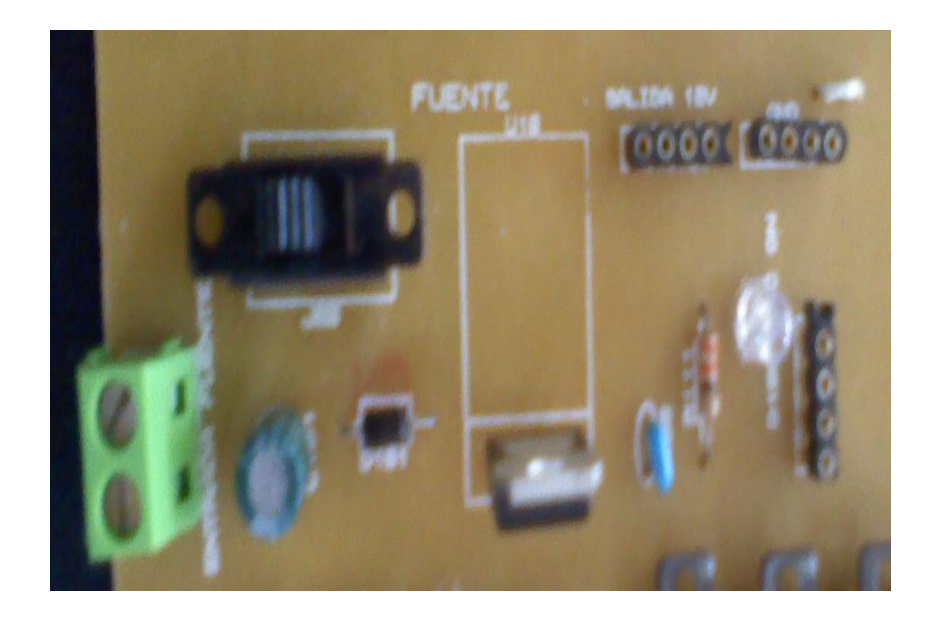

Tenemos a continuación las entradas lógicas y analógicas, las entradas análogas, es un tipo de señal la cual se define como la que varía con el tiempo en forma continua, como una señal de audio o video o de un transductor.

En el KIT el circuito estarán formadas por dos potenciómetros que variaran en función de los pedido estos potenciómetros se gradúan de acuerdo al voltaje y/o desempeño que deseemos son de 10k.

Figura 19. Entrada análoga impreso.

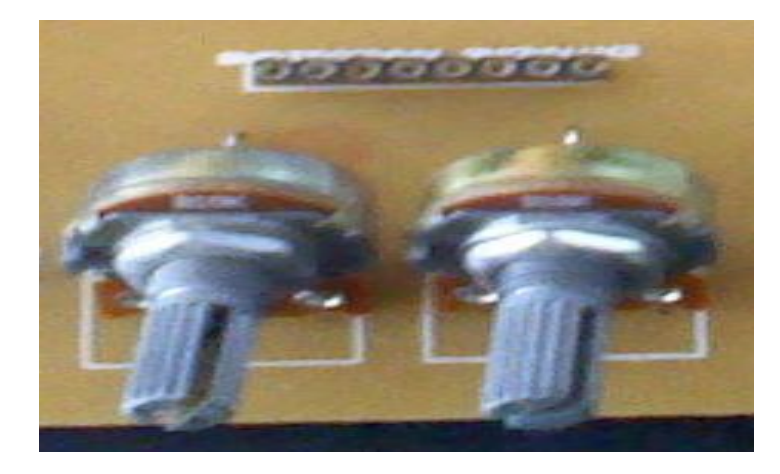

Las entradas digitales recibe señales digitales las cuales se definen como señales que no varían continuamente en el tiempo, sino discretamente las que normalmente toman 2 valores o niveles de voltaje predefinidos, un nivel alto es un 1 lógico y una valor bajo es un 0 lógico por lo que dicha señal es una colección de ceros y unos.

En el KIT, el circuito está conformado por 4 interruptores deslizantes y el mismo número de pulsadores, los 4 interruptores nos darán el valor lógico "1", y los 4 pulsadores nos darán el valor lógico "1", estable y el valor lógico "0"seda cuando los interruptores se deslicen, esto se da por una configuración o programación que se le dé al microcontrolador cuando se vaya a realizar la práctica.

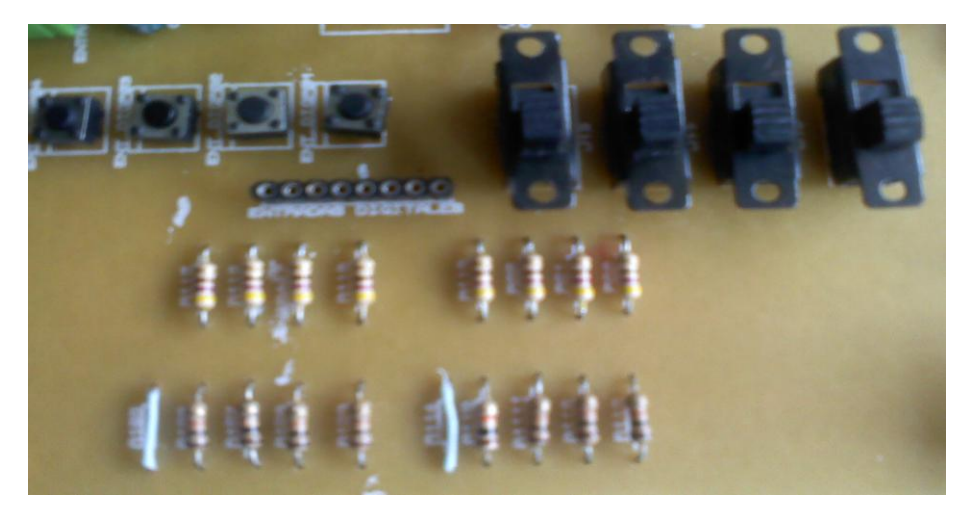

Figura 20. Entradas digitales impreso.

Las salidas digitales en KIT está diseñado de una tal forma que está conformado por 8 diodos leds a chorro de 5mm, los cuales nos mostraran el nivel lógico de la señal de acuerdo a como estas se hayan conectado, estos leds a su vez están interconectados, para así poder mostrar la señal en una forma ascendente, cualquier señal lógica provocará el encendido del led correspondiente.

Figura 21. Salidas digitales impreso.

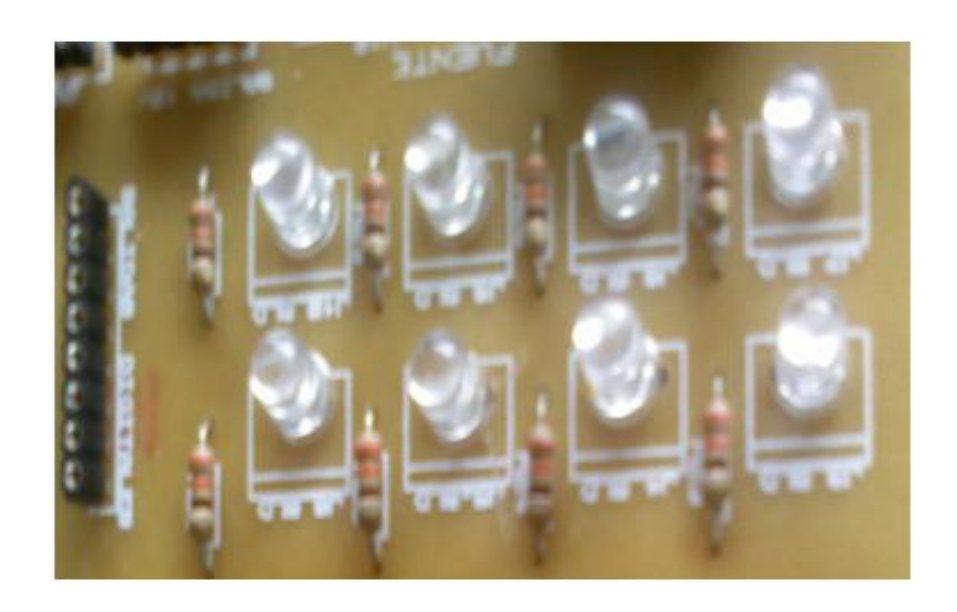

La otra salida es una salida digital no es una salida normal ya que esta es de alta corriente tiene cuatro salidas que están conectadas a un driver que proporciona la gran magnitud de señal, esta diseño prácticamente para obtener una salida de 0.6A a 36V. Mediante estas salidas de alta corriente este KIT puede controlar cargas de consumo elevado como pueden ser lámparas incandescentes, relés, motores DC, motores paso a paso, etc.

Figura 22. Salida de alta corriente.

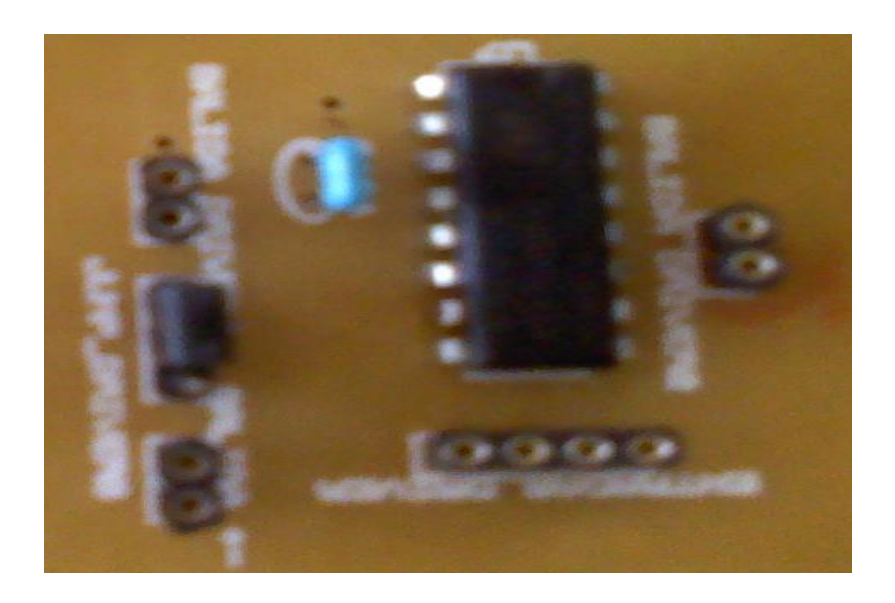

El siguiente paso para este proyecto, se decide establecer que el teclado matricial a utilizar será el 4X4, ya que es en la actualidad, es el más común y utilizado en los montajes electrónicos, industrias etc. De otra forma este teclado nos permite obtener un número determinado de caracteres que junto a un programa predeterminado nos interpretara cada uno de los datos introducidos para su posterior procesamiento.

Un dato relevante a tener en cuenta es que a pesar de disponer de 16 teclas, tan solo son necesarias 8 líneas de E/S del micro controlador para su total control. Ello es debido a su distribución también podemos ver la relación entre fila-columna y la tecla asociada. Así pues la tecla 1 está asociada con la fila 0 (F0) y la columna 0 (C0).

Este dispositivo se fundamenta muy bien con el pic ya que en función con este puede realizar muchas tareas, cuando decidamos utilizarlo con el pic lo más recomendable es conectarlos al puerto B, ya que como tiene unas resistencias internas el no tendrá problemas para interactuar entre sí.

Figura 23. Teclado matricial impreso.

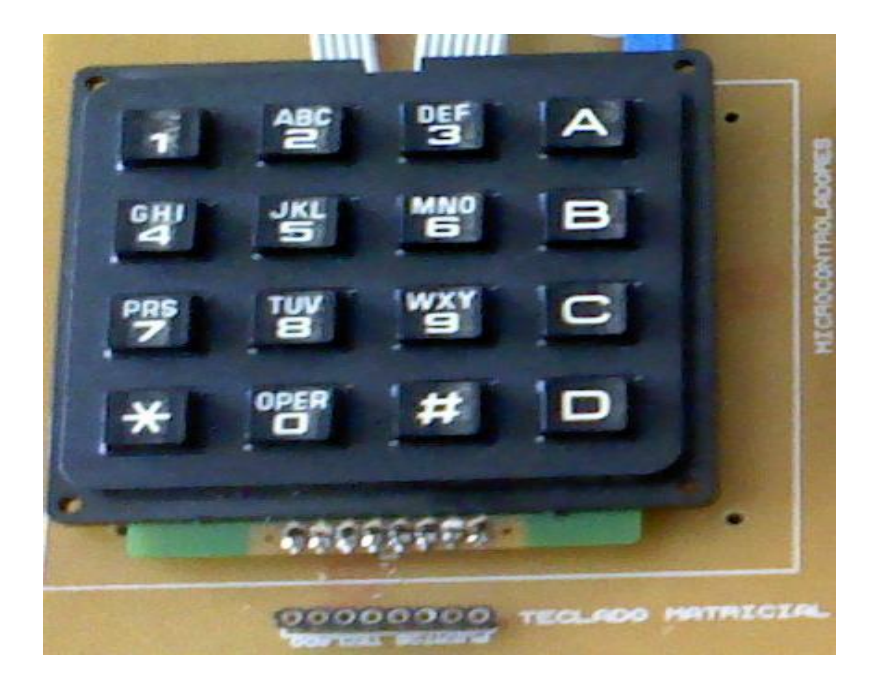

El siguiente componente es la interfaz Max 232 impreso, su gran uso lo hace necesario en la implementación de este KIT y para que interactué con los computadores de pendiendo del usuario que determina su uso y práctica. Se implementó gracias a que es de gran utilidad entre todos además de poseer ciertas características, es de alto desempeño y permite adaptar los niveles lógicos del microcontroladores a niveles del RS 232. Es de gran utilidad ya que es unos de los protocolos de comunicación más comunes y el más frecuente en la interconexión de las maquinas con los PC.

En el KIT hay un conector USB, este solo es empleado por el programador de PIC"s.

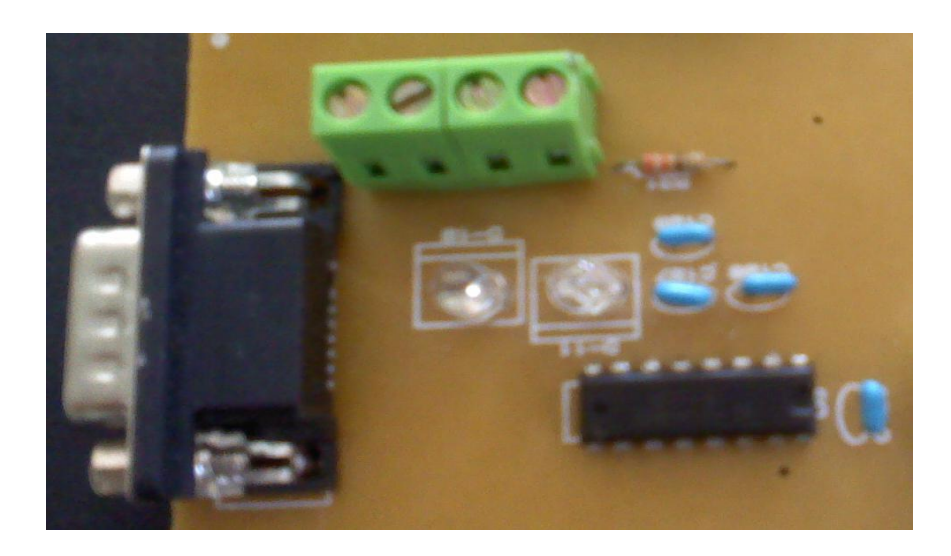

Figura 24. Interfaz Max 232 impreso.

Otra pieza fundamental en el proyecto es la pantalla LCD, Se trata de un periférico muy versátil en los laboratorios ya que nos permite visualizar un sin fin de caracteres, que nos facilitaran las actividades a realizar con el KIT.

Se escogió para implementar una pantalla LCD de 2x16 caracteres esto nos quiere decir que tendremos dos filas y 16 columnas que nos podrán mostrar los caracteres con los cuales estamos empleando en nuestras prácticas.

La transferencia de información entre la pantalla LCD y el micro controlador se realiza en paralelo en grupos de 4 u 8 bits de datos y se conecta con las líneas de E/S.

Existe además otro conector, donde se conectan las señales que controlan el flujo y tipo de información que se transfiere. Con la señal RS se determina si la pantalla recibe el código ASCII del carácter a visualizar (nivel "1") o bien un código de instrucción (nivel "0"). Mediante la señal RW el micro controlador informa a la pantalla LCD si se va a leer o escribir sobre la misma. Con la señal E esta nos dará el valor lógico si se prende o apaga la pantalla, si está dispuesta o no a recibir más datos.

Figura 25. Pantalla LCD impreso.

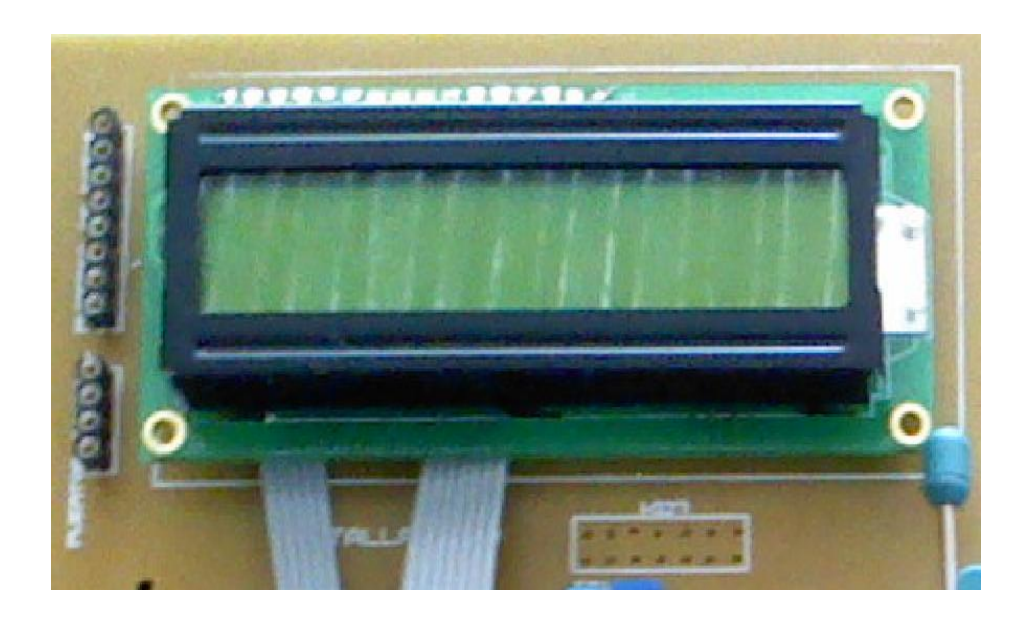

Otra de los principales periféricos de nuestro Kit es el programador de PIC, este programador en el proyecto será una parte fundamental y la base principal para hacer de este KIT, un KIT muy completo puesto que aparte de tener periféricos muy utilizados en las practicas contara con este que cumple la función de introducir el programa previamente realizado al microcontrolador, se decidió que este programador, programa microcontroladores de la marca microchip de su series PIC10F/PIC12F/PIC16F/PIC18F. En lenguaje C por medio del programa PIC C.

Se optó por la marca microchip ya que es la marca que hoy en día está a la vanguardia de la programación y en el diseño de microcontroladores, también por su bajo costo y su fácil compra en el mercado, además de que estos microcontroladores poseen unas características que los hacen muy versátiles a la hora de proponer un proyecto. Este programador es realizado con fines lucrativos puestos que el mismo se quedara en la universidad como aporte al laboratorio de electrónica.

Figura 26. Programador de pic impreso.

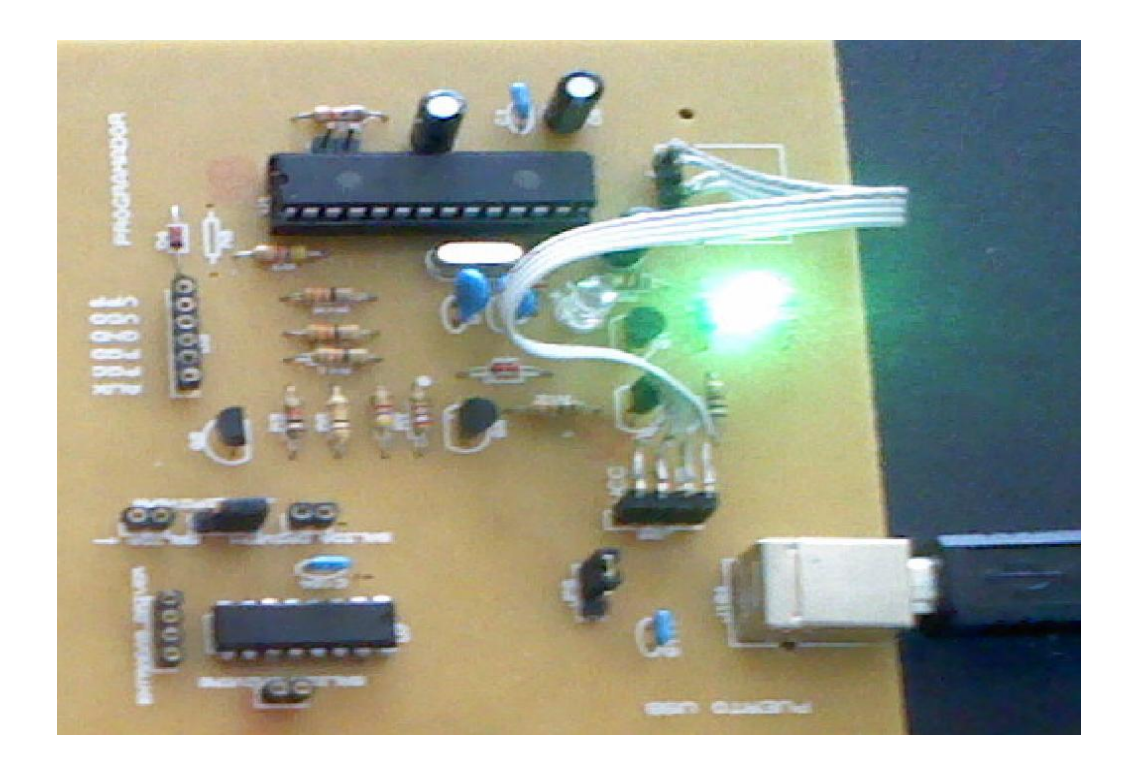

# **3.2 MATERIALES PARA SU FABRICACIÓN:**

Tabla 4. Lista de materiales.

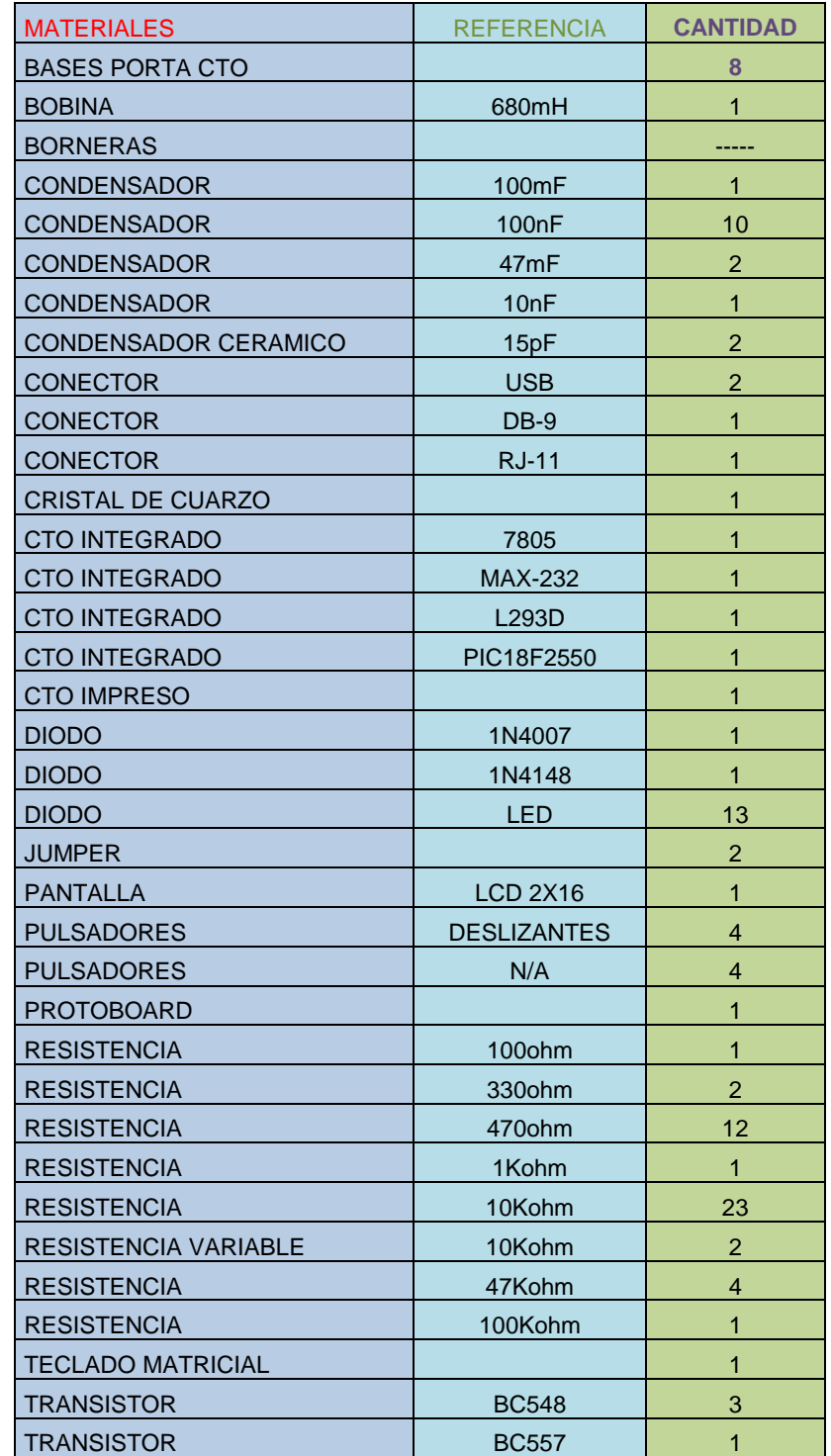

## **3.3 PROCESO DE CONSTRUCCIÓN.**

En un principio se tomo la idea de desarrollar un dispositivo capaz de cumplir o suplir varias tareas que en nuestro laboratorio y más que todo por la ubicación y acceso a materiales electrónicos en la zona se nos dificultaba un cierto número de prácticas, se opto por definir que serian esas cosas que hacían falta y que con mayor necesidad hacían faltan de ahí salió la idea de integrar en un solo circuito todos y cada uno de los dispositivos que se creen son necesarios en la actualidad en nuestro laboratorios de pues de una larga y extensa investigación se deciden cuales son los de mayor uso y se empieza a obtener idea de cómo diseñarlo de tal forma que sea un dispositivo, pequeño, económico, fiable y de buena calidad, se investiga cada tipo de elemento que se quería incluir en el KIT y de estos se escogen los más adecuados que nos brinden unas serie de características que como dijimos antes y en pocas palabras sea accesible al alumnado que si en un momento se diera su reproducción no fuese tan costosa.

Una vez definida esa investigación de tener los circuitos, se procede a hacer las cotizaciones de los materiales y su futura compra, ya teniendo esto la simulación en PROTEUS 7.8, y su respectivo diseño en ARES, obtenido el diseño adecuado y que se quiere para su implementación se procede a enviar el diseño a una empresa experta en la realización de circuitos impresos, nuestro circuito impreso mide aproximadamente 23cmX23cm, es una váquela en fibra de vidrio de una sola capa con xerografía, obtenida se procede a poner todos y cada uno de los componentes con los cuales está compuesto este KIT.

Por último una vez terminado nuestro prototipo se deciden hacer una serie de pruebas puesto que en el simulador y protoboard funcionaban un 100%, estas pruebas fueron muy optimas y nuestro KIT quedo totalmente terminado y listo para que los alumnos de nuestra universidad en especial los de electrónica lo disfruten y hagan del un dispositivo muy útil para su carrera.

Figura 27. Circuito impreso cara soldadura.

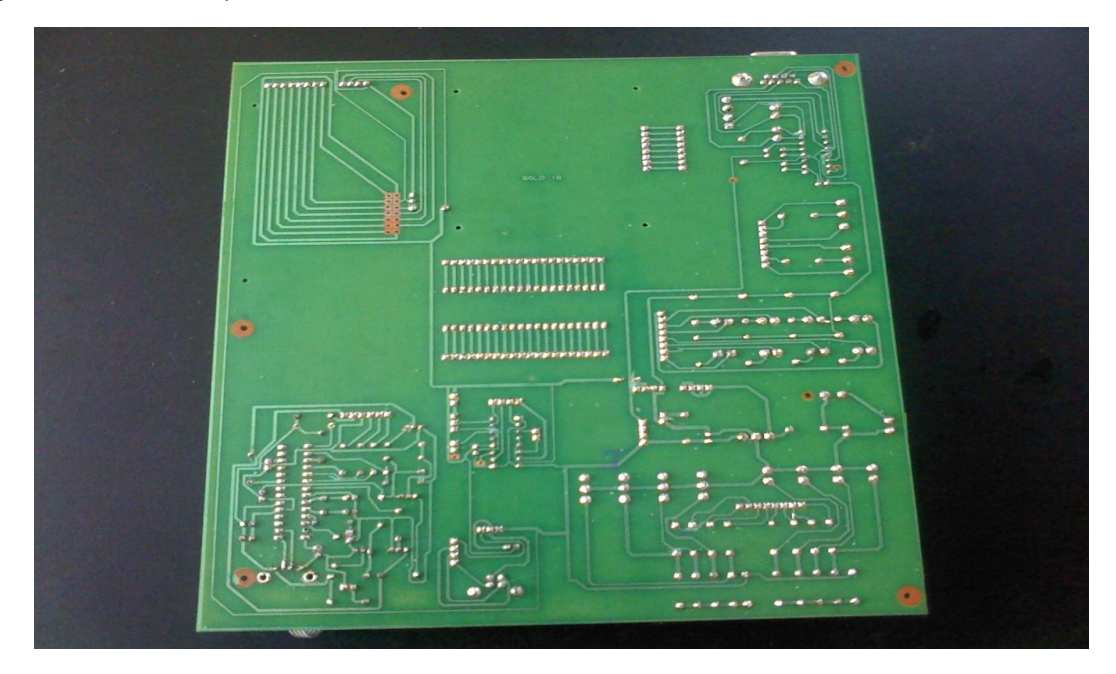

Figura 28.circuito impreso cara de elementos.

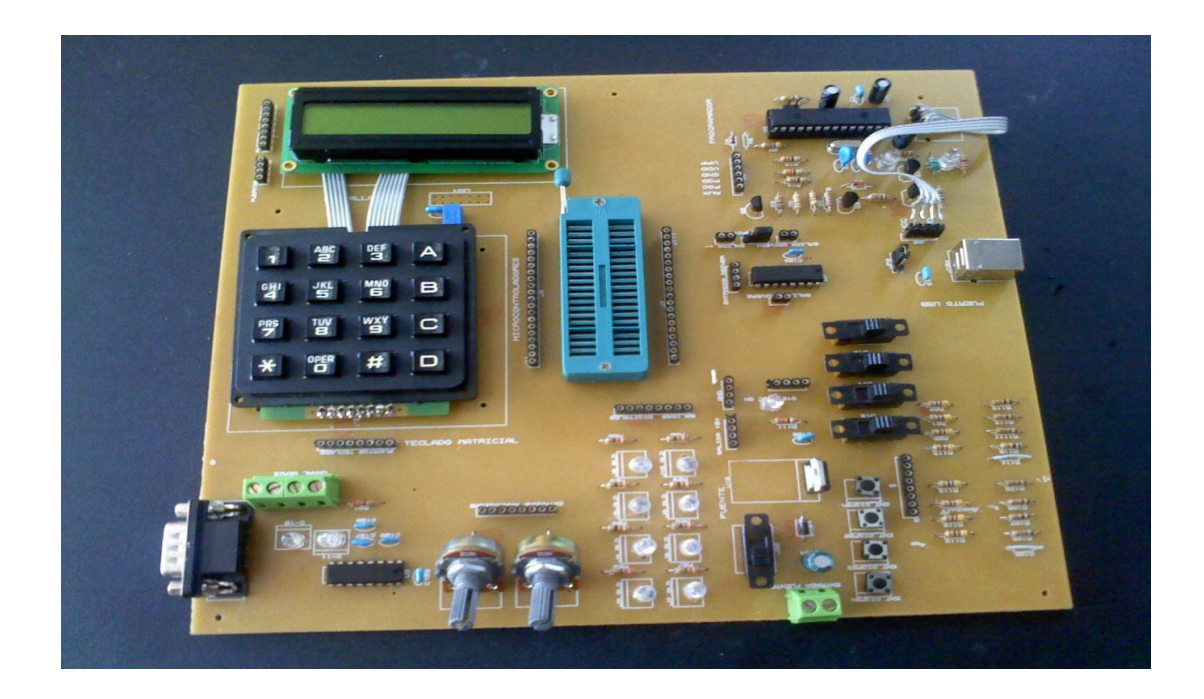

# **CAPÍTULO 4. MARCO LEGAL**

### **4.1. Decreto 585 de 1991**

**Artículo 6°** Los programas de ciencia y tecnología se desarrollarán mediante proyectos. Estos podrán originarse en la iniciativa de los investigadores y de personas jurídicas públicas o privadas, o en demandas de cualquiera de las instancias del Sistema Nacional de Ciencia y Tecnología.

**Artículo 10.** Ver modificación de la Ley 1286 de 2009, artículo 35.Además de las funciones que les asigne el Consejo Nacional de Ciencia y Tecnología, los Consejos de Programa Nacionales tendrán las siguientes: Aprobar las políticas de investigación, fomento, información, comunicación, capacitación, regionalización, promoción y financiación del programa, dentro de las directrices fijadas por el Consejo Nacional de Ciencia y Tecnología. [28]

### **4.2. Ley 29 de 1990**

**Artículo 1.** Corresponde al Estado promover y orientar el adelanto científico y tecnológico y, por lo mismo, está obligado a incorporar la ciencia y la tecnología a los planes y programas de desarrollo económico y social del país y a formular planes de ciencia y tecnología tanto para el mediano como para el largo plazo. Así mismo, deberá establecer los mecanismos de relación entre sus actividades de desarrollo científico y tecnológico y las que, en los mismos campos, adelanten la universidad, la comunidad científica y el sector privado colombianos. [29]

#### **4.3. Ley 1286 de 2009**

**Articulo 3**.Bases para la Consolidación de una Política de Estado en Ciencia, Tecnología e Innovación. Además de las acciones previstas en el artículo 2° de la Ley 29 de 1990 y la Ley 115 de 1994, las políticas públicas en materia de estímulo y fomento de la ciencia, la tecnología y la innovación, estarán orientadas por los siguientes propósitos: 1. Incrementar la capacidad científica, tecnológica, de innovación y de competitividad del país para dar valor agregado a los productos y servicios de origen nacional y elevar el bienestar de la población en todas sus dimensiones. 2. Incorporar la investigación científica, el desarrollo tecnológico y la innovación a los procesos productivos, para incrementar la productividad y la competitividad que requiere el aparato productivo nacional. 3. Establecer los mecanismos para promover la transformación y modernización del aparato productivo nacional, estimulando la re-conversión industrial, basada en la creación de empresas con alto contenido tecnológico y dando prioridad a la oferta nacional de in-novación. 4. Integrar esfuerzos de los diversos sectores y actores para impulsar áreas de conocimiento estratégicas para el desarrollo del país. Ley 1286 de 2009 4/25. 5. Fortalecer la capacidad del país para actuar de manera integral en el ámbito internacional en aspectos relativos a la ciencia, la tecnología y la innovación. 6. Promover la calidad de la educación formal y no formal, particularmente en la educación media, técnica y superior para estimular la participación y desarrollo de las nuevas generaciones de investigadores, emprendedores, desarrolladores tecnológicos e innovadores. 7. Promover el desarrollo de estrategias regionales para el impulso de la Ciencia, la Tecnología y la Innovación, aprovechando las potencialidades en materia de recursos naturales, lo que reciban por su explotación, el talento humano y la biodiversidad, para alcanzar una mayor equidad entre las regiones del país en competitividad y productividad. [25]

# **5. CAPÍTULO MARCO GEOGRAFICO**

**UBICACIÓN:** Girardot, se encuentra ubicada en la República de Colombia, en el departamento de Cundinamarca, sus coordenadas geográficas son: latitud norte 4°,18´00" y longitud oeste 74°,47´51" [30].

Figura 29. Ubicación universidad minuto de DIOS.

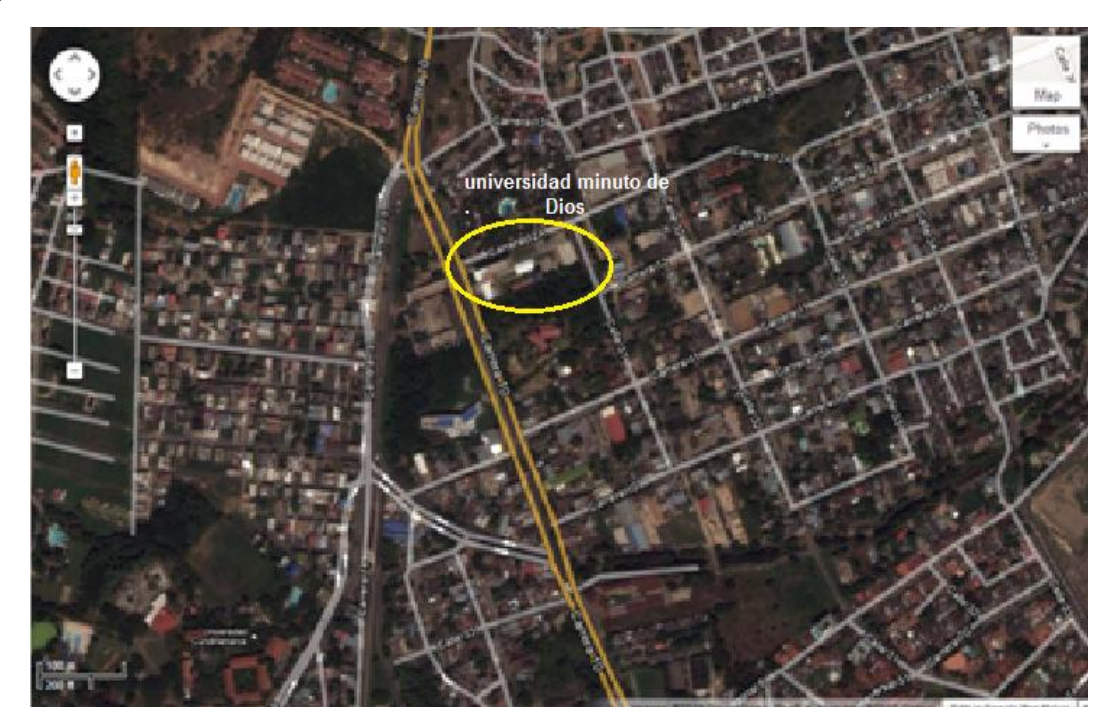

El KIT DIDACTICO PARA LABORATORIOS DE ELECTRONICA ESPECIALIZADO EN PIC"S, se entrega a la Universidad Minuto de DIOS sede GIRARDOT- CUNDINAMARCA ubicada en la Cra 10 N°. 36-106 B/Rosa blanca. Y será dejado en el laboratorio de electrónica de la universidad.

**MISION:** El Sistema Universitario UNIMINUTO inspirado en el Evangelio, la espiritualidad Eudista y la Obra Minuto de Dios; agrupa Instituciones que comparten un modelo universitario innovador; para ofrecer Educación Superior de alta calidad, de fácil acceso, integral y flexible; para formar profesionales altamente competentes, éticamente responsables líderes de procesos de transformación social; para construir un país justo, reconciliado, fraternal y en paz. [31]

**VISION:** El Sistema Universitario UNIMINUTO en el 2012 será reconocido en Colombia por las vivencias espirituales y la presencia de Dios en el ámbito universitario; su contribución al desarrollo del país a través de la formación en Educación para el Desarrollo; la alta calidad de sus programas académicos estructurados por ciclos y competencias; su impacto en la cobertura originado en el número de sus Sedes y la gran facilidad de acceso a sus programas; y sus amplias relaciones nacionales e internacionales. [31]

### **DIAGRAMA DE BLOQUES.**

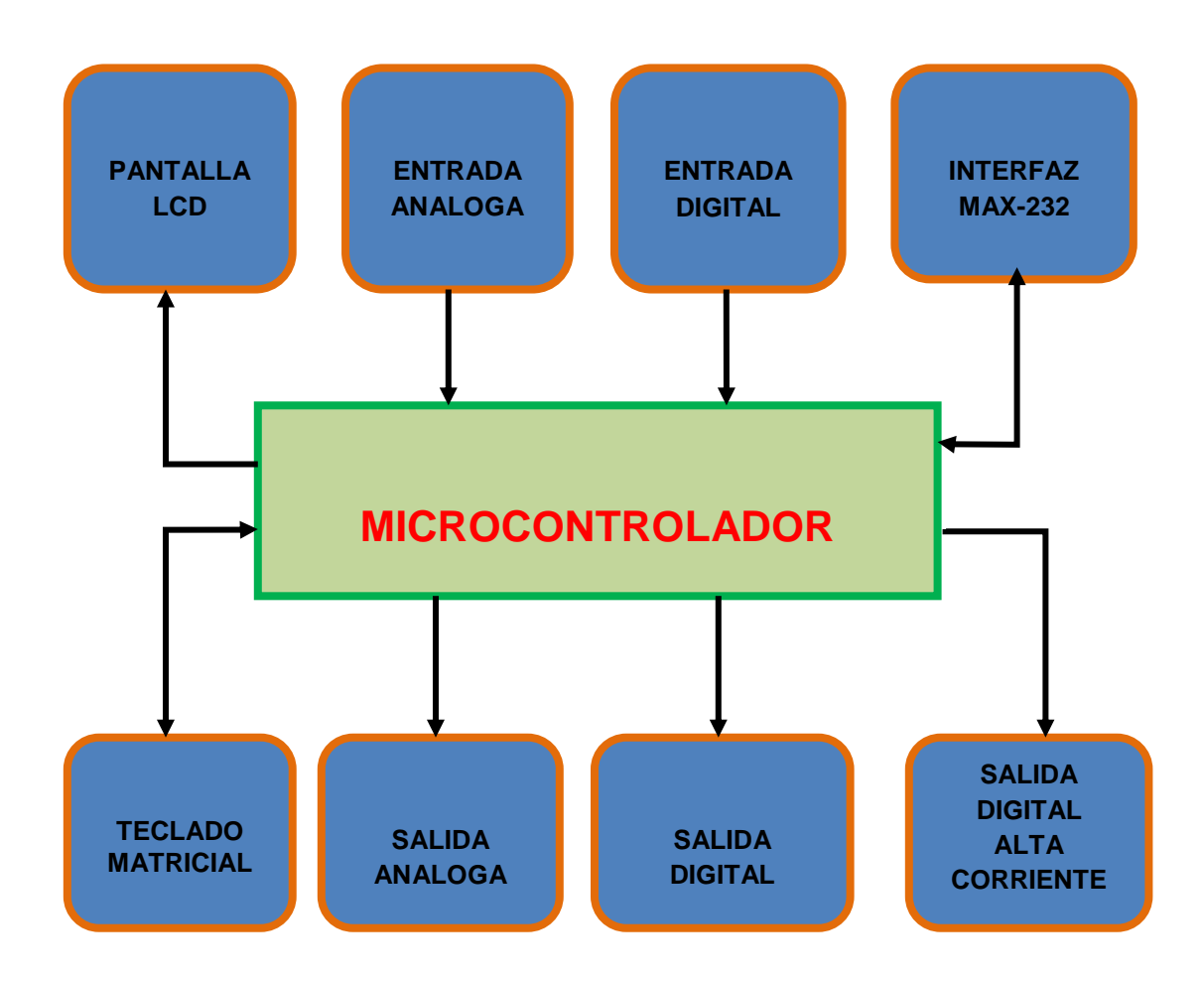

Este KIT DIDACTICO, está compuesto por una serie de periféricos que al ajuntarse se pueden realizar un sinfín de prácticas y/o montajes, nuestro eje Central es el microcontrolador ya que partiendo del así mismo utilizaremos cada accesorio, periférico o parte con la cual deseamos trabajar el uso de cada periférico depende de cómo se haya programado el microcontrolador, es decir que tarea queremos que realice. Tenemos entre esos periféricos una pantalla LCD esta solo pude ser utilizada para recibir los datos transferidos desde el microcontrolador. En las entradas análogas y digitales la programación del microcontrolador está dada de tal forma que el lea los pulsos provenientes de dichas entradas y en la mayor parte de los casos esa conversión que hace es enviada por algún medio de comunicación para ser interpretada por un PC. Tenemos también la interfaz de comunicación en este caso es la RS max-232 y que tiene la función tanto de enviar como recibir la información proveniente del microcontrolador o un medio externo del KIT.

En las salidas análogas, digitales y digital de alta corriente, estas salidas interpretan los datos o bits y los convierten en destellos de luz o controladores de la misma. Tenemos también el teclado matricial este periférico también cumple con las 2 funciones de acuerdo a como se halla programo el microcontrolador ya que puede interpretar lo que venga de microcontrolador así como los que el teclado le envía. Basta decir que como todo circuito debe tener una alimentación no se pone en el diagrama ya que lógico que todo dispositivo electrónico debe contar con una alimentación optima para su funcionamiento.

El funcionamiento de este KIT, está basado en su diseño ya que como vemos en cada una de las partes por las que está conformado son periféricos independientes, su única unión o características que comparten es la alimentación de la fuente, exceptuando al programador, ya que este es alimentado directamente por el puerto USB y es el único que esta de una forma aparte de los demás periféricos, de igual forma esta en el mismo modulo que los reúne, como se ha dicho este KIT tiene unas medidas aproximadas de 23cmX23cm.

Para que este funcione es necesario conectarlo a una línea de corriente alterna (AC), por medio de un cargador que está conectado a una fuente esta dispone de un interruptor que nos indica cuando esta prendido y/o apagado, los otros periféricos se pueden manipular de acuerdo a lo que el usuario desee. Cuenta con entradas análogas que está conformada por 2 potenciómetros de 10k, y cada uno tiene 4 pines para un total de 8, ambos extremos de los pines son las polaridades y los del medio son las entrada provenientes del microcontrolador, para hacer ejemplos y aprender hacer sus conexiones (ver carpetas de programas y aplicativos, manuales).

En las entradas digitales tenemos 4 interruptores deslizantes y 4 pulsadores, el KIT cuenta con 8 entradas digitales, cada una de estas entradas cuenta con su respectivo pin de entrada, se envía un cable del microcontrolador al pin que deseemos este se activa y conectado a otro periférico externo podemos hacer prender o apagar un dispositivo. Para ver ejemplos, aplicaciones y conexiones (ver carpetas de programas y aplicativos, manuales).

Para la comunicación RS Max 232, se basa en un circuito ya diseñado (ver carpeta datasheft Max 232), se encuentra su conexiones que en el KIT ya está desarrollado su aplicación es la transferencia de datos PC-microcontrolador y viceversa, cuenta con 4 entradas para enviar la información desde el pic hasta el PC, tiene 2 leds los cuales nos indica cuando esta enviado o recibiendo los datos.

Para el teclado matricial como se sabe aunque es un teclado de 4x4, únicamente necesita 8 líneas de conexión tiene 8 pines, que de acuerdo al programa o tareas que deseemos realizar con el así mismo serán las líneas que conectaremos, por lo cual cuenta con 8 pines de salidas, su conexiones son muy básicas, para las practicas se desarrolla junto a otros periféricos, como para fijar variables, abrir o cerrar un circuito. Para ver ejemplos, aplicaciones y conexiones (ver carpetas de programas y aplicativos, manuales).

En la salida de alta corriente, tenemos un circuito conformado por un integrado L293D, que nos permite trabajar hasta unos 600 mA, con esto nos permite trabajar y manipular un motor pequeño, lámparas etc. Tiene 4 pines de salida y a su alrededor los pines de alimentación, puede cumplir varias aplicaciones. Para ver ejemplos, aplicaciones y conexiones (ver carpetas de programas y aplicativos, manuales).

En las salidas digitales, tenemos una serie de leds en total 8, cada uno con su pin de conexión, para enviar el pulso desde el microcontrolador directamente o de un periférico externo como un pulsador tiene varios modos de uso. Para ver ejemplos, aplicaciones y conexiones (ver carpetas de programas y aplicativos, manuales).

Para la pantalla LCD, tenemos al igual que el teclado aunque es de 16 líneas solo se necesitan 8 y 4 más para alimentación, en total 12 pines, sirve para varias aplicaciones mostrar datos y variaciones de los mismos de acuerdo al uso que le demos dependiendo de la programación. Para ver ejemplos, aplicaciones y conexiones (ver carpetas de programas y aplicativos, manuales).

En programador, es el más importante del KIT, puesto que construyo con el fin de programar las series de microcontroladores 10f, 12f, 16f, 18f, exceptuando a los microcontroladores que tengan más de 40 pines y cuyo encapsulado forma sea diferente a la forma rectangular. Si deseamos conectar un pic de 40 pines lo podemos hacer ya que hasta ese número está permitido en el programador de este KIT, poniéndolo en la zero fuerza se preguntaran si el pic es más pequeño como se ubica sencillamente se ubica de forma como el usuario desee ponerlo no hay peligro de que este se dañe a la hora de ser programado ya que el programador, está diseñado para que cada vez que pongamos un pic sea necesario saber cómo es su configuración para cada uno a la hora de programarlo, tiene 6 pines los cuales son los básicos y necesarios para programarlo una vez visto el datasheet del microcontrolador que vamos a programar miramos el nombre que aparece en cada pin del programador y se puentea hasta el microcontrolador.

Para la utilización y saber si nuestro programa, circuito está bien se recomienda la utilización de los siguientes programas. Proteus 7.8, PIC C. Para ver ejemplos, aplicaciones y conexiones (ver carpetas de programas y aplicativos, manuales).

### **ANEXOS**

Circuitos Eléctricos.

Figura 30. La Fuente.

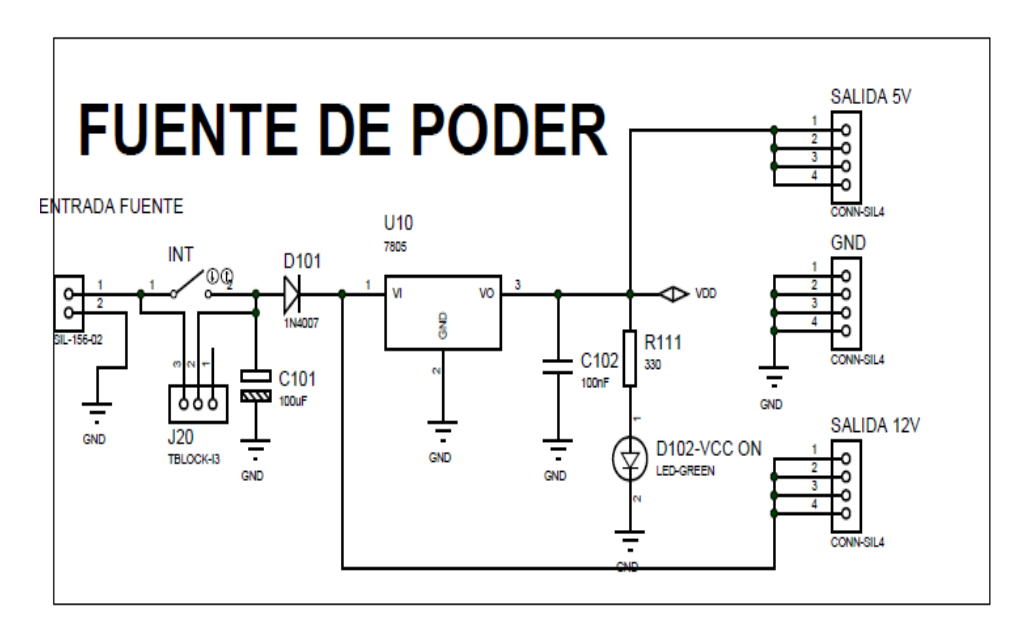

Figura 31. Entrada Digital.

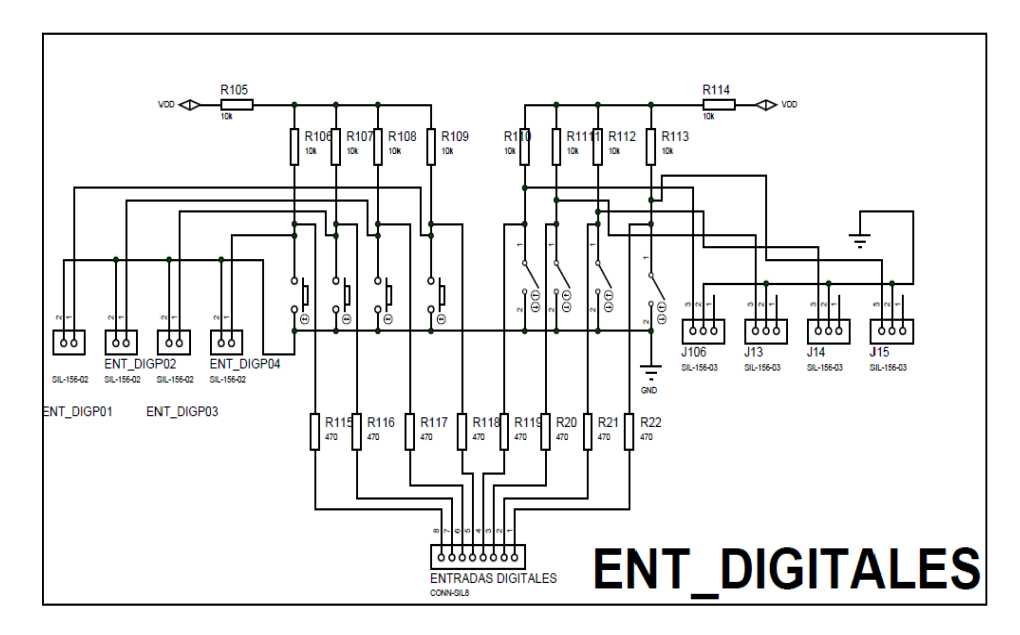

Figura 32. Entrada Análoga.

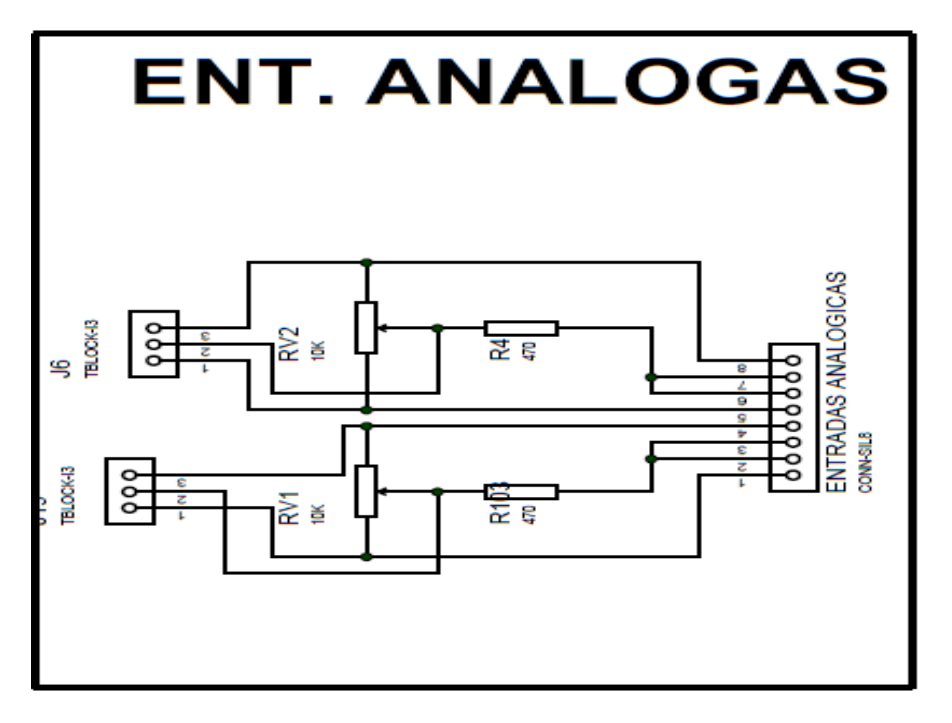

Figura 33. Salida Digital**.**

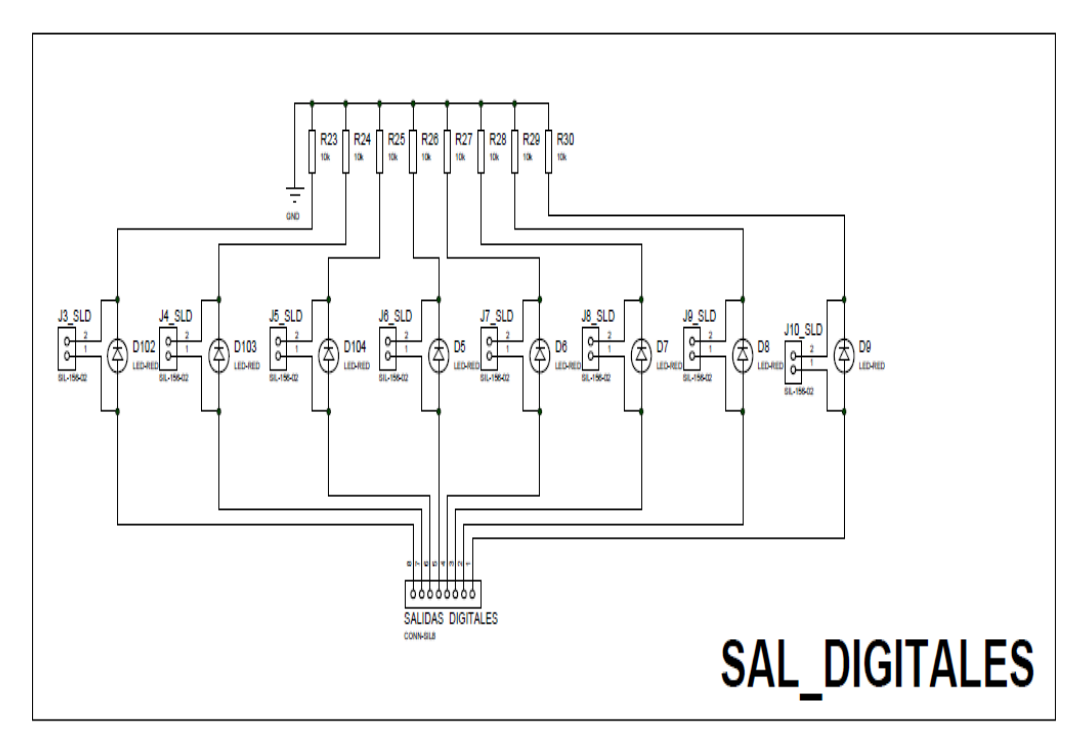

Figura 34. Salida-Entrada de Alta Corriente.

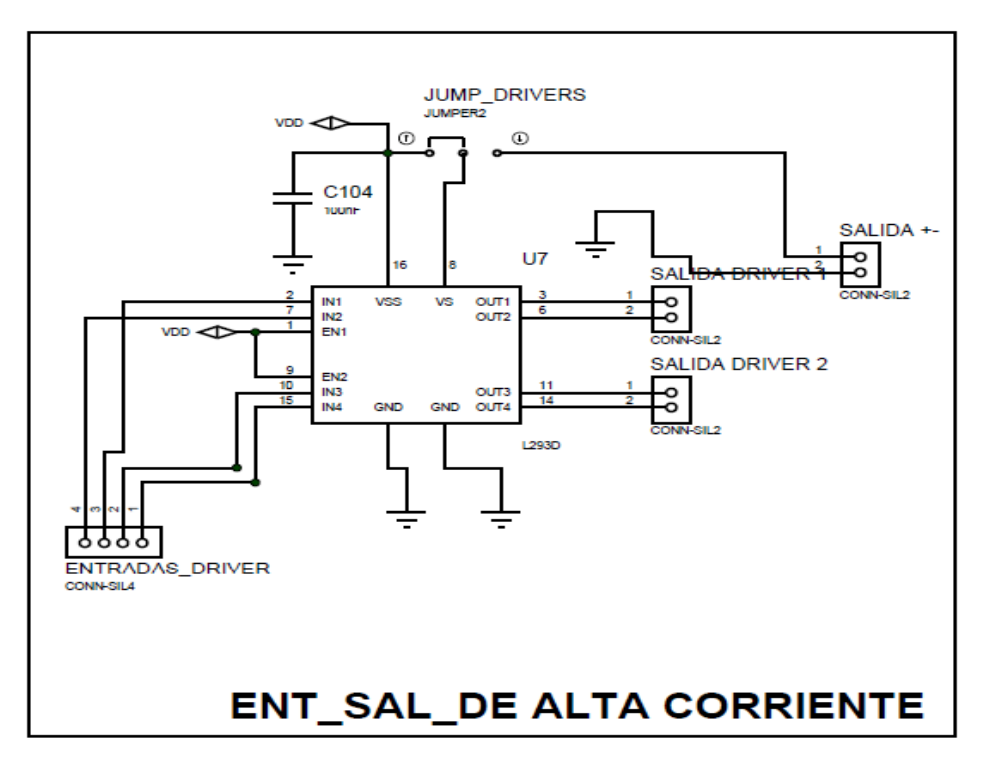

Figura 35. Teclado Matricial**.**

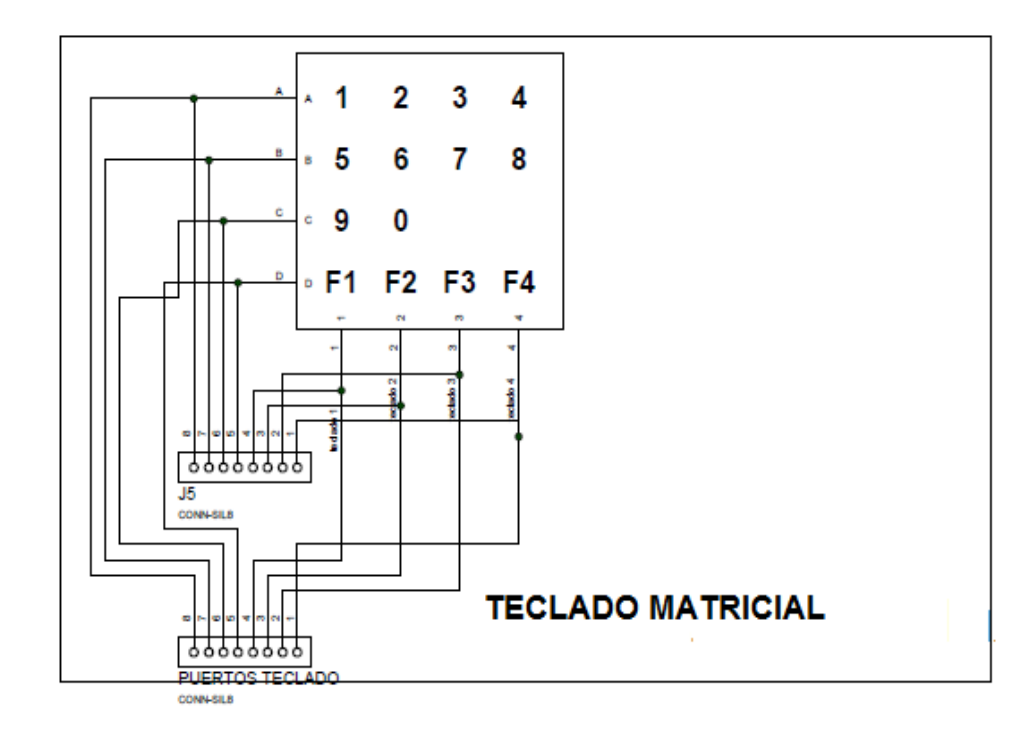

Figura 36. Interfaz RS 232.

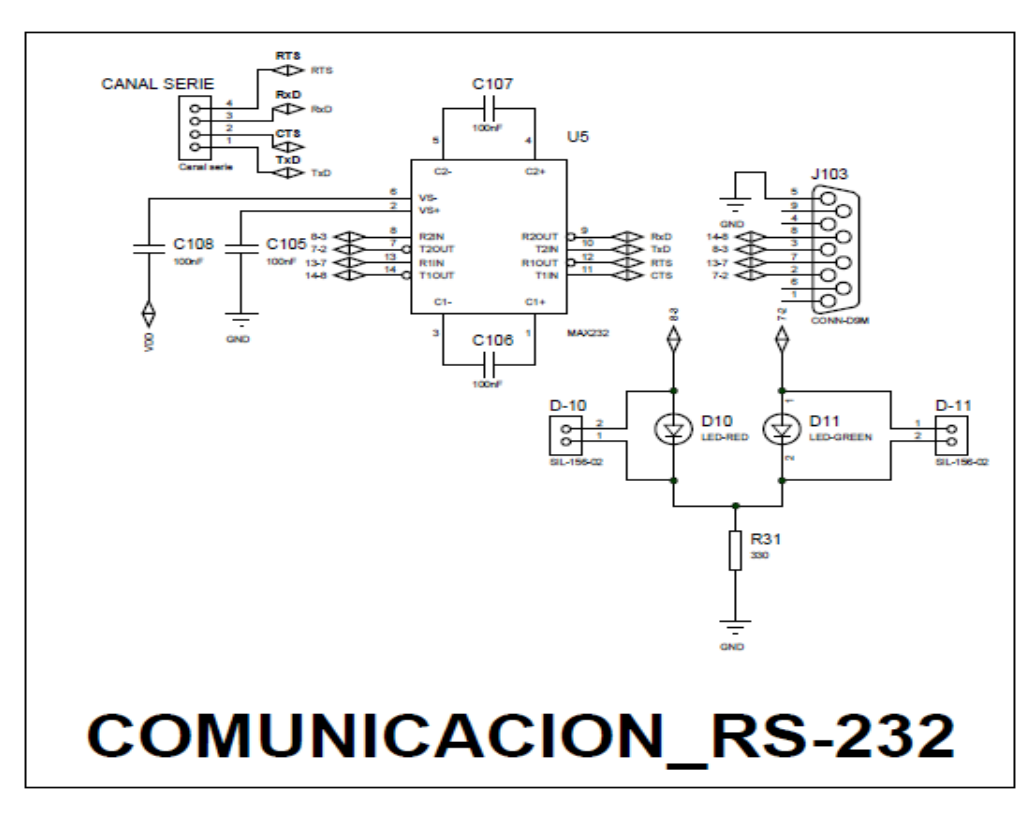

Figura 37. Pantalla LCD.

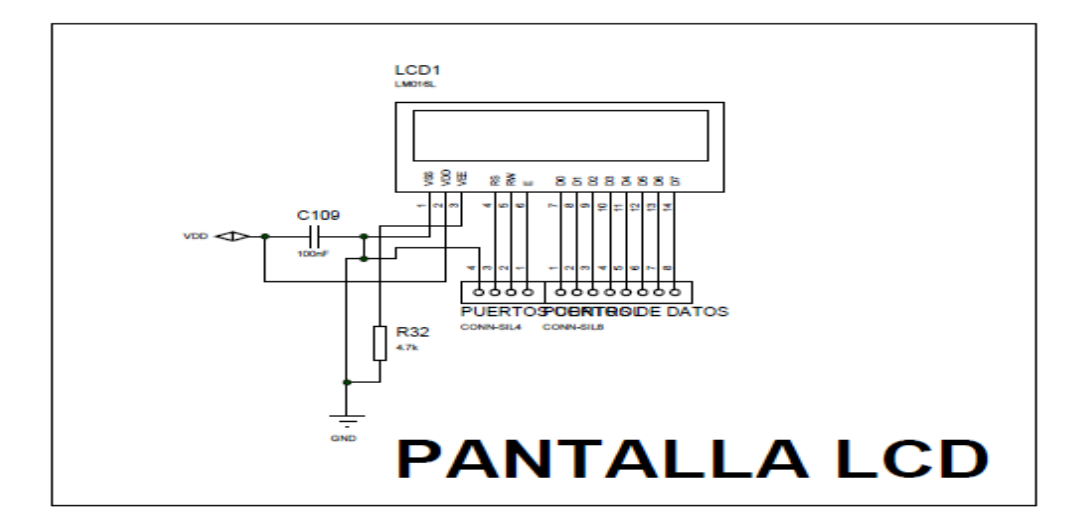

Figura 38. Programador de PIC"s.

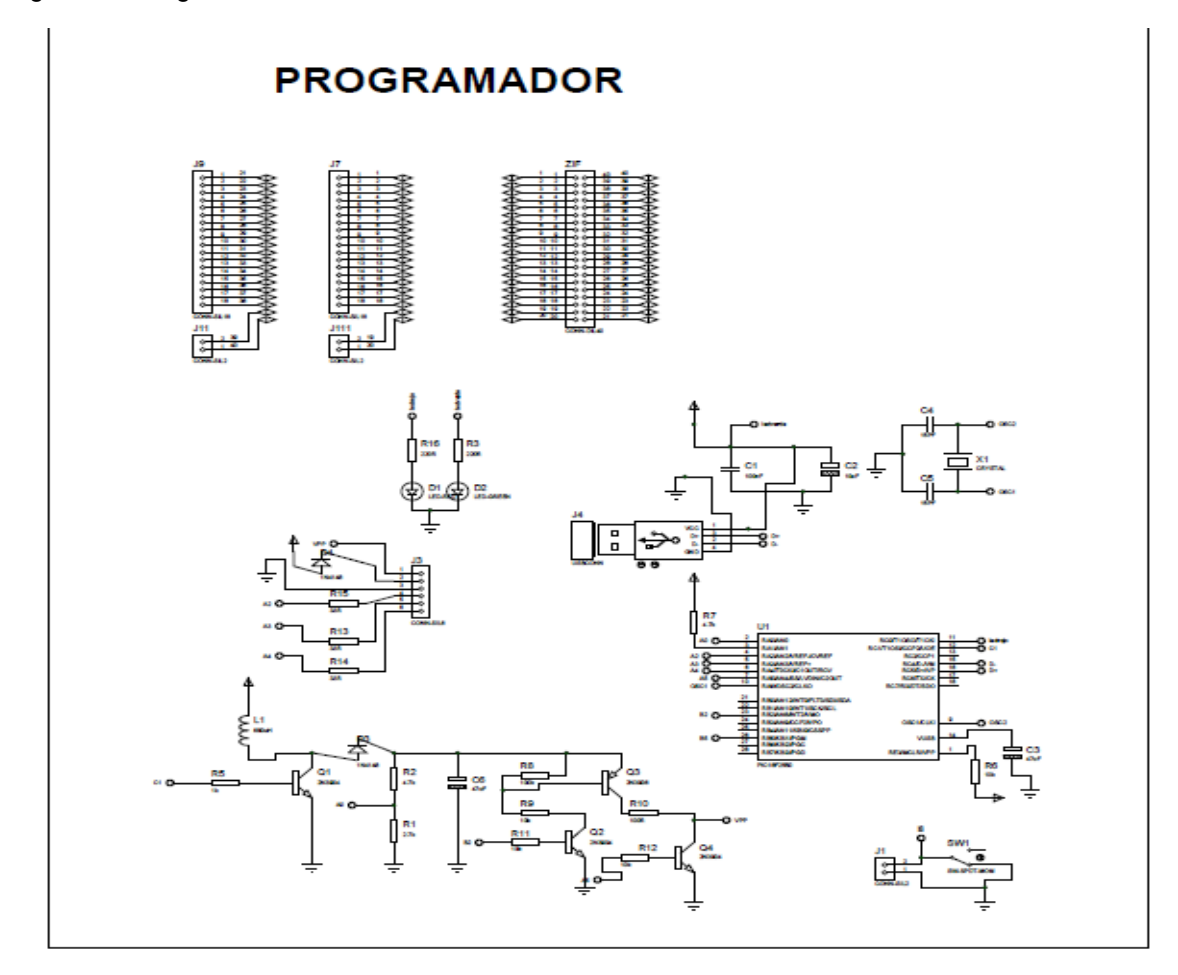

# **Circuito Electrónico.**

Figura 39. Circuito electrónico.

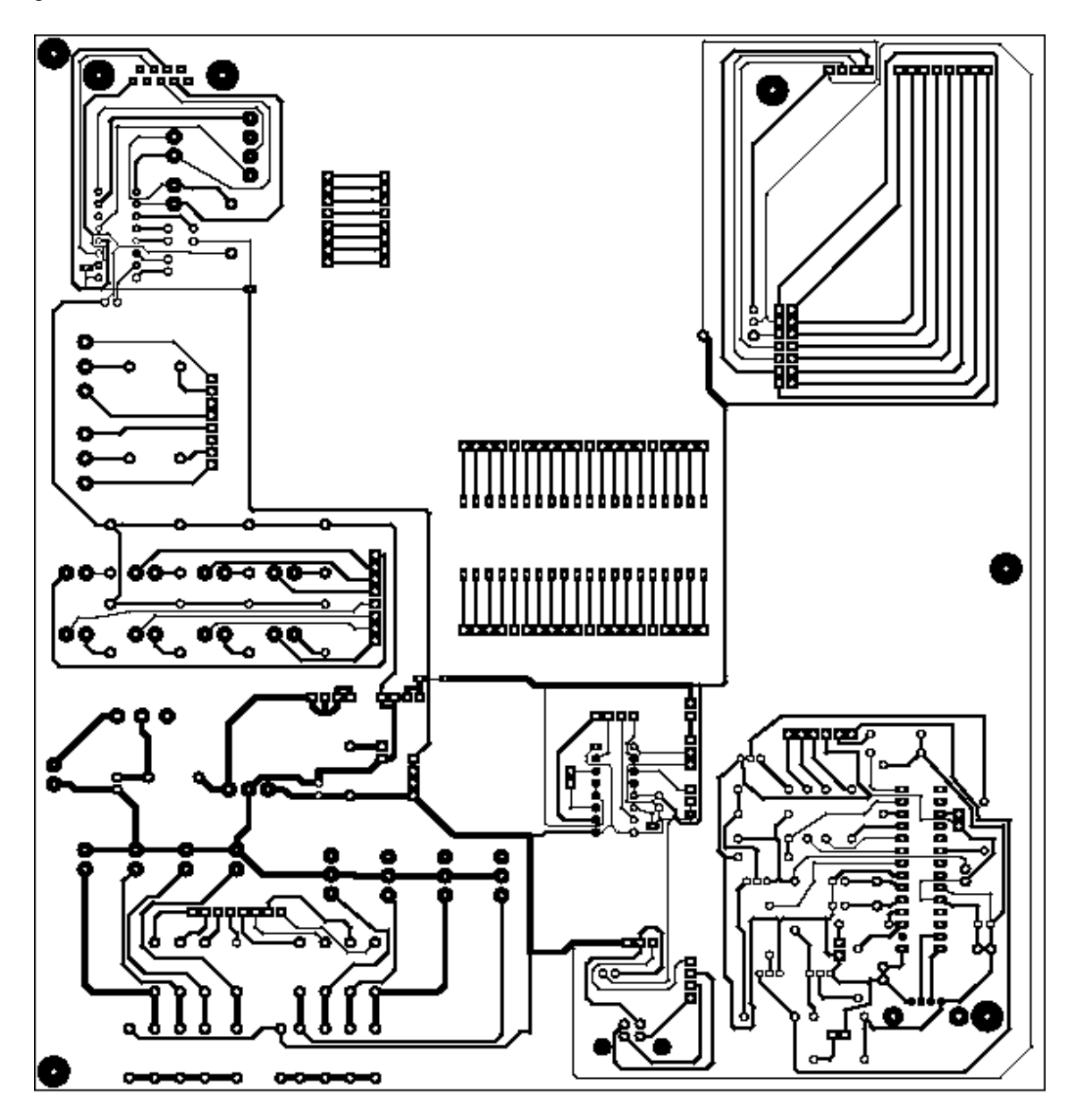

Figura 40. Circuito electrónico impreso.

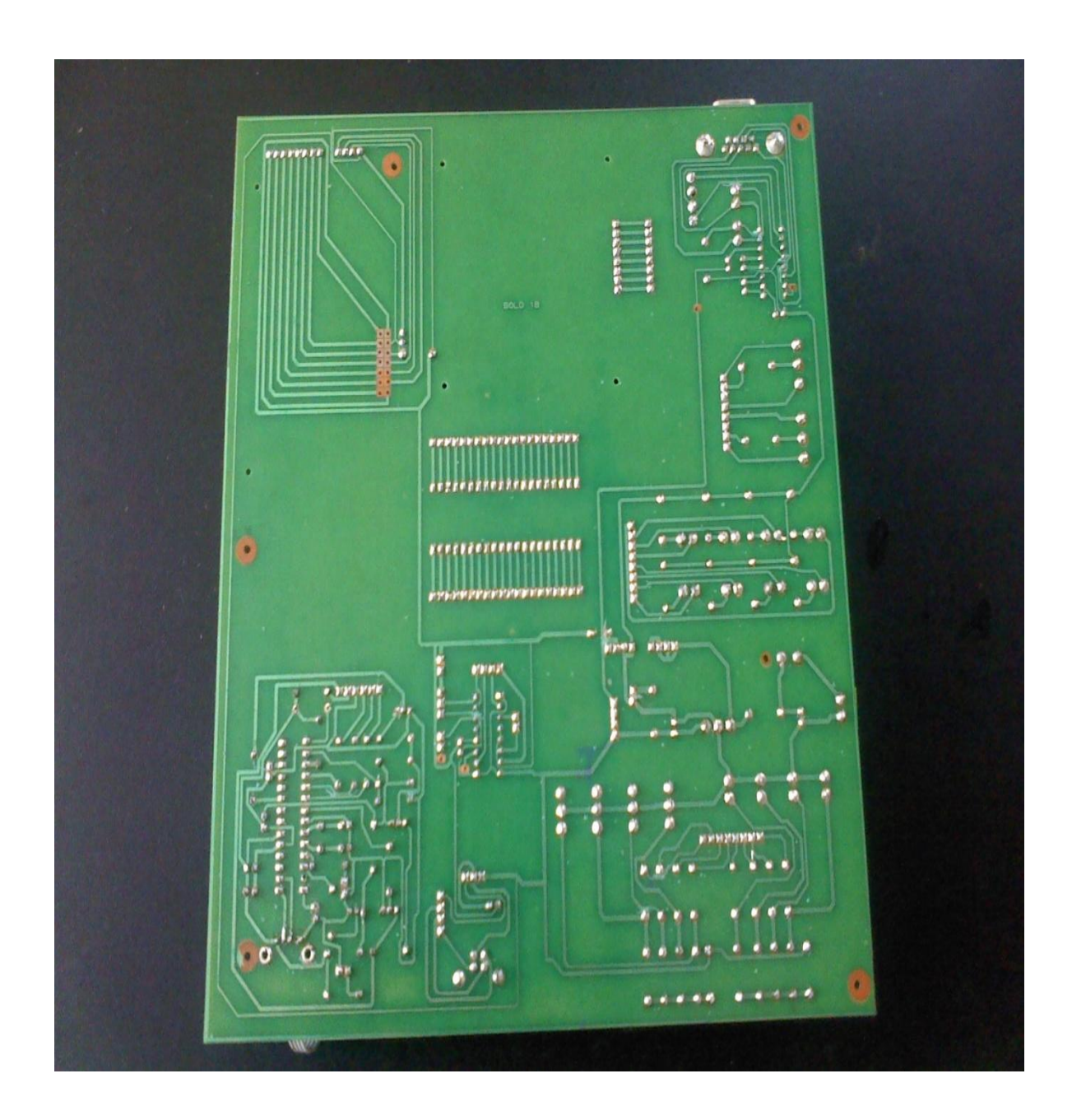

# **Circuito xerografía.**

Figura 41. Circuito xerografía.

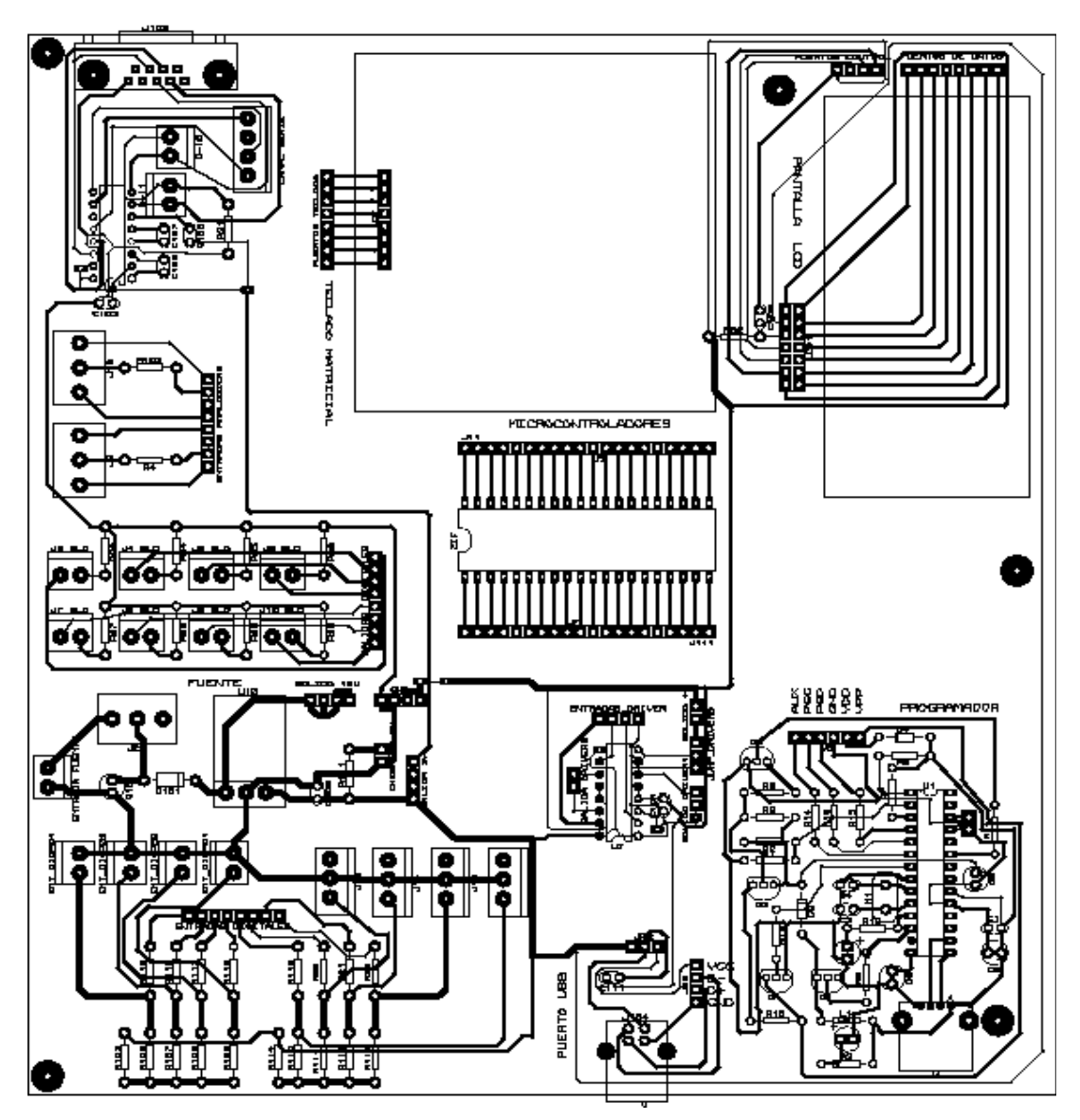

Figura 46. Circuito xerografía y componentes.

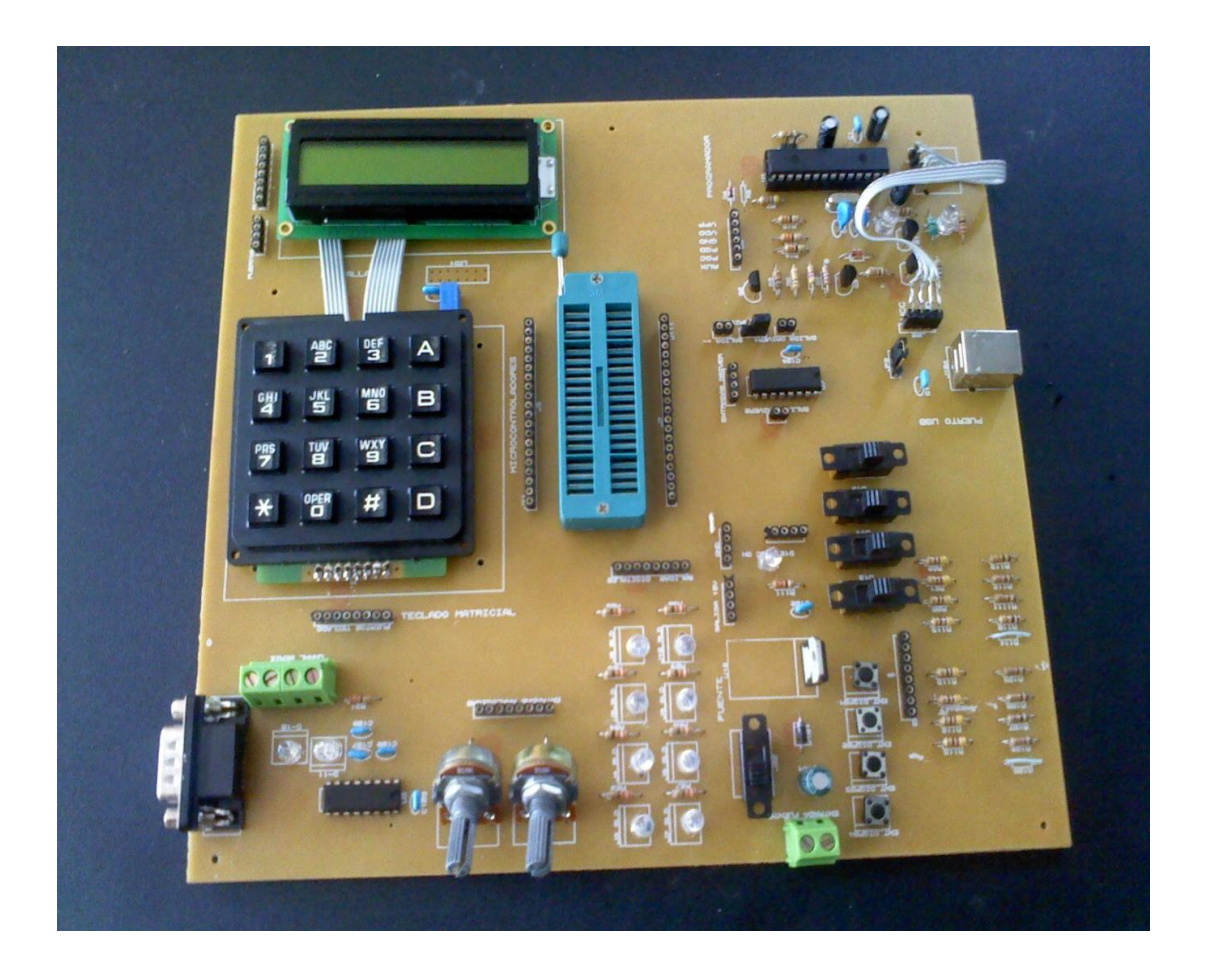
## **CONCLUSIONES**

Se implemento una fuente de voltaje estable, que se puede regular haciendo que las practicas y utilización de los demás periféricos sea seguro, no tenga ninguna sobre carga y produzca un daño.

Se implementaron con un diseño adecuado las entradas análogas-digitales y salidas análogas-digitales, estas a su vez son de gran utilidad en el kit ya que aportaran una gran ayuda para las prácticas, se diseñaron para que su manipulación fuera lo más fácil posible.

Para la implementación del teclado fue algo dispendioso ya que en el mercado se encuentran varios tipos, con diversas características y funciones se decidió por implementar el teclado matricial de características y/o referencia 4x4, que nos da la posibilidad de ser utilizado en varias practicas y ejercicios, además de que ocupa poco espacio en el diseño ya se solo necesita de 8 líneas de conexión a diferencias de otros que necesitan más.

Para las comunicaciones tanto del pic, como el de los demás periféricos que lo requieran, se implemento el sistema de comunicación el Max 232, es de gran utilidad ya que envía y recibe datos desde el PIC hacia el PC y viceversa.

Se decidió implementar una pantalla LCD de 2x16, que nos brinda varias características como la de tener una gran variedad de caracteres para la interpretación grafica y simbológica de lo que queramos ver entre el PIC y la pantalla..

Para el programador se decide implementar un diseño muy fácil que va desde tener una zero fuerza donde pondremos el pic, hasta que el usuario tenga la necesidad de leer el datasheet para acomodar los pines de comunicación para su depuración, el programa está hecho en lenguaje C por medio del programa PIC C, dentro de un pic central el cual fue el 18f2550 y se alimenta directamente del PC a través de un puerto USB. Además el programador puede funcionar con los PIC de las series PIC10F/PIC12F/PIC16F/PIC18F. De la marca microchip.

Se logro el diseño deseado de una forma que hace ver el KIT de unas dimensiones apropiadas pequeño ya que en el mercado extranjero vemos unos Kits que cuentan con el mismo número de periféricos o menos y son de un tamaño desproporcionado, cómodo, liviano y versátil. La váquela mide 23cmx23cm aprox, se reúnen alrededor de 9 periféricos que nos ayudaran en las prácticas en nuestro laboratorio.

Con la realización de este trabajo obtuvimos unos resultados que se tenían previstos en el desarrollo como se pueden ver en los videos (ver carpetas fotos y videos), en cuanto a su funcionalidad, de otra forma este KIT es muy indispensable para que los alumnos se incentiven más en el área y den más rendimiento al no dificultársele las tareas a realizar.

Se cumplieron todos los objetivos propuestos desde el ante proyecto hasta su culminación ya que nuestro dispositivo cumple con todas las características que desde un principio quisimos darle como eras ser pequeño en cuanto a sus medidas respecto a otros que s encuentran en los mercados, económico ya que en el extranjero cuestan entre \$200000 y \$300000, versátil y su fácil manipulación en el laboratorio.

## **REFERENCIAS BIBLIOGRAFICAS**

[1] Microcontroladores XD, «Origen, Evolución, Estado Actual Y Aplicaciones Del Microcontrolador» 06 12 2008. [En línea]. Available: <http://microprohistory.blogspot.com/2008/12/origen-evolucion-estado-actual-y.html> [Último acceso: 14 06 2013].

[2] J. A. Cortez, «Dispositivos lógicos Programables» 2008. [En línea]. Available: [https://sites.google.com/site/ielimcortezjesusantonio/2-marco-historico/2-2](https://sites.google.com/site/ielimcortezjesusantonio/2-marco-historico/2-2-segunda-fase-microcontroladores%2009/05/2013) [segunda-fase-microcontroladores%2009/05/2013](https://sites.google.com/site/ielimcortezjesusantonio/2-marco-historico/2-2-segunda-fase-microcontroladores%2009/05/2013) [Último acceso: 09 05 2013].

[3] Wikipedia La Enciclopedia Libre, «Fuentes De Alimentación» 25 04 2008. [En línea]. Available: [http://es.wikipedia.org/wiki/Fuente\\_de\\_alimentaci%C3%B3n](http://es.wikipedia.org/wiki/Fuente_de_alimentaci%C3%B3n) [Último acceso: 19 05 2013].

[4] Sistemas de Embebidos, «Nuevas Tendencias de los Microcontroladores » 2012. [En línea]. Available: http://ocw.um.es/ingenierias/sistemasembebidos/material-de-clase-1/ssee-da-t02-01.pdf [Último acceso: 14 06 2013].

[5] Electrónica Fácil, «Fuentes De Alimentación» 15 04 2008. [En línea]. Available: <http://www.electronicafacil.net/tutoriales/Fuentes-alimentacion.php> [Último acceso: 25 04 2012].

[6] Alejandro, Pablo, Diego, Awesome Inc. «Fuente de Alimentación Lineal» 22 11 2010. [En línea]. Available: <http://fuentedealimentacion.blogspot.com/> [Último acceso: 16 05 2013].

[7] Blogspot, «Fuente de Alimentación Lineal» 20 11 2012. [En línea]. Available: [http://fuente\[7\] dealimentacion.blogspot.com/2010/11/introduccion\\_9007.html](http://fuentedealimentacion.blogspot.com/2010/11/introduccion_9007.html) [Último acceso: 14 06 2013].

[8] Labelec Solar, «Fuente de Alimentación» 2012. [En línea]. Available: [http://www.info-](http://www.info-ab.uclm.es/labelec/Solar/elementos_del_pc/fuentes_de_alimentacion/f/f_pdf.pdf)

[ab.uclm.es/labelec/Solar/elementos\\_del\\_pc/fuentes\\_de\\_alimentacion/f/f\\_pdf.pdf](http://www.info-ab.uclm.es/labelec/Solar/elementos_del_pc/fuentes_de_alimentacion/f/f_pdf.pdf) [Último acceso: 25 04 2012].

[9] Monografia.com, «Fuente Conmutada» 14 12 2011. [En línea]. Available: <http://www.monografias.com/trabajos11/fuco/fuco.shtml>[Último acceso: 25 04 2013].

[10] Blogspot, «Fuentes de Poder» 08 11 2012. [En línea]. Available: [http://transformadoresmora.cl/index2.php?page=shop.browse&category\\_id=21&op](http://transformadoresmora.cl/index2.php?page=shop.browse&category_id=21&option=com_virtuemart&Itemid=1&vmcchk=1&Itemid=1&pop=1&tmpl=component) [tion=com\\_virtuemart&Itemid=1&vmcchk=1&Itemid=1&pop=1&tmpl=component](http://transformadoresmora.cl/index2.php?page=shop.browse&category_id=21&option=com_virtuemart&Itemid=1&vmcchk=1&Itemid=1&pop=1&tmpl=component) [Último acceso: 14 06 2013].

[11] Blogspot, «La fuente de Alimentacion» [En línea]. Available: [http://www.slideshare.net/KellySoto2/trabajo-de-las-fuentes-de-alimentacion-](http://www.slideshare.net/KellySoto2/trabajo-de-las-fuentes-de-alimentacion-6689926)[6689926](http://www.slideshare.net/KellySoto2/trabajo-de-las-fuentes-de-alimentacion-6689926) [Último acceso: 14 06 2013].

[12] Robótica Practica, «Entradas Digitales» 2010. [En línea]. Available: [http://www.pinotolosa.net/basic/in\\_digital.html](http://www.pinotolosa.net/basic/in_digital.html) [Último acceso: 26 04 2012].

[13] Bioelectricidad, [«Introducción](http://bioelectricidad.es/2010/12/conceptos-arduino/) a arduino (II). Conceptos de electrónica.» 13 12 2010. [En línea]. Available: <http://bioelectricidad.es/2010/12/conceptos-arduino/> [Último acceso: 09 05 2013].

[14] Electronica Unicrom, [«Analogico y Digital.»](http://bioelectricidad.es/2010/12/conceptos-arduino/) 12 2012. [En línea]. Available: [http://www.unicrom.com/Tut\\_analogico\\_digital.asp](http://www.unicrom.com/Tut_analogico_digital.asp) [Último acceso: 15 06 2013].

[15] 13 12 2010. [En línea]. Available: [http://www.grupo](http://www.grupo-maser.com/PAG_Cursos/Auto/auto2/auto2/PAGINA%20PRINCIPAL/PLC/ESTRUCTURAS/ESTRUCTURA%20INTERNA/SECCION%20DE%20ES/seccion_de_es.html)[maser.com/PAG\\_Cursos/Auto/auto2/auto2/PAGINA%20PRINCIPAL/PLC/ESTRU](http://www.grupo-maser.com/PAG_Cursos/Auto/auto2/auto2/PAGINA%20PRINCIPAL/PLC/ESTRUCTURAS/ESTRUCTURA%20INTERNA/SECCION%20DE%20ES/seccion_de_es.html) [CTURAS/ESTRUCTURA%20INTERNA/SECCION%20DE%20ES/seccion\\_de\\_es.](http://www.grupo-maser.com/PAG_Cursos/Auto/auto2/auto2/PAGINA%20PRINCIPAL/PLC/ESTRUCTURAS/ESTRUCTURA%20INTERNA/SECCION%20DE%20ES/seccion_de_es.html) [html](http://www.grupo-maser.com/PAG_Cursos/Auto/auto2/auto2/PAGINA%20PRINCIPAL/PLC/ESTRUCTURAS/ESTRUCTURA%20INTERNA/SECCION%20DE%20ES/seccion_de_es.html) [Último acceso: 26 04 2012].

[16] Blog=Relase, «Proyecto Arduino I: Lectura Limpia de Potenciómetro Para Control de Servomotor» 30 04 2011. [En línea]. Available: [http://masamuneshin.wordpress.com/2011/04/30/proyecto-arduino-i-lectura-limpia](http://masamuneshin.wordpress.com/2011/04/30/proyecto-arduino-i-lectura-limpia-de-potenciometro-para-control-de-servomotor/)[de-potenciometro-para-control-de-servomotor/](http://masamuneshin.wordpress.com/2011/04/30/proyecto-arduino-i-lectura-limpia-de-potenciometro-para-control-de-servomotor/) [Último acceso: 09 05 2013].

[17]. [En línea]. Available: [http://www.grupo](http://www.grupo-maser.com/PAG_Cursos/Auto/auto2/auto2/PAGINA%20PRINCIPAL/PLC/ESTRUCTURAS/ESTRUCTURA%20INTERNA/SECCION%20DE%20ES/seccion_de_es.html)[maser.com/PAG\\_Cursos/Auto/auto2/auto2/PAGINA%20PRINCIPAL/PLC/ESTRU](http://www.grupo-maser.com/PAG_Cursos/Auto/auto2/auto2/PAGINA%20PRINCIPAL/PLC/ESTRUCTURAS/ESTRUCTURA%20INTERNA/SECCION%20DE%20ES/seccion_de_es.html) [CTURAS/ESTRUCTURA%20INTERNA/SECCION%20DE%20ES/seccion\\_de\\_es.](http://www.grupo-maser.com/PAG_Cursos/Auto/auto2/auto2/PAGINA%20PRINCIPAL/PLC/ESTRUCTURAS/ESTRUCTURA%20INTERNA/SECCION%20DE%20ES/seccion_de_es.html) [html](http://www.grupo-maser.com/PAG_Cursos/Auto/auto2/auto2/PAGINA%20PRINCIPAL/PLC/ESTRUCTURAS/ESTRUCTURA%20INTERNA/SECCION%20DE%20ES/seccion_de_es.html) [Último acceso: 26 04 2012].

[18] Campuz Gipuzcoa «Entradas y Salidas» 10 08 2010. [En línea]. Available: [http://www.sc.ehu.es/sbweb/webcentro/automatica/WebCQMH1/PAGINA%20PRI](http://www.sc.ehu.es/sbweb/webcentro/automatica/WebCQMH1/PAGINA%20PRINCIPAL/PLC/ESTRUCTURAS/ESTRUCTURA%20INTERNA/SECCION%20DE%20ES/seccion_de_es.htm) [NCIPAL/PLC/ESTRUCTURAS/ESTRUCTURA%20INTERNA/SECCION%20DE%2](http://www.sc.ehu.es/sbweb/webcentro/automatica/WebCQMH1/PAGINA%20PRINCIPAL/PLC/ESTRUCTURAS/ESTRUCTURA%20INTERNA/SECCION%20DE%20ES/seccion_de_es.htm) [0ES/seccion\\_de\\_es.htm](http://www.sc.ehu.es/sbweb/webcentro/automatica/WebCQMH1/PAGINA%20PRINCIPAL/PLC/ESTRUCTURAS/ESTRUCTURA%20INTERNA/SECCION%20DE%20ES/seccion_de_es.htm) [Último acceso: 17 06 2013].

[19] Monografias.com, «USB» 17 03 2010. [En línea]. Available: <http://www.monografias.com/trabajos11/usbmem/usbmem.shtml>[Último acceso: 15 05 2013].

[20] P. Wanadoo, «La Comunicación Serie» 17 03 2010. [En línea]. Available: [http://perso.wanadoo.es/pictob/comserie.htm#la\\_comunicacion\\_serie](http://perso.wanadoo.es/pictob/comserie.htm#la_comunicacion_serie) [Último acceso: 15 05 2013].

[21] Monografias.com, «MAX 232» 11 03 2011. [En línea]. Available: <http://es.wikipedia.org/wiki/MAX232>[Último acceso: 09 05 2013].

[22] Monografias.com «Los Puertos de Comunicación» 24 07 2008. [En línea]. Available: [http://www.monografias.com/trabajos33/puertos-de-](http://www.monografias.com/trabajos33/puertos-de-comunicacion/puertos-de-comunicacion.shtml#ixzz2WVvt4DVS) comunicacion/puertos-de-comunicacion.shtml#ixzz2WVvt4DVS [Último acceso: 17 06 2013].

[23] Informaticamoderna.com «Las pantallas LCD» [En línea]. Available: [http://www.informaticamoderna.com/Pantalla\\_LCD.htm](http://www.informaticamoderna.com/Pantalla_LCD.htm) [Último acceso: 17 06 2013].

[24] Electrónica de Invierno « Temporizador: Arduino + LCD» 22 06 2011. [En línea]. Available: [http://electronicavm.wordpress.com/2011/06/22/temporizador](http://electronicavm.wordpress.com/2011/06/22/temporizador-arduino-lcd/)[arduino-lcd/](http://electronicavm.wordpress.com/2011/06/22/temporizador-arduino-lcd/) [Último acceso: 17 06 2013].

[25] Electrónica MAGNABIT, C.A «LCD Grafica 128 x 64 con Modulo Serial» 2011. [En línea]. Available: [http://www.electronicamagnabit.com/tienda/display](http://www.electronicamagnabit.com/tienda/display-lcd/479-lcd-grafica-128x64-con-modulo-serial.html)[lcd/479-lcd-grafica-128x64-con-modulo-serial.html](http://www.electronicamagnabit.com/tienda/display-lcd/479-lcd-grafica-128x64-con-modulo-serial.html) [Último acceso: 17 06 2013].

[25] Electrónica MAGNABIT, C.A «LCD Grafica 128 x 64 con Modulo Serial» 2011. [En línea]. Available: [http://www.electronicamagnabit.com/tienda/display](http://www.electronicamagnabit.com/tienda/display-lcd/479-lcd-grafica-128x64-con-modulo-serial.html)[lcd/479-lcd-grafica-128x64-con-modulo-serial.html](http://www.electronicamagnabit.com/tienda/display-lcd/479-lcd-grafica-128x64-con-modulo-serial.html) [Último acceso: 17 06 2013].

[26] MasOporunidades.Com «LCD DISPLAY 132x32 W/backlight Controlador KS0713» 27 04 2007. [En línea].Available: [http://www.masoportunidades.com.ar/aviso/2865265-lcd-display-132x32-w](http://www.masoportunidades.com.ar/aviso/2865265-lcd-display-132x32-w-backlight-controlador-ks0713-disponible-en-buenos-aires)[backlight-controlador-ks0713-disponible-en-buenos-aires.](http://www.masoportunidades.com.ar/aviso/2865265-lcd-display-132x32-w-backlight-controlador-ks0713-disponible-en-buenos-aires)[Último acceso: 17 06 2013].

[27] El Rincón del Vago «Microcontroladores» 2010. [En línea]. Available: <http://html.rincondelvago.com/microcontroladores.html> [Último acceso: 17 06 2013].

[28] Colciencias, «Decreto 585 de 1991 – Por el cual se crea el consejo nacional de ciencia y tecnología, se reorganiza el instituto colombiano para el desarrollo de la ciencia y la tecnología –Colciencias- y se dictan otras disposiciones» 26 02 1991. [En línea]. Available: http://www.colciencias.gov.co/sites/default/files/upload/reglamentacion/decreto\_58 5\_de\_1991.pdf [Último acceso: 12 05 2013].

[29] Colciencias, «Ley 29 de 1990 – Por la cual se dictan disposiciones para el fomento de la investigación científica y el desarrollo tecnológico y se otorgan facultades extraordinarias» 27 02 1990. [En línea]. Available: http://www.colciencias.gov.co/sites/default/files/upload/reglamentacion/ley\_29\_de\_ 1990.pdf [Último acceso: 12 05 2013].

[30] Planeación de Cundinamarca «Plan de desarrollo municipal 2008-2012 » 2008. [En línea]. Available: [http://www.planeacion.cundinamarca.gov.co/BancoMedios/Documentos%20PDF/p](http://www.planeacion.cundinamarca.gov.co/BancoMedios/Documentos%20PDF/pdm_2008_2011%20girardot.pdf) [dm\\_2008\\_2011%20girardot.pdf.](http://www.planeacion.cundinamarca.gov.co/BancoMedios/Documentos%20PDF/pdm_2008_2011%20girardot.pdf) [Último acceso: 10 05 2013].

[31] Corporación universitaria minuto de Dios, «Misión, visión y calidad » 2012. [En línea]. Available[:http://www.uniminuto.edu/-/mision-vision-y](http://www.uniminuto.edu/-/mision-vision-y-calidad?redirect=http%3A%2F%2Fwww.uniminuto.edu%2Fnuestra-vocacion%3Fp_p_id%3D101_INSTANCE_DPhsNHbdwv3J%26p_p_lifecycle%3D0%26p_p_state%3Dnormal%26p_p_mode%3Dview%26p_p_col_id%3Dcolumn-1%26p_p_col_pos%3D1%26p_p_col_count%3D2)[calidad?redirect=http%3A%2F%2Fwww.uniminuto.edu%2Fnuestra](http://www.uniminuto.edu/-/mision-vision-y-calidad?redirect=http%3A%2F%2Fwww.uniminuto.edu%2Fnuestra-vocacion%3Fp_p_id%3D101_INSTANCE_DPhsNHbdwv3J%26p_p_lifecycle%3D0%26p_p_state%3Dnormal%26p_p_mode%3Dview%26p_p_col_id%3Dcolumn-1%26p_p_col_pos%3D1%26p_p_col_count%3D2)[vocacion%3Fp\\_p\\_id%3D101\\_INSTANCE\\_DPhsNHbdwv3J%26p\\_p\\_lifecycle%3D0](http://www.uniminuto.edu/-/mision-vision-y-calidad?redirect=http%3A%2F%2Fwww.uniminuto.edu%2Fnuestra-vocacion%3Fp_p_id%3D101_INSTANCE_DPhsNHbdwv3J%26p_p_lifecycle%3D0%26p_p_state%3Dnormal%26p_p_mode%3Dview%26p_p_col_id%3Dcolumn-1%26p_p_col_pos%3D1%26p_p_col_count%3D2) [%26p\\_p\\_state%3Dnormal%26p\\_p\\_mode%3Dview%26p\\_p\\_col\\_id%3Dcolumn-](http://www.uniminuto.edu/-/mision-vision-y-calidad?redirect=http%3A%2F%2Fwww.uniminuto.edu%2Fnuestra-vocacion%3Fp_p_id%3D101_INSTANCE_DPhsNHbdwv3J%26p_p_lifecycle%3D0%26p_p_state%3Dnormal%26p_p_mode%3Dview%26p_p_col_id%3Dcolumn-1%26p_p_col_pos%3D1%26p_p_col_count%3D2)[1%26p\\_p\\_col\\_pos%3D1%26p\\_p\\_col\\_count%3D2](http://www.uniminuto.edu/-/mision-vision-y-calidad?redirect=http%3A%2F%2Fwww.uniminuto.edu%2Fnuestra-vocacion%3Fp_p_id%3D101_INSTANCE_DPhsNHbdwv3J%26p_p_lifecycle%3D0%26p_p_state%3Dnormal%26p_p_mode%3Dview%26p_p_col_id%3Dcolumn-1%26p_p_col_pos%3D1%26p_p_col_count%3D2) [Último acceso: 15 05 2013].

[32] Scribd, «Teclado Matricial 4X4» 2013. [En línea]. Available: <http://es.scribd.com/doc/6661021/Teclado-Matricial-4x4> [Último acceso: 27 04 2012].

[33] Yo Reparo, « [Solucionado] ¿Cuál es la configuración de los conectores USB?» 24 07 2008. [En línea]. Available: [http://rpc.yoreparo.com/reparacion\\_de\\_computadoras/cual-es-la-configuracion-de](http://rpc.yoreparo.com/reparacion_de_computadoras/cual-es-la-configuracion-de-los-conectores-usb-t293680.html)[los-conectores-usb-t293680.html.](http://rpc.yoreparo.com/reparacion_de_computadoras/cual-es-la-configuracion-de-los-conectores-usb-t293680.html) [Último acceso: 09 05 2013].

[34] Electronic Components, «Pantallas LCD Alfanuméricas » 2009. [En línea]. Available: [http://www.tme.eu/es/katalog/pantallas-lcd-alfanumericas\\_112282/](http://www.tme.eu/es/katalog/pantallas-lcd-alfanumericas_112282/)  [Último acceso: 08 05 2013].